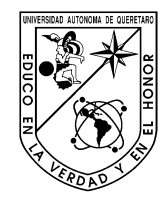

## Universidad Autónoma de Querétaro Facultad de Ingeniería Maestría en Ciencias (Hidrología Ambiental)

Estudio exploratorio para determinar zonas potenciales de inundación y depósito de arsénico en cuencas de montaña.

> Opción de titulación **Tesis**

Que como parte de los requisitos para obtener el Grado de Maestro en Ciencias (Hidrología Ambiental)

> **Presenta:** Raúl Bautista Camacho

> Dirigido por: Enrique González Sosa

Dr. Enrique González Sosa Presidente  $\sqrt{F_{\text{F}}(t)}$ 

Dr. Pascal Breil Secretario

Dr. Eusebio Jr. Ventura Ramos Vocal **Firma** 

Dra. Rocío García Martínez Suplente

M. en C. Marcela S. Duhne Ramírez Suplente

Dr. Manuel Toledano Ayala Director de la Facultad

Dra. Ma. Guadalupe Flavia Loarca Piña Director de Investigación y Posgrado

Centro Universitario Querétaro, Qro. Octubre, 2018.

#### **RESUMEN**

De acuerdo a diversos escenarios y modelos de cambio climático la intensidad y frecuencia de eventos meteorológicos aumentara al doble de lo que actualmente ocurre, este incremento en precipitación, escurrimiento intenso e inundaciones se ve relacionado con aumento en el potencial erosivo del suelo provocando transporte de diversas partículas, entre las cuales favorecen el transporte con contaminantes, incluso metales pesados provenientes de zonas mineras. Las características regionales y la topografía (zonas montañosas) provocan desastres asociados a fenómenos meteorológicos con distinta intensidad y frecuencia a los estimados por modelos a escala global. La cuenca Poza Verde, Pinal de Amoles, estado de Querétaro, México, se encuentra ubicada en la Sierra Madre Oriental, la cual presenta condiciones de montaña con clima semiárido y zonas mineras identificadas por el Instituto Nacional de Estadística y Geografía (INEGI), aunado a condiciones de alto índice de marginación. Con el objetivo de pasar de un esquema reactivo a uno preventivo de la contaminación por metales pesados provenientes de zonas mineras, es de vital importancia explorar e identificar zonas potenciales de depósito de contaminantes que puedan presentar peligro para la población. Los resultados de este estudio brinda información preliminar a título de exploración, sobre los riesgos de contaminación en zonas de montaña y de pie monte, de las áreas de inundación o posibles zonas vulnerables (principalmente áreas planas que puedan alojar sedimentos contaminados por arsénico), sin embargo, es de vital importancia corroborar e identificar los niveles de contaminación con muestreos y análisis de laboratorio.

(**Palabras clave**: cambio climático, zonas potenciales de depósito, transporte de contaminantes)

2

#### **SUMMARY**

According to different climate change scenarios and models, the intensity and frequency of meteorological events will increase to double what is currently occurring. This increase in precipitation, intense runoff and floods is related to an increase in the erosive potential of the soil, causing transportation of diverse particles, among which favor transport with contaminants, including heavy metals from mining areas. Regional characteristics and topography (mountainous areas) cause disasters associated with meteorological phenomena with different intensity and frequency than those estimated by models on a global scale. The Poza Verde basin, Pinal de Amoles, state of Querétaro, Mexico, is located in the Sierra Madre Oriental, which presents mountain conditions with semi-arid climate and mining areas identified by the National Institute of Statistics and Geography (INEGI), together to conditions of high index of marginalization. In order to move from a reactive to a preventive scheme of contamination by heavy metals from mining areas, it is vital to explore and identify potential areas for the deposit of contaminants that may present danger to the population. The results of this study provide preliminary information on exploration, on the risks of contamination in mountain and mountain areas, flood areas or possible vulnerable areas (mainly flat areas that can house sediments contaminated by arsenic), however, it is vital to corroborate and identify contamination levels with sampling and laboratory analysis.

(**Key words**: climate change, potential erosion zones, transport of pollutants)

### **AGRADECIMIENTOS**

A la Universidad Autónoma de Querétaro (UAQ) que ha sido mi casa por tantos años, por darme la oportunidad de embarcarme en esta travesía y por el apoyo a través de la beca otorgada por el Concejo Nacional de Ciencia y Tecnología (CONACYT).

Al posgrado de la Facultad de Ingeniería, en la cual tuve oportunidad de conocer y convivir con grandes amigos. Participar en diversos proyectos con lo que vislumbre un poco del panorama de todo lo que es posible llegar a realizar.

Al Institut national de Recherche en Sciences et Technologies pour l'Environment et l'Agriculture (IRSTEA), por la estancia realizada y valiosos aportes para la realización de este trabajo.

Al Dr. Enrique Gonzales Sosa, por su asesoría en la realización y culminación de este trabajo.

A los doctores Pascal Breil, Christine Poulard, Eusebio Jr. Ventura Ramos, Rocío García Martínez y la Maestra en C. Marcela S. Duhne Ramírez. Por sus valiosas enseñanzas, comentarios y consejos de los cuales procure utilizar en este trabajo y a lo largo de mi vida profesional.

A mis compañeros y amistades con los cuales compartí experiencias y aprendizajes dentro y fuera del aula, que me apoyaron en la realización de los experimentos y me animaron a terminar este trabajo, gracias por los momentos compartidos, y si la vida así lo quiere, por más gratos recuerdos que aún faltan por vivir.

A mis padres José Lino Bautista Pérez y Francisca Camacho Rodríguez, por su apoyo en cualquier situación y momento. Por su comprensión y paciencia. Muchas gracias por todo.

4

# **TABLA DE CONTENIDOS**

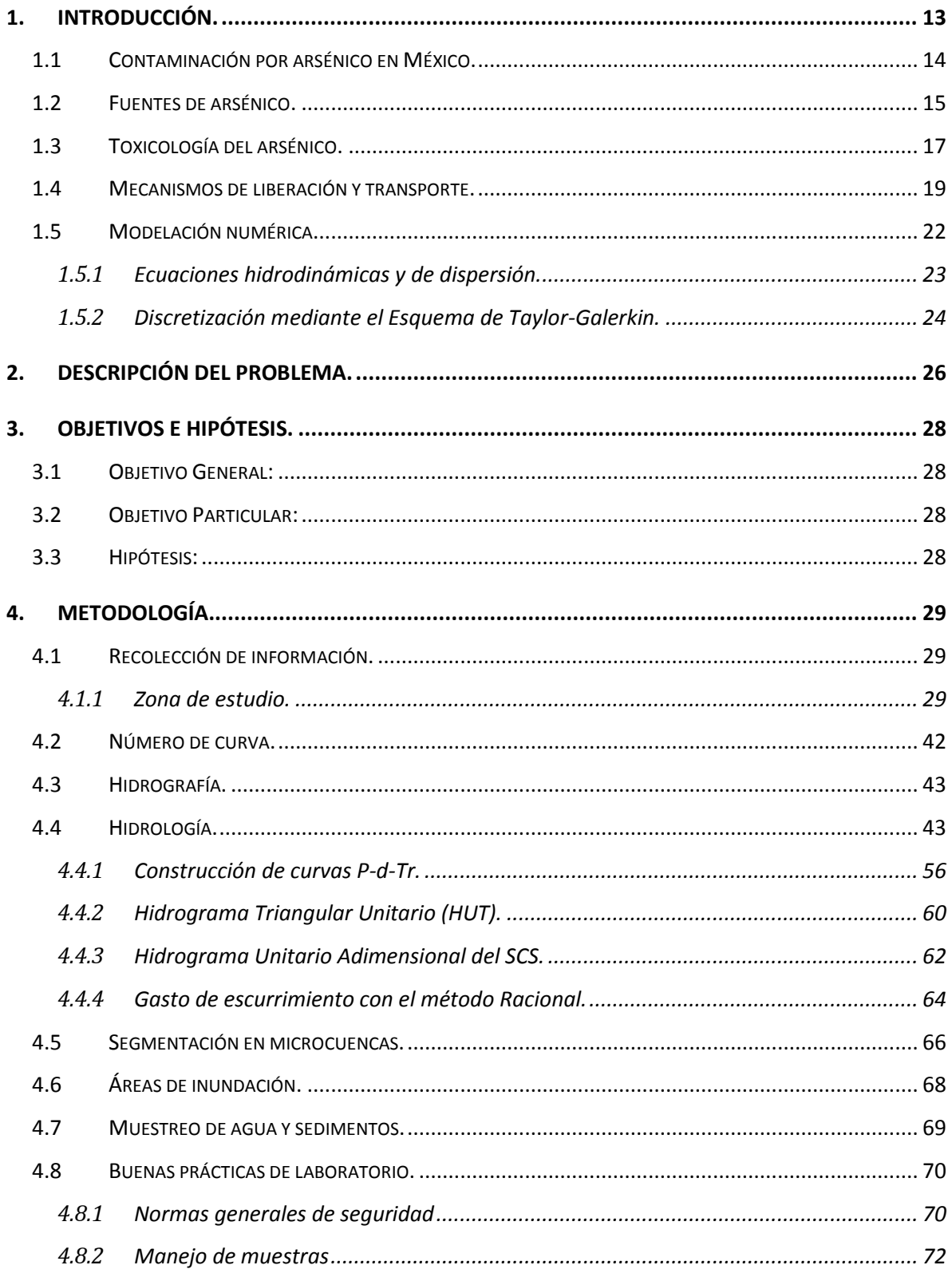

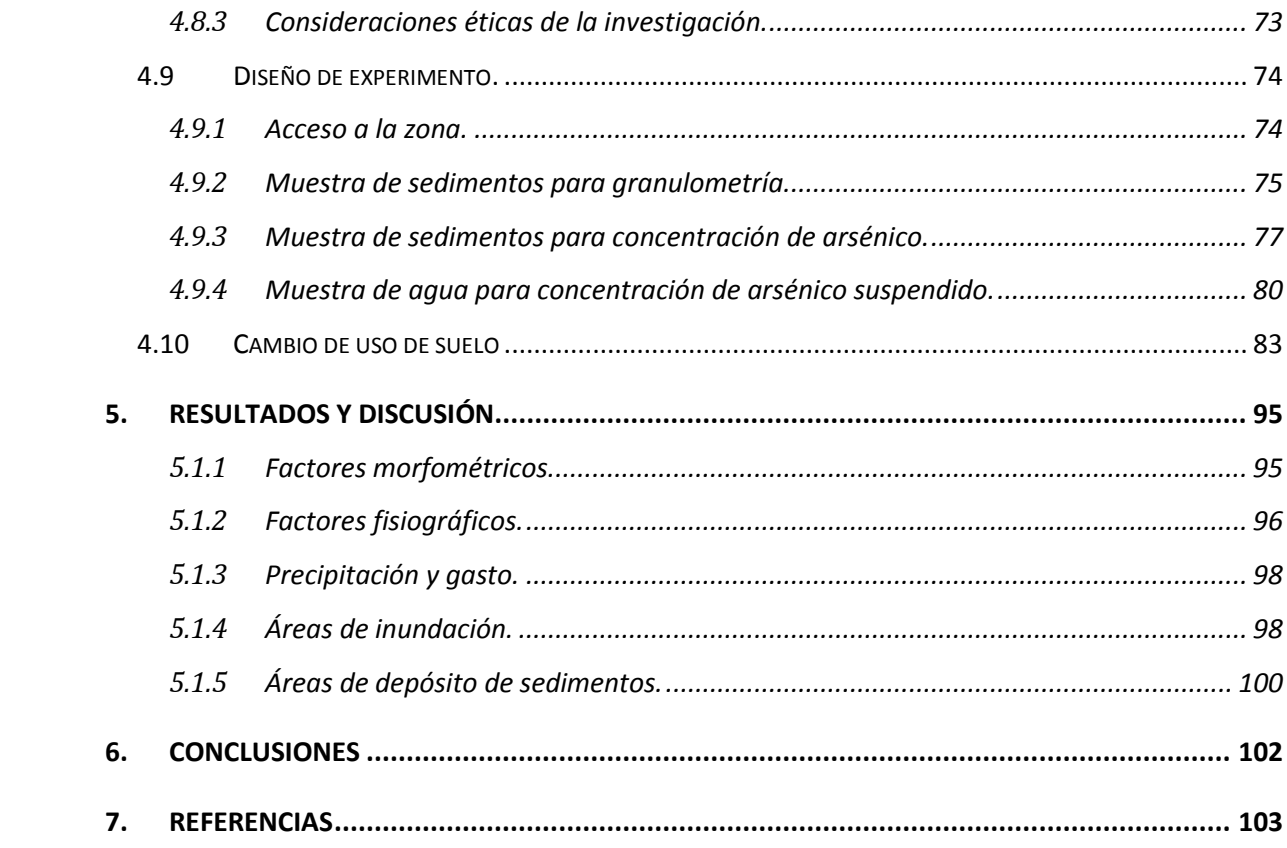

## **LISTA DE FIGURAS**

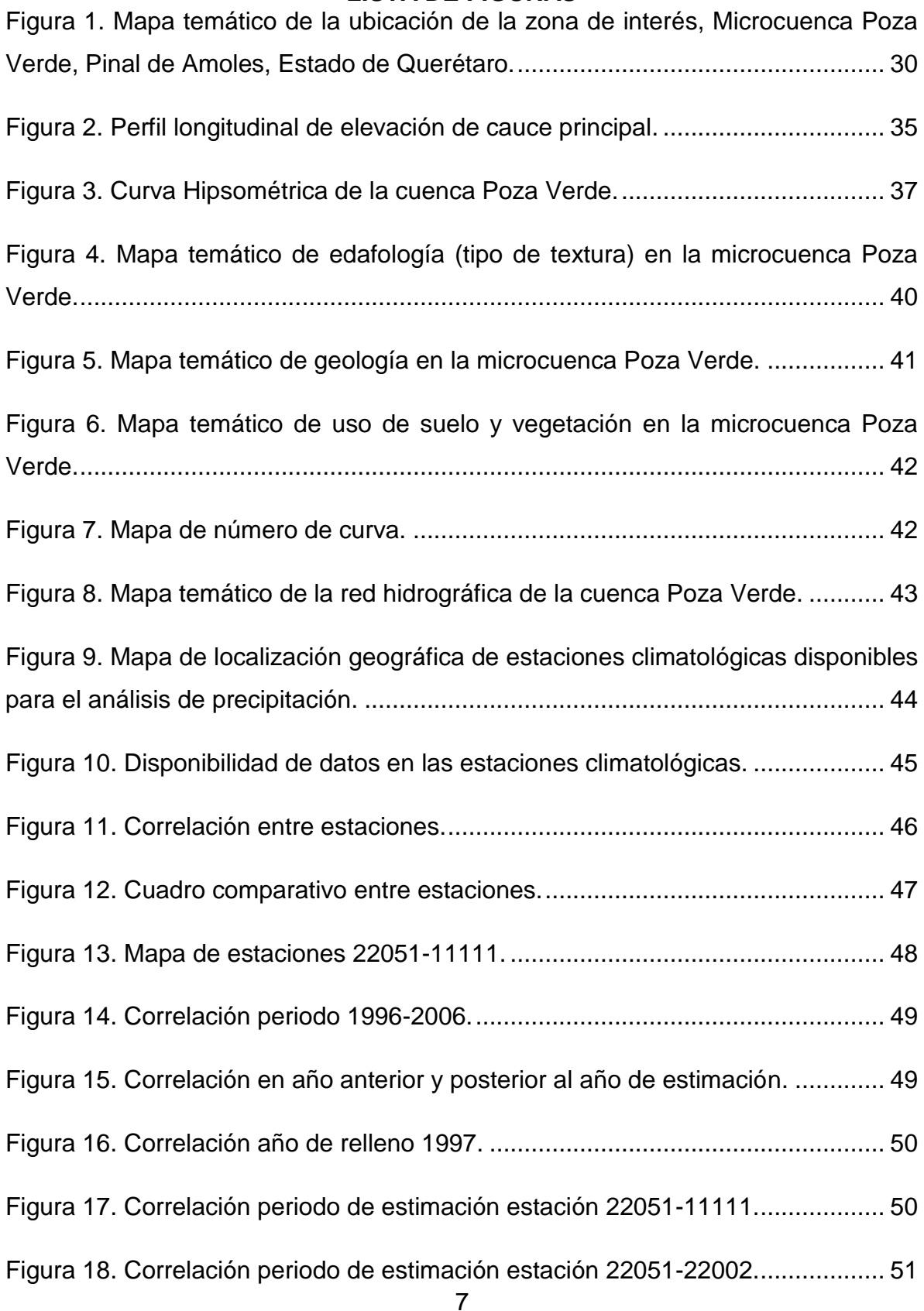

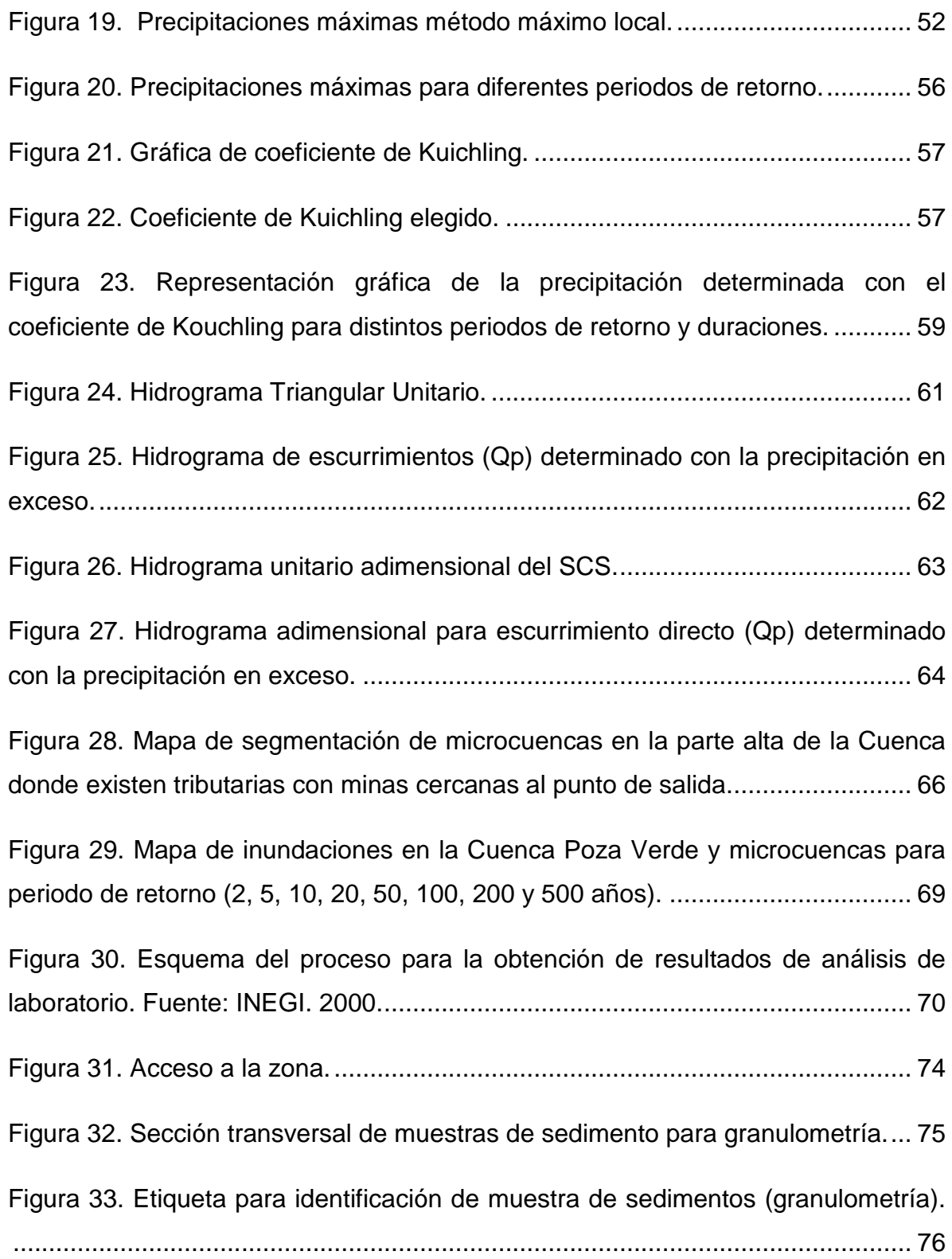

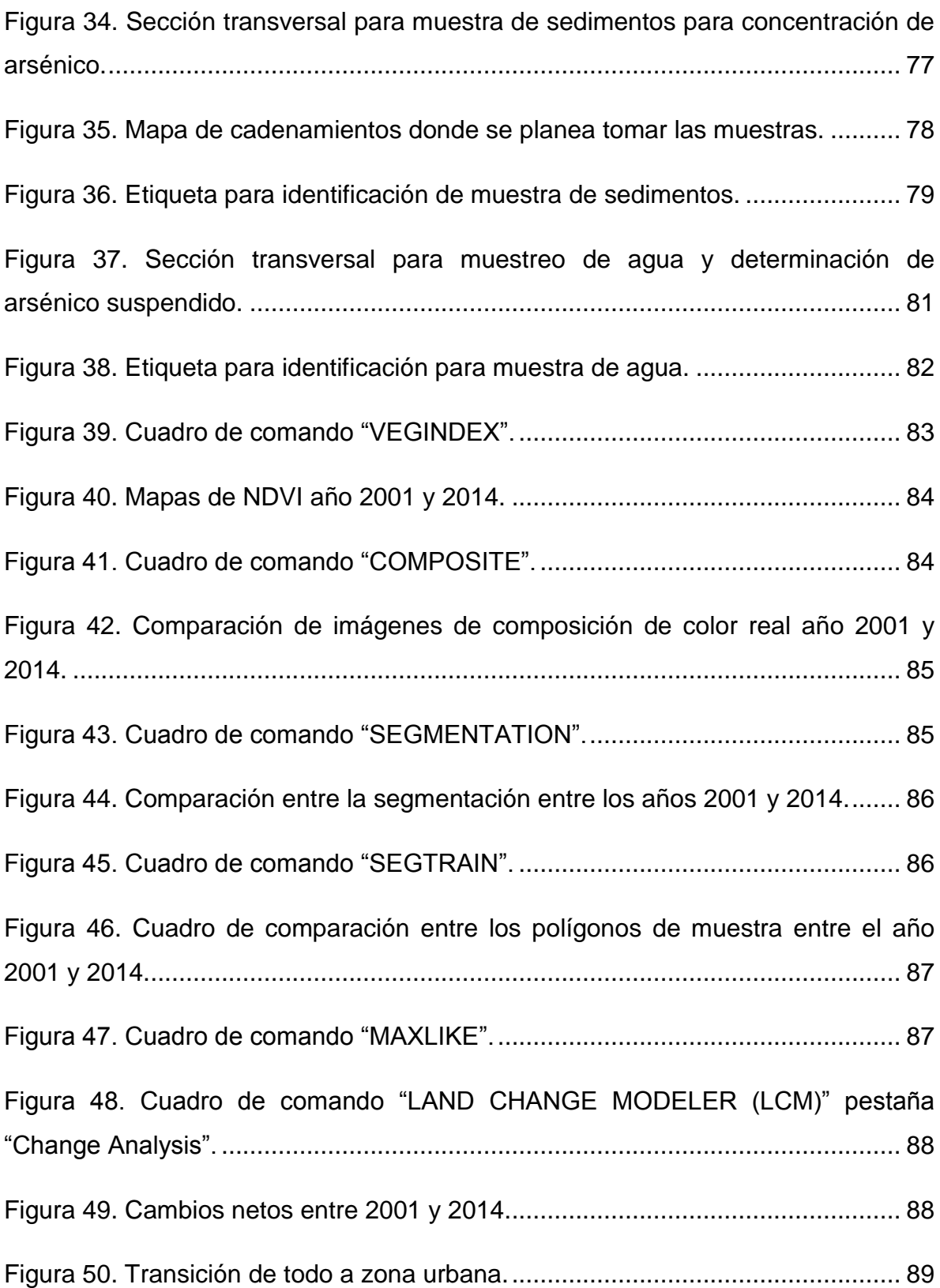

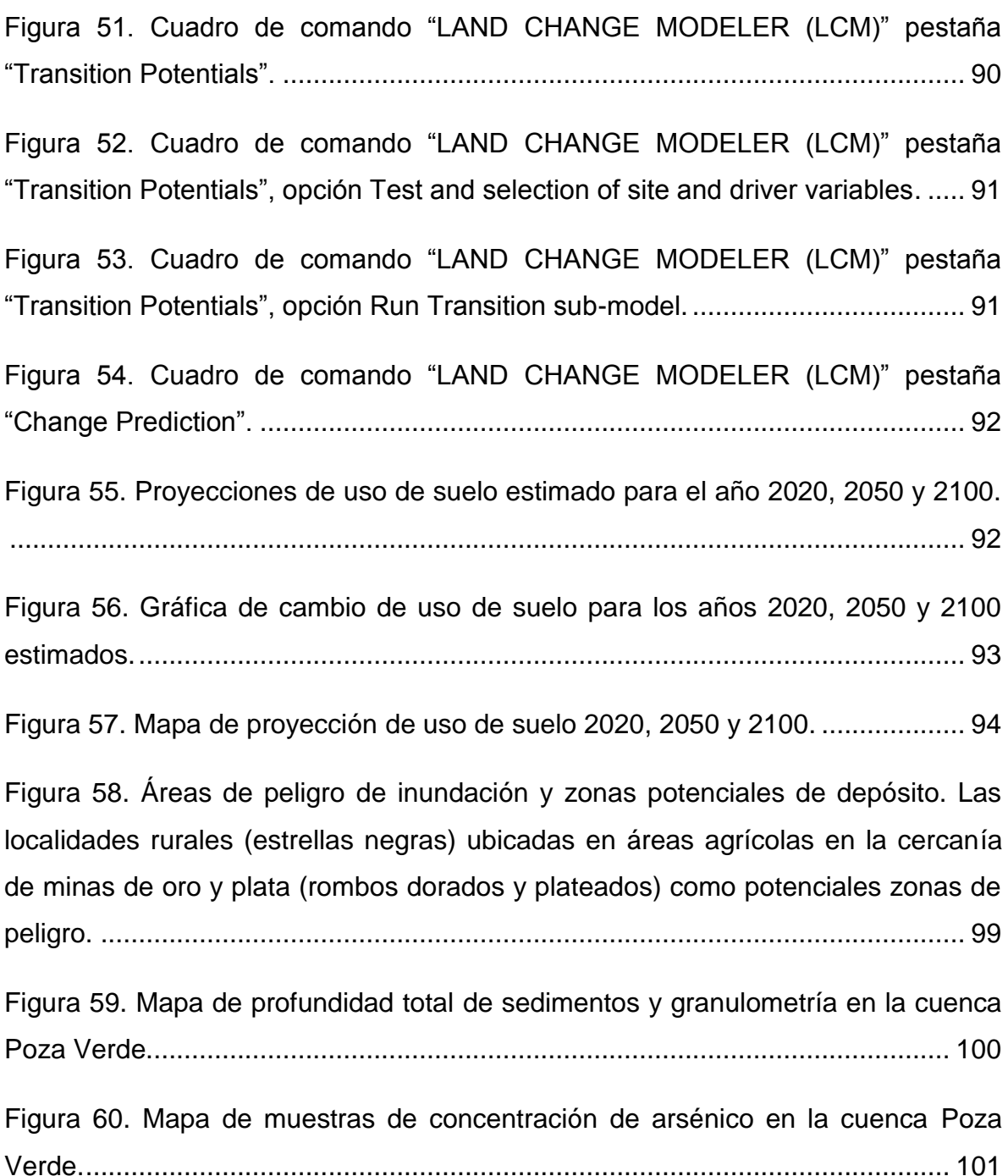

## **LISTA DE TABLAS**

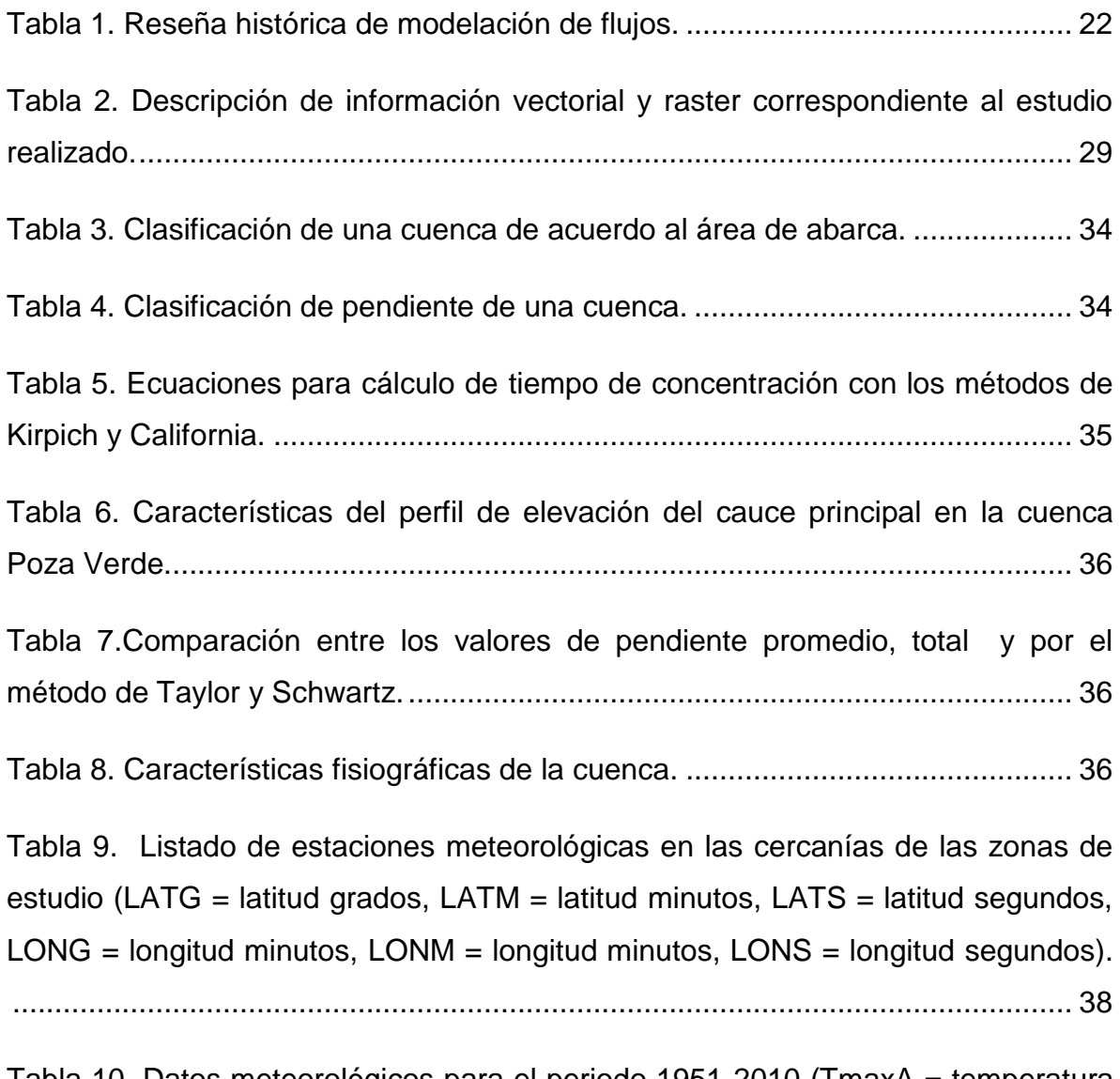

[Tabla 10. Datos meteorológicos para el periodo 1951-2010 \(TmaxA = temperatura](#page-38-0)  [máxima anual, TmedA = temperatura media anual, TminA = temperatura mínima](#page-38-0)  anual, Prec = precipitación anual). [........................................................................](#page-38-0) 39

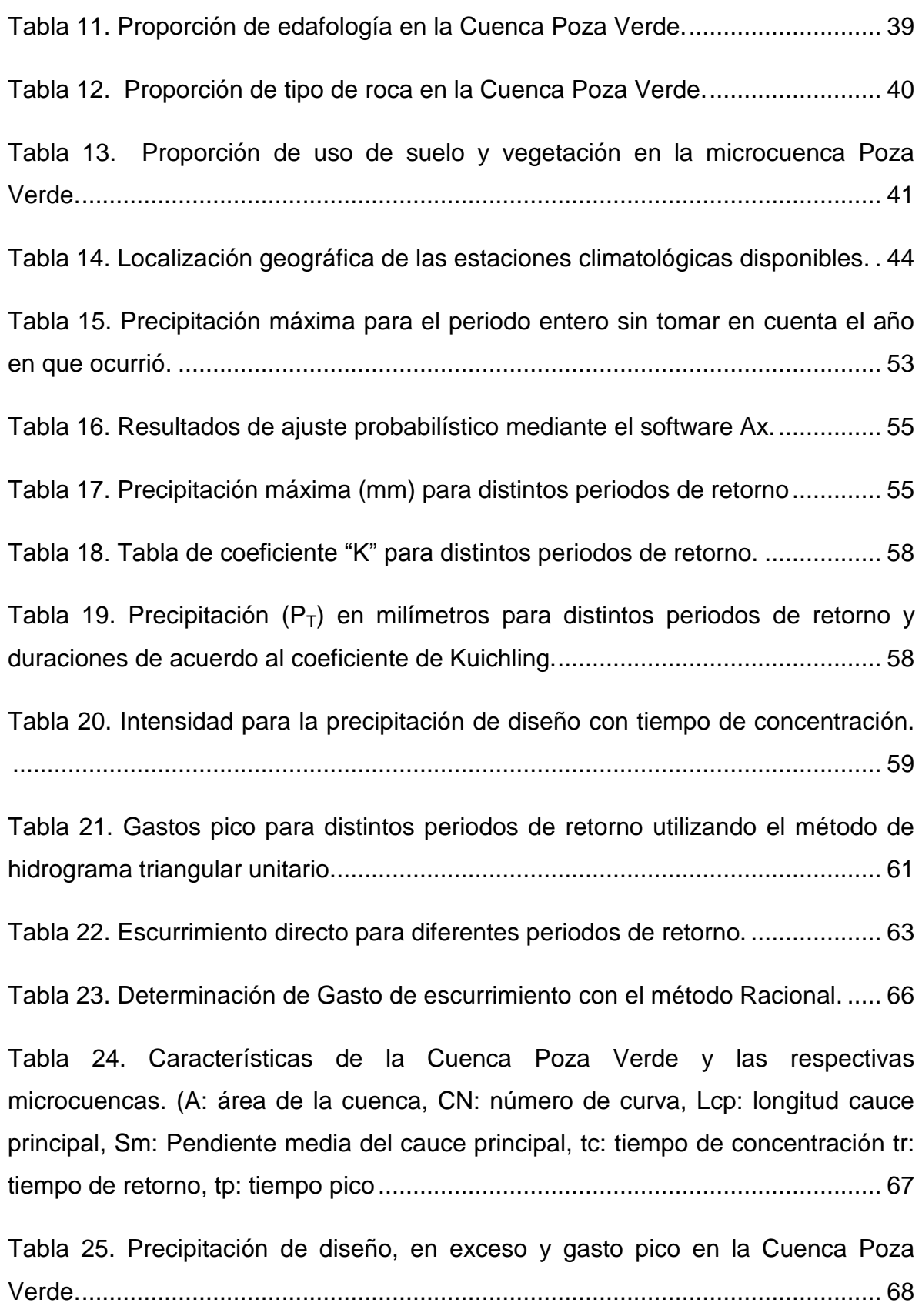

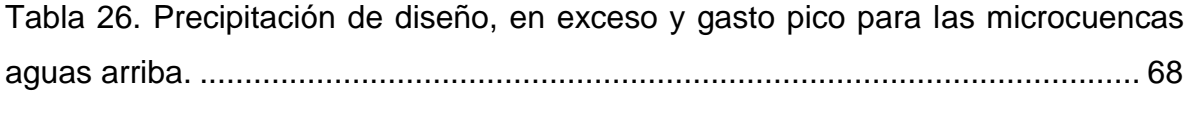

[Tabla 27. Área de cambio estimado de uso de suelo en la zona de estudio.........](#page-92-1) 93

## **1. INTRODUCCIÓN.**

De acuerdo al modelo climático "Hadley Centre Coupled Model version 3" (HadCM3) y los reportes especiales en escenarios de emisiones (SRES A1b) (IPCC, 2008), dentro de 30 años en casi la mitad del mundo la frecuencia con que ocurre una inundación con periodo de retorno de 100 años se incrementará por lo menos al doble de lo que actualmente pasa, esto ocasionaría que aproximadamente 240 millones de personas y 250 mil km<sup>2</sup> de áreas de cultivo se vieran expuestas a inundaciones más frecuentes y severas (Adger., 2006; Arnell y Gosling, 2016), la postura de la directiva Europea para inundaciones menciona que "La magnitud y frecuencia de las inundaciones tenderán a incrementarse en el futuro como resultado del cambio climático" (EU, 2007). Sin embargo, existen diferencias en los resultados obtenidos de acuerdo a los modelos utilizados y las escalas en la que se trabaja (Kundzewicz *et al.,* 2017; Gartner *et al.,* 2015). Praskievicz (2016) estudió el impacto que ocasiona el cambio climático en cuencas de montaña en la región de Idaho y Washington, en donde la precipitación invernal paso de ser en su mayoría nieve a lluvia invernal, aumentando el caudal y la energía potencial del arroyo. Las implicaciones que puede traer el aumento de precipitación y caudal en zonas donde actividades como la minería dejan residuos, son el transporte de diversas partículas entre ellas metales y otros contaminantes (Praskievicz, 2016, Ciszewski y Grygar., 2016; Macklin *et al.,* 2006) los cuales pueden ser depositados en las planicies de inundación cuando la temporada de lluvias disminuye (Gartner *et al.,* 2015), afectando zonas aledañas a un arroyo, donde plantas y animales crean un entorno variado, estas zonas (llamada planicies de inundación) en general contienen gran cantidad de nutrientes debido a que cuando la corriente aumenta e inunda la zona,

lleva consigo material suspendido, que al pasar el tiempo se deposita, esto genera un suelo aluvial que es idóneo para los cultivos (Granados *et al.,* 2006; Nilsson *et al.,* 1988).

Las características regionales así como las condiciones de la topografía (zonas montañosas) igualmente provocan fenómenos meteorológicos con distinta intensidad y frecuencia a los estimados por modelos a escala global, además procesos de transporte de sedimentos y contaminantes generados por las actividades humanas, modificando la magnitud de los efectos producidos por estos. La potencia del caudal puede erosionar las orillas del arroyo o estancarse y depositar los sedimentos (Granados *et al.,* 2006).

Por ejemplo, en la cuenca Poza Verde, Pinal de Amoles, situada en el estado de Querétaro, México, en la Sierra Madre Oriental, presenta condiciones de montaña con clima semiárido y zonas potenciales de contaminación generada por los jales de la explotación de minerales, en donde la población local y ribereña presenta un alto índice de marginación. Por lo que, es necesario pasar de un esquema reactivo a uno preventivo es de vital importancia la identificación de zonas potenciales de erosión y depósito de contaminantes que presenten riesgo para la población.

1.1 Contaminación por arsénico en México.

Hernández *et al.,* (2015), estudio las características granulométricas en el distrito minero de San Antonio-El Triunfo en Baja California Sur, México (SGM, 2014; COREMI, 1999; Mapes *et al.,* 1964), con el fin de relacionar la distribución de *As* y el tamaño de las partículas, encontró que para velocidades mayores de 2.5 ms<sup>-1</sup> las partículas que contenían *As* se desplazaban y transportaban el contaminante a la parte baja de la cuenca, cuando la velocidad era menor las partículas no se desplazaban y causaban el aumento en concentración de *As*, en esta zona se tenían lluvias intensas y de poca duración lo que favorecía el escurrimiento respecto a la infiltración del agua, la dispersión de contaminantes puede ser dividida en dos zonas: (i) zonas de energía elevada, donde los residuos erosionados de las minas son transportados y parte de la fracción gruesa se deposita; y (ii) zonas de energía baja, donde el terreno tiene una pendiente más suave y la corriente deposita el resto de las fracciones gruesas, finas y disueltas de la carga (Castro-Larragoitia *et al.,* 2013).

Así mismo Espinosa *et al.,* (2009), remarca la eficiencia que los sedimentos presentan para la acumulación y transporte de contaminantes inorgánicos, las partículas con tamaño menor a 0.063 mm son las principales acumuladoras de contaminantes, Salomons (1995) y Murray *et al.,* (1999), realizaron investigaciones similares en el sureste de España y en el sureste de Michigan, Estados Unidos.

En el año 2003 se realizaron diversos muestreos y análisis en el sector minero de Santa María de la Paz, en el cual las muestras obtenidas en Cerrito Blanco, San Luis Potosí arrojaron concentraciones de hasta 5900  $\mu$ L<sup>-1</sup> en sistemas que se utilizan para irrigación y ganado (Razo *et al.,* 2004), además, se encontró que las partículas fueron transportadas debido a fuertes precipitaciones hasta 10 km de los tiraderos de minas.

1.2 Fuentes de arsénico.

El arsénico (*As*) es un metaloide que abunda en el planeta con más de 200 formas minerales distintas, alrededor de 60% de estas formas son arsenatos, 20% son sulfuros y sulfosaltos y el resto son arsenitos, arsenidos, oxidos, silicatos y arsénico elemental (Onishi, 1969). En agua natural el arsénico se puede encontrar en forma inorgánica como arsenito trivalente [*As* (III)] o arsenato pentavalente [*As* (V)], siendo predominante el *As* (V) en aguas superficiales y el *As* (III) predominante en aguas subterráneas.

Se puede encontrar arsénico incrustado en las rocas y suelo, disuelto en el aire y en el agua ya sea en los arroyos, lagos, manantiales, etc. (Mandal y Suzuki, 2002). La concentración promedio de arsénico en rocas ígneas y sedimentarias es de entre 0.5 y 2.5 mgkg<sup>-1</sup> (Kabata-Pendias y Pendias, 1984), la concentración en agua es relativamente baja, generalmente de 1 a 10 μgL<sup>-1</sup> llegando a alcanzar

valores de entre 100 a 5000  $\mu$ g L<sup>-1</sup> en áreas mineras y de mineralización de sulfuro (Smedley, *et al*. 1996), mientras que en aire el rango de concentración es de 0.4 a 30 ngm-3 (OMS, 1996).

En general la presencia de arsénico en las fuentes de agua captada para consumo humano se debe a factores naturales de origen geológico producidos por la disolución de minerales (agua pasando a través de la roca diluyendo distintos minerales), deposición atmosférica (transferencia de partículas contaminantes de la atmosfera a la superficie de la tierra), la erosión y desintegración de rocas. Armienta *et al*., (2001), atribuye el contenido elevado de arsénico en diversos pozos a la disolución de minerales (oxidación de arsenopirita, disolución de escorodita) contenidos en la roca a través de la trayectoria de flujos de agua subterránea (Chopin y Alloway, 2007; Nickson *et al*., 1998; Moncure *et al*., 1992; Korte, 1991), además encontraron envenenamiento natural en agua subterránea geotermal debido a la reducción de arsénico rico en oxyhydroxidos de hierro. Regiones como Shullsburg y Platoro, Estados Unidos (Gray *et al*., 1994; Toran, 1987) y Obuasi, Ghana (Smedley *et al*., 1996), han sufrido contaminación en agua subterránea debido a la oxidación de minerales sulfurosos, en Argentina el material de tipo Loess es considerado la principal fuente de arsénico en el agua subterránea (Nicolli *et al*., 1989), en el oeste de Estados Unidos se han encontrado concentraciones elevadas de arsénico en zonas delimitadas por rocas volcánicas acidas e intermedias (Welch, 1988).

Al utilizarse ampliamente para procesar vidrio, papel, pigmentos, textiles, protectores de la madera, municiones, y ser generado como subproducto en la minería, refinación de metales por fundición, procesos electrolíticos de producción de metales de alta calidad y en la agricultura en el empleo de plaguicidas arsenicales orgánicos (OMS, 2016) el origen antrópico es considerable, el suelo de los tiraderos de las minas permite la dispersión de los subproductos derivados de la extracción y procesamiento de minerales como oro, plata, etc. (FernándezCaliani *et al*., 2009; Chopin y Alloway, 2007; Ramos-Arroyo *et al.*, 2004; Thornton, 1996).

#### 1.3 Toxicología del arsénico.

El arsénico elemental es de color gris metálico, sin embargo, combinado con otros elementos puede generar compuestos orgánicos (combinado con carbono e hidrogeno) o inorgánicos (combinado con oxígeno, cloro y azufre) que son polvos de color blanco, sin olor o sabor (La mayoría). Los metales no pueden ser degradados por procesos biológicos o antropogénicos, una vez se encuentran en el ecosistema acuático, se transforman a través de procesos biogeoquímicos y se distribuyen entre varias especias con distintas características físico-químicas por ejemplo material articulado (>0.45 μm), coloidal (1 nm-0.45 μm) y especies disueltas (≤1 nm) (Martorell, 2010). La ingesta e inhalación son las principales causas de exposición de las personas con el *As*, este se acumula en el organismo por exposición crónica y ocasiona diversas afecciones dependiendo de la concentración (alteraciones de la piel, efectos secundarios en el sistema nervioso, irritación de los órganos del aparato respiratorio, gastrointestinal y hematopoyético, acumulación en los huesos, músculos, piel, hígado y riñones.

La toxicidad del arsénico depende del estado de oxidación, estructura química y solubilidad en el medio biológico, de acuerdo a The National Academy of Science (1999) la toxicidad del arsénico trivalente es diez veces mayor que la del arsénico pentavalente, siendo de 1-4 mg *As*kg-1 la dosis letal para adultos. Estudios realizados por Frederick *et al.,* (1994) muestran que el arsénico contenido en agua de bebida se encuentra en forma de arsenato y se absorbe con facilidad de 40 a 100 % en el tracto gastrointestinal. El arsénico inorgánico ingerido pasa al torrente sanguíneo, donde se enlaza a la hemoglobina y en 24 horas puede encontrarse en el hígado, riñones, pulmones, bazo y piel. Cuando se encuentra en los tejidos, el arsénico ejerce sus efectos tóxicos mediante la unión a grupos sulfhidrilo de diversos sistemas enzimáticos, lo que inhibe su actividad (Hall, 2002; Gehle *et al.,* 2000; Schoolmeester y White, 1980).

El arsénico inorgánico ingerido es absorbido por los tejidos y luego se elimina progresivamente por mutilación, su excreción ocurre en la orina a través de los riñones. Cuando la ingestión es mayor que la excreción, tiende a acumularse en el cabello y en las uñas. Los niveles normales de arsénico en la orina, el cabello y las uñas son 5-40 µgdia<sup>-1</sup>, 80-250 µgkg<sup>-1</sup> y 430-1080 µgkg<sup>-1</sup> respectivamente (*The National Academy of Science*, 1999).

La sensibilidad de las personas a los efectos tóxicos del arsénico varía de acuerdo a la genética, metabolismo, dieta, estado de salud y sexo, los estudios han determinado que la orina es el mejor biomarcador para medir la dosis absorbida de arsénico ya que la sangre, cabello y uñas son menos sensibles a la exposición (*Bangladesh Centre for Advanced Studies*, 1997).

El consumo de agua con arsénico no conlleva a casos con efectos agudos, sino más bien crónicos, porque se ingieren pequeñas cantidades en el agua a largo plazo

Se reconocen cuatro etapas en los cuadros de arsenicismo

• Preclínico: El Paciente no muestra síntomas, pero el arsénico puede detectarse en muestras de tejido y orina.

• Clínico: etapa con efectos en la piel. Oscurecimiento de la piel (melanosis) comúnmente en la palma de la mano. También se pueden presentar manchas oscuras en el pecho, espalda, miembros y encías. Un síntoma más serio es la queratosis o endurecimiento de la piel en forma de nódulos sobre las palmas y las plantas de las manos y los pies. La OMS estima que cuando se ha llegado a esta etapa, significa que ha habido una exposición al arsénico de 5 a 10 años.

• Complicaciones: síntomas clínicos más pronunciados y afectación de los órganos internos, vinculación en esta etapa con conjuntivitis, bronquitis y diabetes.

• Malignidad: Desarrollo de tumores o canceres que afectan la piel u otros órganos. En esta etapa la persona puede desarrollar gangrena o cáncer de la piel, pulmón o vejiga.

En las dos primeras etapas, si el paciente reemplaza la fuente de agua bebida por una libre de arsénico, su recuperación es casi completa. En la tercera etapa puede ser reversible, pero en la cuarta ya no lo es (*Bangladesh Centre for Advanced Studies*, 1997).

La Agencia de Protección Ambiental de los Estados Unidos de Norteamérica, USEPA, clasifica al arsénico como cancerígeno en el grupo A debido a la evidencia de sus efectos adversos sobre la salud. La exposición a 0,05 mgL-1 puede causar 31,33 casos de cáncer de piel por cada 1 000 habitantes y ha considerado bajar el límite máximo de aceptación de 0.050 mgL<sup>-1</sup>, al de 0.010 - $0.020 \text{ mgl}^{-1}$ .

1.4 Mecanismos de liberación y transporte.

Este mineral se puede dispersar de manera natural y por causa del hombre. Por ejemplo, Armienta *et al* (2001) menciona que existen rocas o suelos (disolución de escorodita) con minerales que se disuelven y que al contacto con el agua se van desgastando poco a poco, este conjunto de agua y material desgastado lleva consigo los minerales que componían a la roca o suelo lo que provoca que sea transportado a los manantiales (Smedley *et al*., 1996) o arroyos superficiales, si el arsénico llega a un arroyo superficial el transporte de este depende del volumen y velocidad del agua, pudiendo llegar hasta presas o lagos. Si el agua llega a una presa donde el suelo circundante es utilizado para agricultura o pastizales para la ganadería, el transporte del arsénico puede continuar para ser utilizada en riego de cultivos y/o pastizales, además, las actividades humanas también pueden generar arsénico a manera de subproducto en las actividades mineras, las actividades agrícolas (pesticidas), en el procesamiento de textiles, pigmentos y/o desechos industriales, entre otras (OMS, 2016). Este arsénico llega a los arroyos principalmente de las descargas en el drenaje sanitario. Otra manera de transporte ocasionado por el hombre se da cuando existen localidades cercanas las cuales necesitan abastecer a la población de agua potable, se extrae agua de manantiales y se moviliza mediante tuberías hasta tanques y en ocasiones directamente a localidades, en caso de no existir un tratamiento previo del agua destinada para consumo humano puede existir la posibilidad de transporte de diversos minerales, entre ellos el arsénico.

Debido a procesos de intemperización eólica y gravitacional diversas partículas llegan a los escurrimientos y se transportan a lo largo de los arroyos, en algunas ocasiones sedimentándose, esto hace que parte del agua superficial y las aguas subterráneas cercanas a tiraderos estén enriquecidas con arsénico, el estudio realizado en Alaska por Wilson (1978), encontró una correlación positiva entre el arsénico disuelto suspendido en escurrimientos superficiales y los sedimentos en el fondo de los arroyos. De acuerdo a Méndez y Armienta (2003), los tiraderos más viejos depositados hace 60 años se han oxidado y ahora están generando lixiviados que fluyen directamente al rio, mientras que los tiraderos recientes aun no generan lixiviados, sin embargo, debido a que los depósitos no cuentan con una cubierta adecuada las partículas se dispersan por efecto del viento y la gravedad cubriendo los alrededores, Armienta *et al*., (1997), estudio las concentraciones de arsénico en las aguas subterráneas del Valle de Zimapán, México, llegando a medir concentraciones de hasta 1.097 mgL $1$  en uno de los pozos más productivos, atribuyendo parte a los minerales contenidos a las rocas de la zona, a los lixiviados de los residuos de las minas y a la percolación de los gases de altos hornos.

El transporte y difusión de la contaminación en manantiales y arroyos naturales, está estrechamente relacionado con la cantidad de precipitación y el régimen de escurrimientos, así como por las características fisiográficas en una zona, procesos de erosión, desintegración, disolución, y lixiviación (Hernández *et al.,* 2015). Una de las maneras de conocer la concentración a lo largo de un rio y los posibles niveles de contaminación es a través de la modelación numérica de los escurrimientos, transporte de sedimentos y difusión del contaminante.

La simulación de transporte de sedimentos presenta diversos retos creados por la inestabilidad, no uniformidad de las escalas de flujo, transporte de sedimentos y deformación en el lecho de acuerdo a las interacciones de flujo en el espacio y el tiempo, transporte de sedimentos y el comportamiento del lecho del arroyo (Huang, 2007).

Este conjunto de condiciones genera dos principales problemas:

La variedad de fórmulas para afrontar el problema, ya sean semi-empíricas, semi-teóricas, o completamente teóricas, se basan en teorías o información, diferente, similar o igual. (Yang y Huang, 2001; White *et al.,* 1975; Yang y Wan, 1991; Nakato, 1990; Vetter, 1989; ASCE, 1982; Alonso, 1980).

La incertidumbre de la información recabada (Chien y Wan, 1999) debido a las consideraciones asumidas como el flujo uniforme y equilibrio de transporte de sedimentos.

En la tabla son enlistadas las principales características de algunos modelos matemáticos para el transporte de contaminantes, se observa como está migrando de la modelación unidimensional a la bidimensional, en estos artículos se observan 3 distintas formas de afrontar el problema: 1) la implementación de la geo estadística, 2) el modelo matemático contemplando las ecuaciones de St. Venant y las de Advección-dispersión, 3) Utilizando el principio de Hyugens y las ecuaciones de Maxwell. En estos modelos la pendiente se considera despreciable por lo que es objeto de la investigación implementar un modelo matemático que utilice las características, hidráulicas, químicas y de transporte de sedimentos con pendiente para una cuenca en zona de montaña.

21

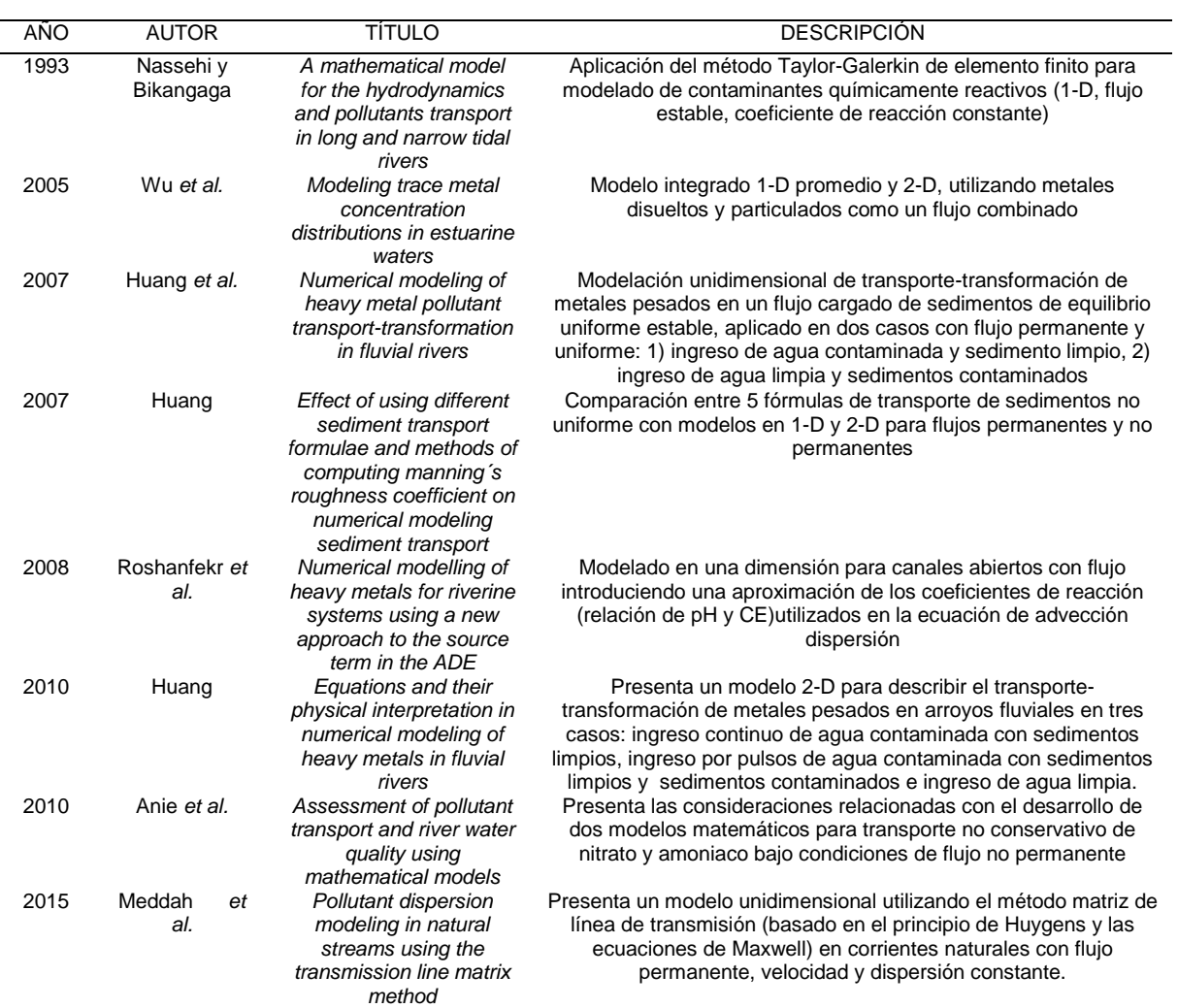

#### <span id="page-21-0"></span>**Tabla 1. Reseña histórica de modelación de flujos.**

*Fuente: Elaboración propia.*

## 1.5 Modelación numérica.

Los modelos matemáticos de los sistemas físicos son métodos útiles para generar y evaluar los sistemas en cuestión. Sin embargo, un modelo debe ser considerado válido hasta que haya sido sostenido por mediciones de campo y/o de laboratorio.

Grimsrud (1976) propuso las siguientes pautas en orden de seleccionar y usar modelos matemáticos.

1. Definir el problema y determinar qué información se necesita y que preguntas deben ser contestadas

- 2. Utilice los métodos más simples que puedan proporcionar una precisión adecuada
- 3. No confundir complejidad con exactitud
- 4. No trate de ajustar el problema a un modelo, si no de seleccionar un modelo que se ajuste al problema
- 5. Siempre se cuestiona si una mayor exactitud vale la pena incrementar el costo y el esfuerzo
- 6. No olvide las suposiciones subyacentes al modelo utilizado, y no lea más significado en los resultados de la simulación que en realidad están allí.

1.5.1 Ecuaciones hidrodinámicas y de dispersión.

Las ecuaciones unidimensionales que se utilizan para el modelado del comportamiento hidrodinámico son las ecuaciones de Continuidad y Momento de St. Venant (Nassehi y Bikangaga, 1993).

$$
\frac{\partial Q}{\partial x} + B \frac{\partial h}{\partial t} = q \tag{1}
$$

$$
\frac{\partial h}{\partial x} + \frac{1}{gA} \frac{\partial Q}{\partial t} + \frac{1}{gA} \frac{\partial}{\partial x} \left( \frac{Q^2}{A} \right) + \frac{(|Q|Qn^2)}{\left(A^2 H^{(4/3)}\right)} + \frac{H}{2\rho} \frac{\partial \rho}{2\rho \partial x} = 0
$$
 [2]

Mientras que la ecuación unidimensional de dispersión es:

$$
\frac{\partial C}{\partial t} + \frac{1}{A} \frac{\partial}{\partial x} (AUC) - \frac{1}{A} \frac{\partial}{\partial x} \left( AD_x \frac{\partial C}{\partial x} \right) = R_x + q_c
$$
 [3]

Se utiliza la relación de Thatcher y Harleman para el coeficiente de dispersión, y la reacción de primer orden se escribe directamente en términos de la profundidad del pozo.

$$
D_x = 64k_1 n \left(\frac{Q}{A}\right) H^{\frac{5}{6}} \tag{4}
$$

$$
R_x = -\kappa C \tag{5}
$$

Dónde: Q= Caudal de descarga, B= Ancho de la sección transversal en la superficie libre, h=Elevación con respecto al datum, q=Descarga tributaria, g=Aceleración debido a la gravedad, A=Área del flujo en la sección transversal perpendicular al flujo, H=Profundidad Hidráulica, n=Coeficiente de fricción de Manning, ρ=Densidad, C=Concentración, U=Velocidad de la sección transversal, K1=Coeficiente empírico, Dx=Coeficiente de Dispersión, Rx=Velocidad de reacción del reactivo químicamente activo, qc=Tasa de adición externa del efluente, t=Tiempo, x=Coordenada longitudinal de espacio

Se toman en cuenta las siguientes consideraciones:

- La velocidad a lo largo de la sección del arroyo es uniforme y el nivel de agua es horizontal.
- La curvatura del cauce es pequeña y la aceleración vertical es despreciable; además, la presión hidrostática.
- Los efectos de la fricción y la turbulencia son analizados acorde a las leyes de resistencia para flujo no permanente.
- La pendiente promedio en el fondo del cauce es pequeña así que el coseno del ángulo que se forma con la horizontal puede ser reemplazado con la unidad.
- 1.5.2 Discretización mediante el Esquema de Taylor-Galerkin.

Las ecuaciones son resueltas mediante esquemas de elementos finitos para la ecuación de convección escalar en una o más dimensiones del espacio. Para producir una diferenciación temporal precisa, el método emplea expansiones de series de Taylor incluyendo derivados de tiempo de segundo y tercer orden que se evalúan desde la ecuación diferencial parcial gobernante. Esto produce una ecuación generalizada discretizada en el tiempo que es sucesivamente discretizada en el espacio mediante el método estándar de elementos finitos Bubnov-Galerkin, se desarrollan los métodos de Petrov-Galerkin y se descubre que los nuevos esquemas de Taylor-Galerkin exhiben particularmente alta precisión de fase con amortiguación numérica mínima. El método se extiende sucesivamente para tratar problemas de coeficientes variables y situaciones multidimensionales.

### **2. DESCRIPCIÓN DEL PROBLEMA.**

Debido a que el arsénico es un elemento cotidiano en el entorno y los compuestos orgánicos e inorgánicos carecen de sabor u olor, el contacto con el ser humano a través del aire o el agua potable es común y sin aviso aparente, sin embargo, existen factores que determinan si este contacto puede ser perjudicial, por ejemplo: la dosis (cantidad de arsénico al que se ha estado expuesto), la duración (cantidad de tiempo en el que se ha estado expuesto) y la manera en la que se ha estado expuesto. La Organización Mundial de la Salud (OMS) considera al Arsénico (As) como una de las diez sustancias químicas más preocupantes para la salud pública debido a que se encuentra en aguas subterráneas contaminadas (*As* inorgánico) en diversos países, entre ellos Argentina, Bangladesh, Chile, China, India, México, Mongolia y Estados Unidos (Pfeiffer *et al.,* 2015; Bundschuh *et al.,* 2004; Carabantes y Fernicola, 2003; Bocanegra et al., 2002; Liu *et al.,* 2002; Bhattacharya *et al.,* 2001; Nickson *et al.,* 1998; Smith *et al.,* 1998; Carrillo y Drever, 1997). las cuales pueden ser utilizadas para riego de cultivos, preparar alimentos o consumo directo, el *As* es altamente tóxico en su forma inorgánica y se encuentra presente en el aire, agua y tierra ya que es un elemento natural de la corteza terrestre (Reyes *et al.,* 2016; Hernández *et al.,* 2015; Armienta *et al.,* 2001; Nickson *et al.,* 1998; Armienta *et al.,* 1997; Korte, 1991; Ohmoto *et al.,* 1966) y se le puede encontrar como sales inorgánicas de arsenito (*As* III) y arsenato (*As* V), al no tener sabor ni olor, cuando está en el agua de bebida puede consumirse inadvertidamente y provocar el llamado hidroarsenicismo crónico (Baker *et al.,* 2005; Castro, 2004; Nuñez, 1994; Gorby, 1988).

En países de desarrollo las muertes ocasionadas por enfermedades relacionadas por la calidad inadecuada o bien por falta de agua ascienden a aproximadamente 5 millones de personas, de estos cerca de 2 millones mueren por enfermedades diarreicas (Rojas, 2006; OMS, 2004).

La presencia de arsénico en el agua de consumo humano es un problema que se presenta en los acuíferos de Durango, Coahuila, Zacatecas, Morelos,

26

Aguascalientes, Chihuahua, Puebla, Nuevo León, Guanajuato, San Luis Potosí, Sonora y la Región Lagunera (Avilés y Pardón, 2000; Finkelman *et al.,* 1993), donde se han detectado concentraciones superiores a lo señalado por la NOM-127SSA1-1994, se estima alrededor de 450 000 habitantes se encuentran expuestos a consumir agua con concentraciones de *As* superiores a 0.025 mgL-1 .

En Junio de 2015, se identificaron 120 habitantes de la comunidad Llano de San Francisco, Pinal de Amoles, Querétaro, intoxicadas por arsénico (Chávez y Partida, 2015) con problemas de infección respiratoria aguda, comezón generalizada, descamación palmo-plantar y pérdida de fuerza en las manos, los cuales acudieron al centro de salud en el poblado de San Gaspar. En el proceso de investigación se monitoreo y restringió la fuente de abastecimiento, el cual es un sistema independiente no operado por la Comisión Estatal de Aguas (CEA), conocido como manantial el Cedral.

## **3. OBJETIVOS E HIPÓTESIS.**

#### 3.1 Objetivo General:

• Explorar las zonas potenciales de inundación y depósito de partículas relacionadas con transporte de arsénico que puedan estar en contacto con localidades rurales y zonas agrícolas.

3.2 Objetivo Particular:

• Identificar la distancia de transporte de arsénico que provocan las inundaciones existentes en una cuenca de montaña.

• Identificar las zonas vulnerables (pastizales, áreas agrícolas, áreas urbanas) debido a las planicies de inundación.

- Generar mapa de peligro hidrosanitario.
- 3.3 Hipótesis:

El transporte de arsénico (subproducto de extracción minera) originado en la parte alta de la cuenca Poza Verde representa un peligro (al exceder límites permisibles por norma en arroyos superficiales) para la población y actividades agrícolas que se encuentran en la parte baja de la cuenca ubicadas en las zonas potenciales de inundación y depósito de partículas de arsénico.

## **4. METODOLOGÍA.**

### 4.1 Recolección de información.

Para conocer el contexto en el que se trabajará es necesario realizar un diagnóstico previo de la zona. El Instituto Nacional de Estadística y Geografía (INEGI) tiene diversas capas de información las cuales serán de utilidad para esta investigación [\(Tabla 2\)](#page-28-0).

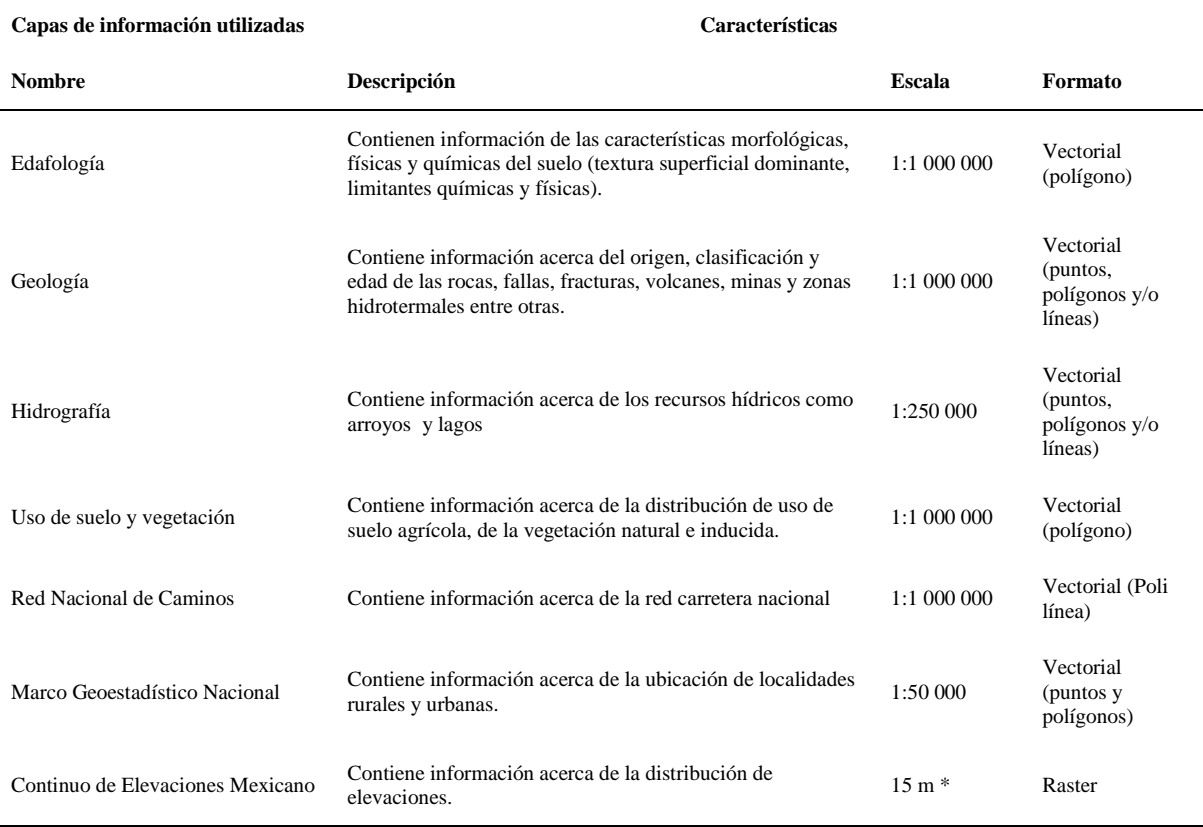

<span id="page-28-0"></span>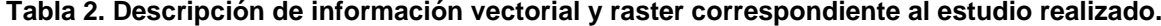

*Fuente: Elaboración propia.*

## 4.1.1 Zona de estudio.

Para la delimitación del parteaguas se utilizó el Continuo de Elevaciones Mexicano (CEM 3.0) disponible de la página de INEGI, este modelo de elevaciones cuenta con resolución de 15 m, el punto de drenaje se encuentra ubicado en las siguientes coordenadas 433,525.99 E y 2 356,783.42 N y el

parteaguas se delimita al norte en la coordenada 2 357, 434.41, al sur 2 339, 798.97 al este 444, 442.68 y al oeste 425, 831.20 [\(Figura 1\)](#page-29-0) y cuanta con 110 km<sup>2</sup> de área. Esta microcuenca colinda con el municipio de Arroyo Seco (Norte), Peñamiller (Oeste) y Jalpan de Serra (Este).

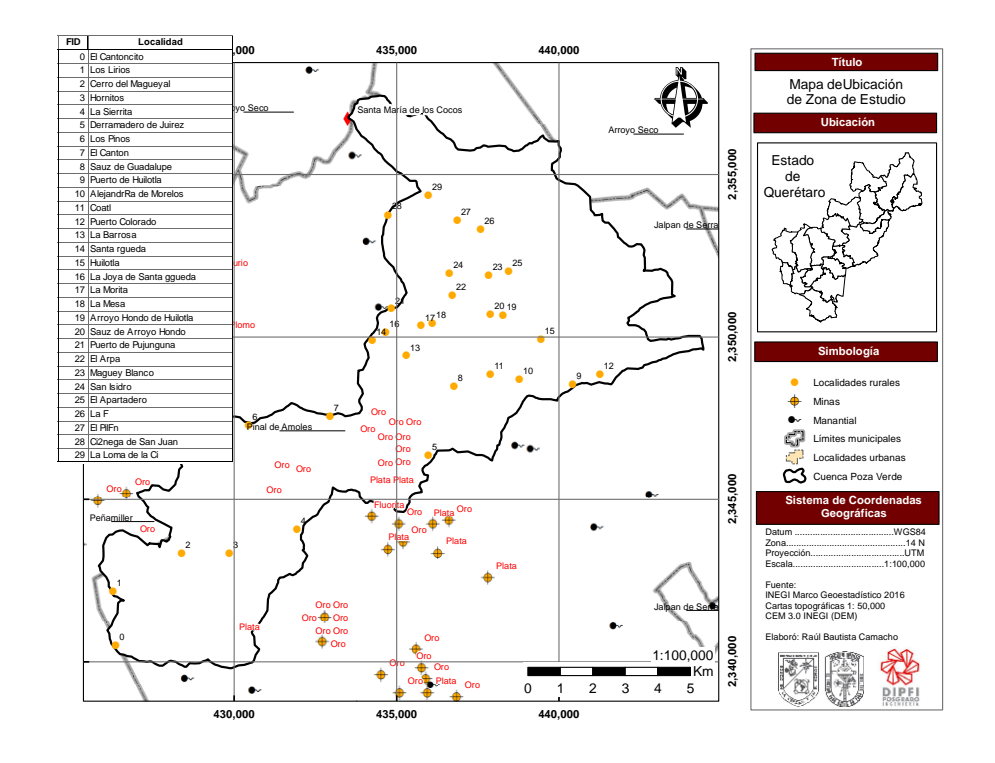

<span id="page-29-0"></span>**Figura 1. Mapa temático de la ubicación de la zona de interés, Microcuenca Poza Verde, Pinal de Amoles, Estado de Querétaro.**

La cuenca poza verde cuenta con distintos puntos identificados como minas de extracción de oro o plata, toda la zona es casi completamente escarpada con pendientes superiores a 30%, siendo la elevación mínima de 778 msnm en el punto de salida de la cuenca y 3 162 msnm para la elevación máxima. La roca predominante es caliza, teniendo suelos de textura fina del tipo cambisol, feozem y luvisol en la cual la vegetación predominante es bosque en la parte alta, área agrícola en la parte media y baja, y pastizales en la zona baja. El manantial Poza Verde se encuentra en una cuenca endorreica, la cual cuenta con escurrimientos del tipo intermitente. Esta cuenca se encuentra ubicada al norte del municipio de Pinal de Amoles en el estado de Querétaro, esta zona se caracteriza por lo

accidentado del terreno (altas elevaciones y pendientes pronunciadas) debido a que es parte de la Sierra Gorda del Estado de Querétaro. De acuerdo al Simulador de Flujos de Agua de Cuencas Hidrográficas (SIATL versión 3.2) la zona de interés se encuentra en la subcuenca R. Santa María Bajo, cuenca R. Tamuín y en la región hidrológica Panuco (clave compuesta RH26Cj).

#### *4.1.1.1 Características fisiográficas.*

Las características físicas de una cuenca son elementos que tienen una gran importancia en el comportamiento hidrológico de la misma. Dichas características físicas se clasifican en dos tipos según su impacto en el drenaje: las que condicionan el volumen de escurrimiento como el área y el tipo de suelo de la cuenca, y las que condicionan la velocidad de respuesta como el orden de corriente, la pendiente, la sección transversal, etc.

Existe una estrecha correspondencia entre el régimen hidrológico y dichos elementos por lo cual el conocimiento de éstos reviste gran utilidad práctica, ya que, al establecer relaciones y comparaciones de generalización de ellos con datos hidrológicos conocidos, pueden determinarse indirectamente valores hidrológicos en secciones de interés práctico donde falten datos o donde por razones de índole fisiográfica o económica no sea factible la instalación de estaciones hidrométricas.

El área de la cuenca sirve de base para la determinación de otros elementos; por lo general los caudales crecen a medida que aumenta el área de la cuenca; el crecimiento del área actúa como un factor de compensación de modo que es más común detectar crecientes instantáneos y de respuesta inmediata en cuencas pequeñas que en las grandes cuencas.

Los valores de longitud de cauce dependen del flujo de acumulación previamente seleccionado, ya que a menor acumulación mayor será la longitud de los cauces y viceversa, a mayor acumulación menor longitud.

La longitud axial (*Lb*) de la cuenca puede estar definida como la distancia horizontal del río principal entre un punto aguas abajo (estación de aforo) y otro punto aguas arriba, donde la tendencia general del río principal corte la línea de contorno de la cuenca.

La pendiente media constituye un elemento importante en el efecto del agua al caer a la superficie, por la velocidad que adquiere y la erosión que produce. Se calcula como media ponderada de las pendientes de todas las superficies elementales de la cuenca en las que la línea de máxima pendiente se mantiene constante.

La pendiente media del cauce principal no se debe confundir con la pendiente media de la cuenca, ya que la pendiente del cauce principal varia a lo largo del cauce es necesario definir una pendiente media por lo que se utilizara la ecuación propuesta por Taylor y Schwartz, donde "S" es la pendiente media del cauce, la longitud total está definida por "L", "li" indica la longitud en el tramo "i" y "Si" indica la pendiente en el tramo "i".

$$
S = \left[\frac{L}{\frac{l_1}{\sqrt{S_1}} + \frac{l_2}{\sqrt{S_2}} + \frac{l_3}{\sqrt{S_3}} \dots + \frac{l_i}{\sqrt{S_i}}}\right]^2
$$
 [6]

El orden se relaciona con el caudal relativo del segmento de un canal, entre más alto el orden de la cuenca, indica un drenaje más eficiente que desalojara rápidamente el agua.

La densidad de drenaje en una cuenca indica la capacidad que tiene la cuenca para desalojar un volumen de agua dado en la ecuación siguiente tenemos que "*Dd*" es la densidad de drenaje, mientras que "li" es la longitud de cada tramo "i" de arroyo y "A" es el área total de la cuenca.

$$
D_d = \frac{\sum l_i}{A} \tag{7}
$$

El coeficiente de compacidad o de Gravelius compara la forma de la cuenca con la de una circunferencia (cercano a la unidad) y permite analizar el riesgo de tener un mayor volumen de escurrimiento superficial en un periodo corto de tiempo, a medida que se acerca a la unidad el riesgo es mayor (valor mínimo 1).

$$
k_c = 0.28 \frac{P}{\sqrt{A}}
$$
 [8]

La relación de bifurcación permite comprender las variaciones geo ecológicas que se producen en el territorio de la cuenca, principalmente en el sustrato rocoso, en los grupos de suelo dominantes y en la cobertura vegetal , pues estas variables son condicionantes en los cursos fluviales, cuando los valores de la bifurcación son bajos, existen picos fuertes en el hidrograma, cuando son altos, el hidrograma es más uniforme, la siguiente ecuación permite conocer la relación de bifurcación "*Rb*" donde "*Nu*" es el número de canales de orden n y "*Nu* +1" es el número de canales de orden n+1 . El valor mínimo teóricamente posible es de 2.0 aunque en la realidad el valor promedio es del orden de 5.

$$
R_b = \frac{Nu}{Nu + 1} \tag{9}
$$

El factor de forma o índice de Horton expresa la relación entre el área de la cuenca y el cuadrado de la longitud máxima o longitud axial de la misma, en la siguiente ecuación vemos como calcular el factor de forma (Rf) en función de la longitud axial (Lb) y el área de la cuenca (A).

$$
R_f = \frac{A}{L_b^2} \tag{10}
$$

El tiempo de concentración de una cuenca, se define como el tiempo mínimo necesario para que todos los puntos de una cuenca estén aportando agua de escorrentía de forma simultánea al punto de salida, punto de desagüe o punto de cierre. Está determinado por el tiempo que tarda en llegar a la salida de la

cuenca el agua que procede del punto hidrológicamente más alejado, y representa el momento a partir del cual el caudal de escorrentía es constante.

|                | Tamaño de la cuenca (Km <sup>2</sup> ) |    | Descripción |          |                    |         |       |          |  |
|----------------|----------------------------------------|----|-------------|----------|--------------------|---------|-------|----------|--|
| $0 - 25$       |                                        |    |             |          | MUY PEQUEÑA        |         |       |          |  |
| 25-250         |                                        |    |             |          | PEQUEÑA            |         |       |          |  |
| 250-500        |                                        |    |             |          | INTERMEDIA-PEQUEÑA |         |       |          |  |
| 500-2500       |                                        |    |             |          | INTERMEDIA-GRANDE  |         |       |          |  |
| 2500-5000      |                                        |    |             |          | <b>GRANDE</b>      |         |       |          |  |
| >5000          |                                        |    |             |          | <b>MUY GRANDE</b>  |         |       |          |  |
| <b>Fuente:</b> | Caracterización                        | de | las         | cuencas: | <b>Conceptos</b>   | básicos | sobre | cuencas: |  |

<span id="page-33-0"></span>**Tabla 3. Clasificación de una cuenca de acuerdo al área de abarca.**

*http://irrigacion.chapingo.mx/planest/documentos/apuntes/hidrologia\_sup/CUENCAS.pdf*

El tiempo de concentración de la cuenca es muy importante porque en los modelos lluvia-escorrentía, la duración de la lluvia se asume igual al tiempo de concentración de la cuenca, puesto que es para esta duración cuando la totalidad de la cuenca está aportando al proceso de escorrentía, por lo cual se espera que se presenten los caudales máximos. Las diversas metodologías existentes para determinar el tiempo de concentración de una cuenca a partir de sus parámetros morfométricos, fueron determinadas a partir de ajustes empíricos de registros hidrológicos.

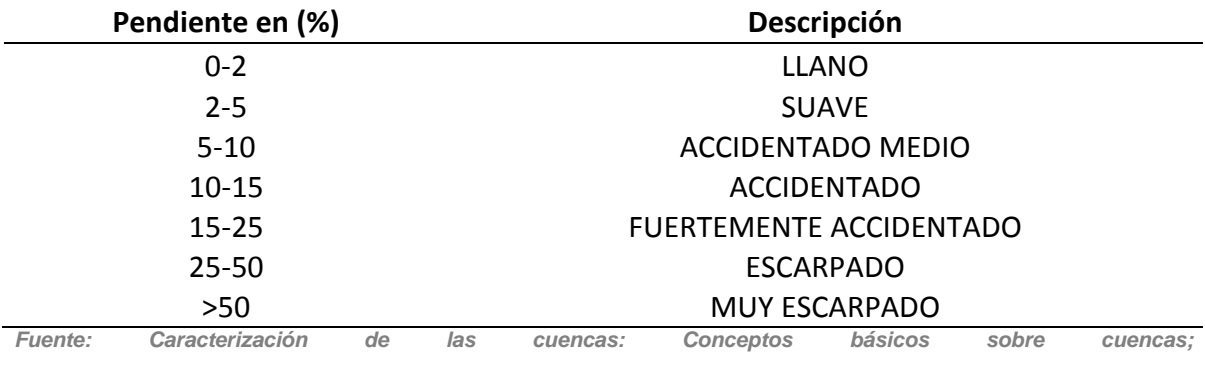

#### <span id="page-33-1"></span>**Tabla 4. Clasificación de pendiente de una cuenca.**

*http://irrigacion.chapingo.mx/planest/documentos/apuntes/hidrologia\_sup/CUENCAS.pdf*

<span id="page-34-1"></span>**Tabla 5. Ecuaciones para cálculo de tiempo de concentración con los métodos de Kirpich y California.**

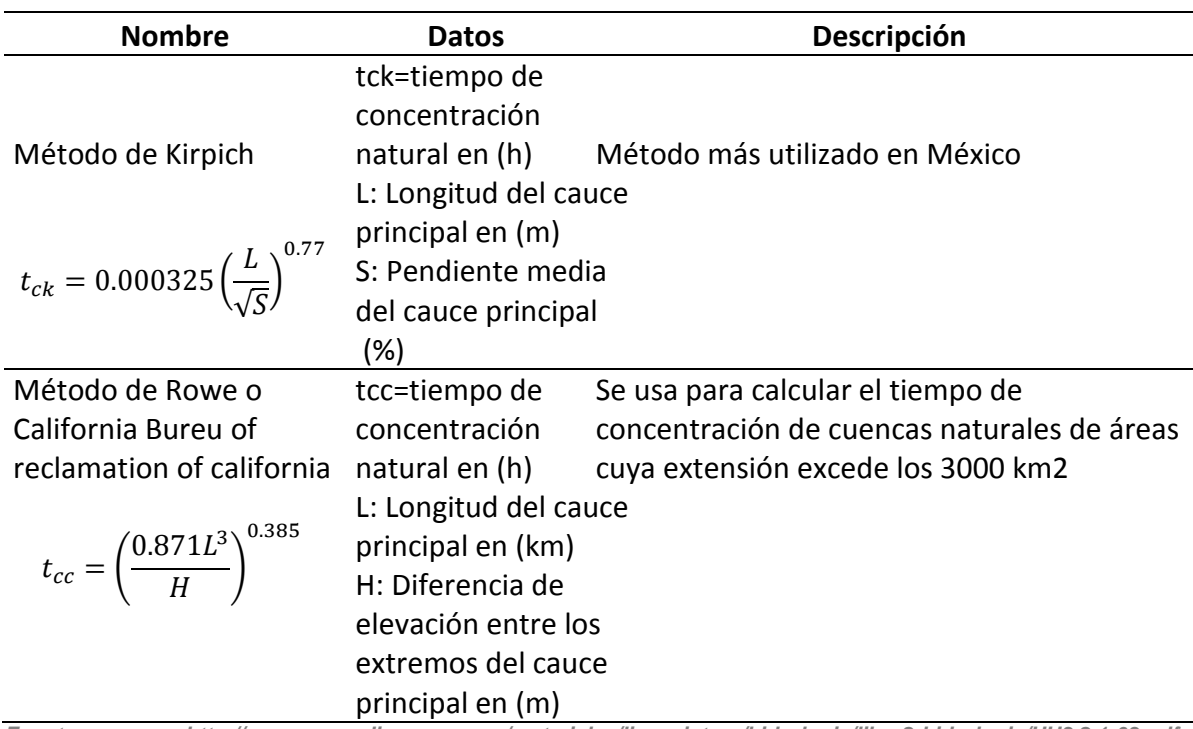

*Fuente: http://www.uamenlinea.uam.mx/materiales/licenciatura/hidrologia/libro2-hidrologia/HU3.2.1-03.pdf,* 

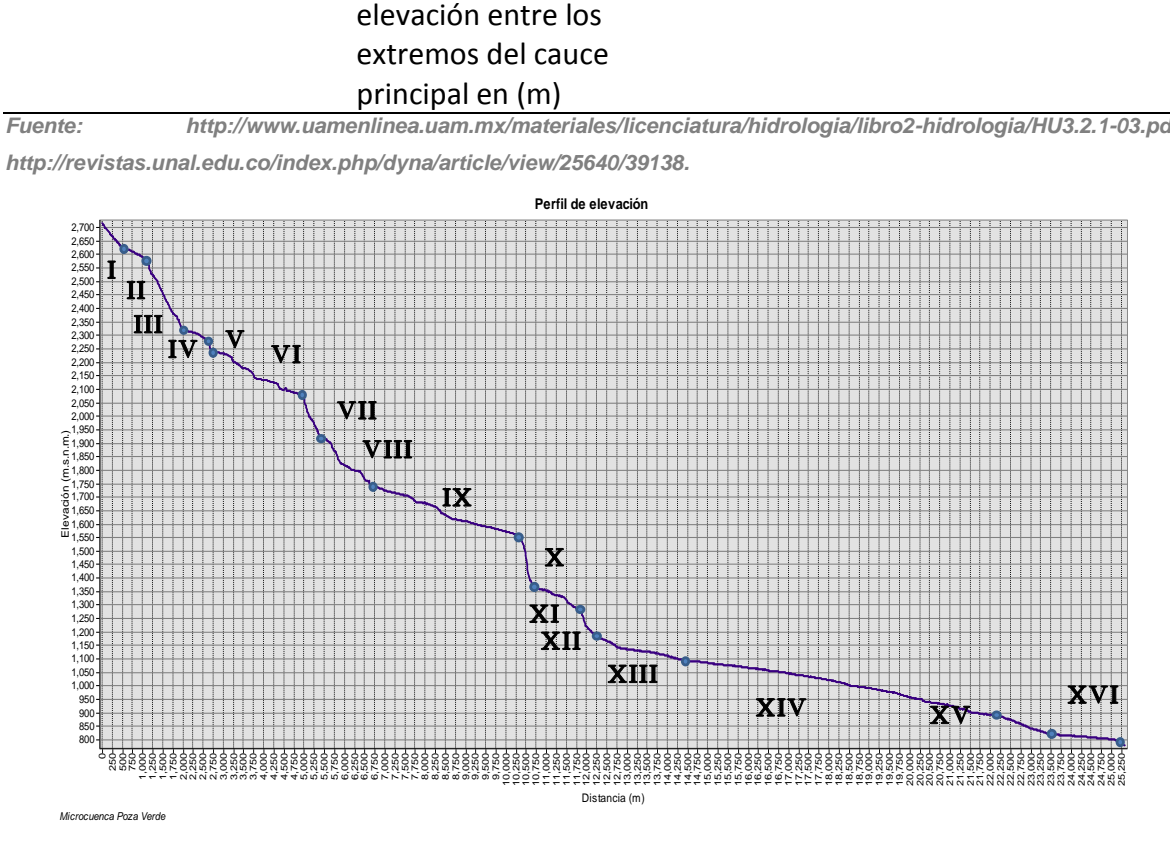

<span id="page-34-0"></span>**Figura 2. Perfil longitudinal de elevación de cauce principal.**

| Distancia<br>desde el<br>origen (m) | Distancia<br>sección (m) | Distancia<br>restante<br>(m) | Altura<br>(msnm) | Zona           | DX   | DY  | S(%)  |
|-------------------------------------|--------------------------|------------------------------|------------------|----------------|------|-----|-------|
| 0                                   | $\Omega$                 | 25336                        | 2715             |                | 500  | 90  | 18.00 |
| 500                                 | 500                      | 24836                        | 2625             | $\mathbf{I}$   | 625  | 50  | 8.00  |
| 1125                                | 625                      | 24211                        | 2575             | $\mathbf{III}$ | 875  | 250 | 28.57 |
| 2000                                | 875                      | 23336                        | 2325             | IV             | 625  | 50  | 8.00  |
| 2625                                | 625                      | 22711                        | 2275             | $\mathbf v$    | 125  | 25  | 20.00 |
| 2750                                | 125                      | 22586                        | 2250             | VI             | 2250 | 175 | 7.78  |
| 5000                                | 2250                     | 20336                        | 2075             | VII            | 375  | 150 | 40.00 |
| 5375                                | 375                      | 19961                        | 1925             | VIII           | 1375 | 175 | 12.73 |
| 6750                                | 1375                     | 18586                        | 1750             | IX             | 3500 | 200 | 5.71  |
| 10250                               | 3500                     | 15086                        | 1550             | X              | 500  | 200 | 40.00 |
| 10750                               | 500                      | 14586                        | 1350             | ΧI             | 1000 | 75  | 7.50  |
| 11750                               | 1000                     | 13586                        | 1275             | XII            | 500  | 100 | 20.00 |
| 12250                               | 500                      | 13086                        | 1175             | XIII           | 2250 | 75  | 3.33  |
| 14500                               | 2250                     | 10836                        | 1100             | XIV            | 7750 | 200 | 2.58  |
| 22250                               | 7750                     | 3086                         | 900              | XV             | 1250 | 75  | 6.00  |
| 23500                               | 1250                     | 1836                         | 825              | XVI            | 1836 | 47  | 2.56  |

<span id="page-35-0"></span>**Tabla 6. Características del perfil de elevación del cauce principal en la cuenca Poza Verde.**

*Fuente: Elaboración propia.*

<span id="page-35-1"></span>**Tabla 7.Comparación entre los valores de pendiente promedio, total y por el método de Taylor y Schwartz.**

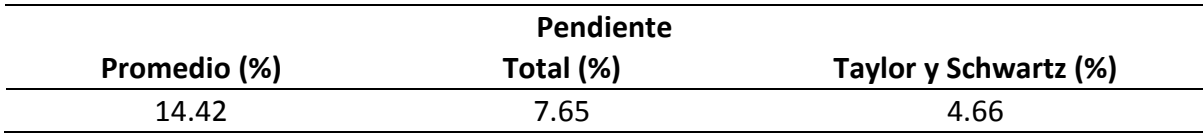

*Fuente: Elaboración propia.*

<span id="page-35-2"></span>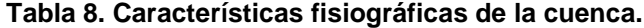

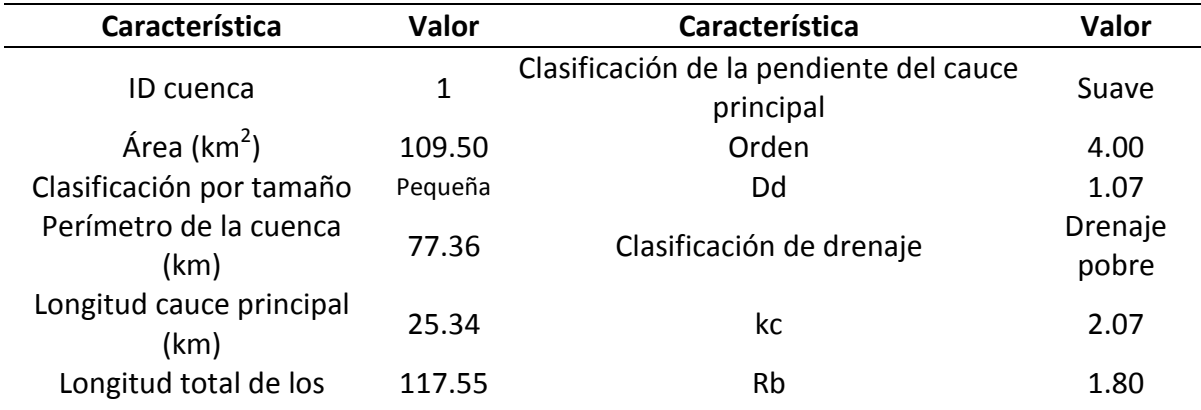
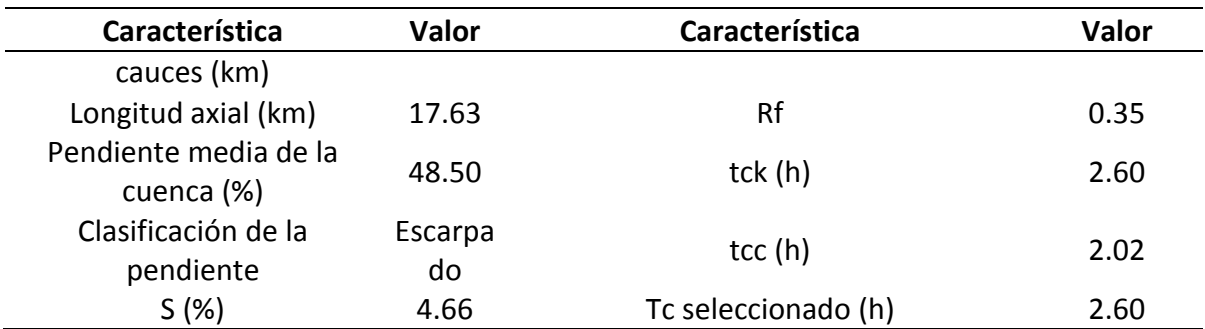

*Fuente: Elaboración propia.*

El análisis de las características del cauce principal nos indica zonas donde puede haber mayor velocidad en la corriente al haber pendientes longitudinales más pronunciadas o posibles zonas de inundación donde la pendiente es menor a 2% [\(Figura 2\)](#page-34-0), la [Tabla 6](#page-35-0) muestra los valores de cada sección en el perfil longitudinal y en ningún caso es menor a 2 %, al obtener la pendiente media del cauce principal se utiliza la ecuación de Taylor y Schwartz que nos indica un valor de 4.66% [\(Tabla 7\)](#page-35-1) que la clasifica como pendiente suave.

### *4.1.1.2 Curva hipsométrica*

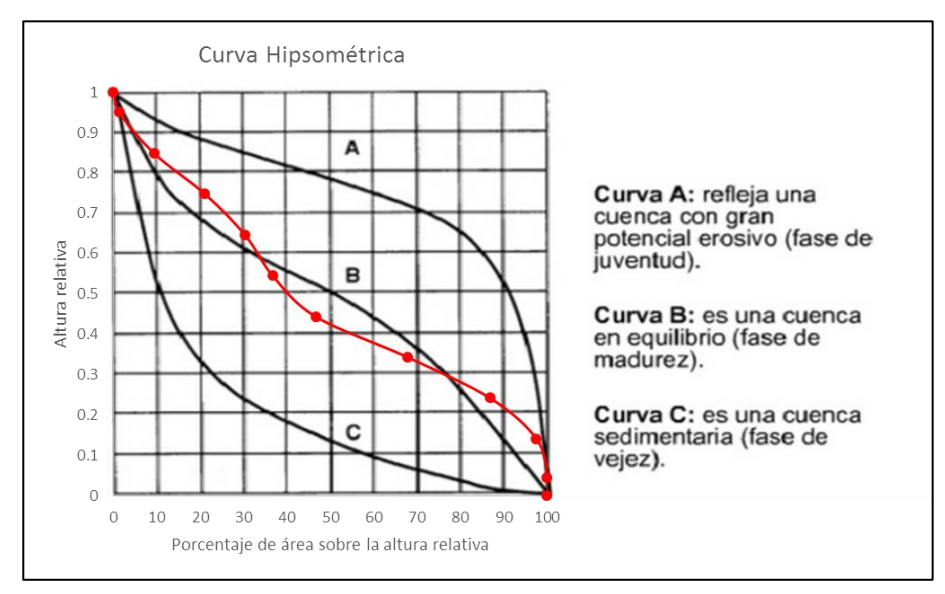

#### <span id="page-36-0"></span>**Figura 3. Curva Hipsométrica de la cuenca Poza Verde.**

La curva hipsométrica relaciona el valor de la cota en ordenadas con el valor del área acumulada en abscisas. Su construcción se puede realizar mediante la organización de las cotas de la cuenca. Se organizan en clases o intervalos y se

toma el área entre los rangos de elevación y se asocia directamente el acumulado hasta el momento al intervalo de clase. En base al análisis hipsométrico podremos determinar el ciclo erosivo y la etapa evolutiva en que se encuentra la cuenca.

La [Figura 3](#page-36-0) muestra la curva hipsométrica de la cuenca la cual muestra la cuenca estando en estado de equilibrio.

### *4.1.1.3 Clima.*

De acuerdo a INAFED, el municipio de Pinal de Amoles cuenta con 3 tipos de clima principalmente, los cuales son: Templado húmedo, semicálido seco y semicálido húmedo. El primero se caracteriza por tener lluvias en verano y pocas lluvias en invierno (precipitación media anual de 850 mm) con temperaturas que oscilan entre los 12 y 18 °C, el segundo cuenta de manera similar con lluvias en verano y escasas lluvias en invierno, en cuanto a la temperatura oscila entre 18 y 22 °C, finalmente, el clima semicálido húmedo cuenta también con lluvias en verano y pocas lluvias en invierno (precipitación media anual de 990 mm) además de un verano cálido.

En las cercanías de la zona (dentro de un buffer de 10 km) se cuenta con 6 estaciones climatológicas.

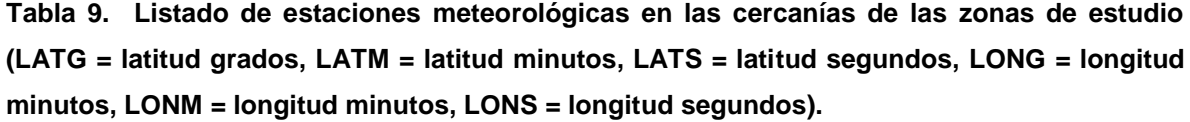

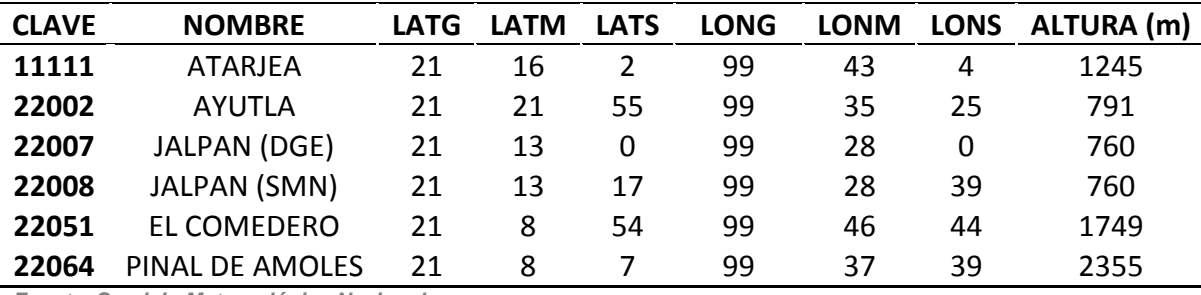

*Fuente: Servicio Meteorológico Nacional.*

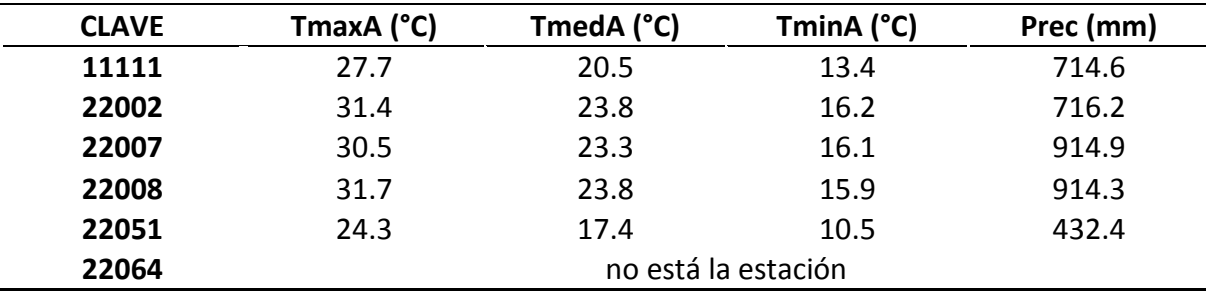

**Tabla 10. Datos meteorológicos para el periodo 1951-2010 (TmaxA = temperatura máxima anual, TmedA = temperatura media anual, TminA = temperatura mínima anual, Prec = precipitación anual).**

*Fuente: Servicio Meteorológico Nacional Normales Climatológicas Periodo 1951-2010.*

### *4.1.1.4 Edafología.*

La microcuenca cuenta con suelos de tipo cambisol, feozem y luvisol, de acuerdo a la guía para la interpretación de cartografía edafología de INEGI los cambisol muestran ciertas características del tipo de roca de la que provienen, estos suelos usualmente tienen arcilla, manganeso o carbonato de calcio, el suelo de tipo feozem presenta materia orgánica que es útil para la agricultura y ganadería, y finalmente el suelo tipo luvisol, estos suelos son ricos en arcillas y son utilices para la agricultura y la ganadería, generalmente de color rojo o tonos amarillentos, estos tres tipos de suelos son de moderada a altamente susceptibles a la erosión. Para toda la cuenca se tiene textura fina [\(Figura 4\)](#page-39-0).

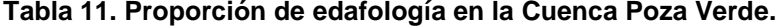

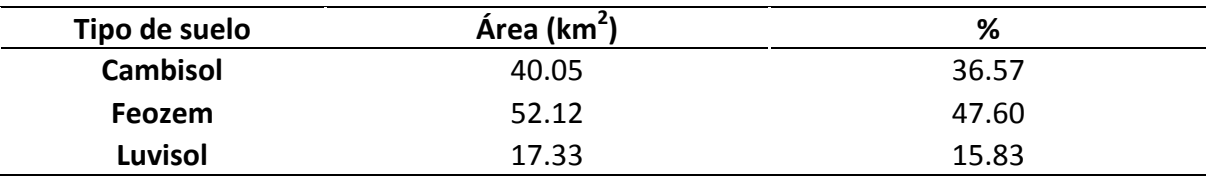

*Fuente: Datos vectoriales escala 1: 1 000 000 INEGI (Recorte para la cuenca Poza Verde).*

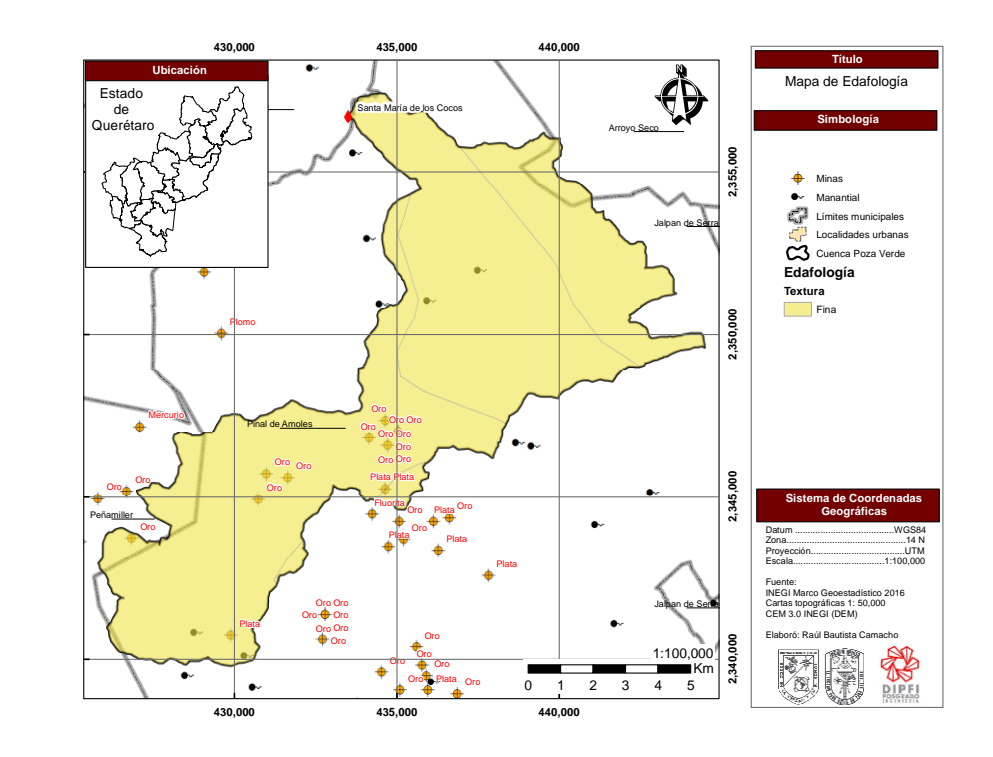

<span id="page-39-0"></span>**Figura 4. Mapa temático de edafología (tipo de textura) en la microcuenca Poza Verde.**

### *4.1.1.5 Geología.*

El tipo de roca que predomina es la roca Caliza con casi 73 % del área de la microcuenca el resto es roca del tipo combinado Caliza-Lutita [\(Tabla 12\)](#page-39-1). Estas rocas sedimentarias son formadas por carbonatos de calcio, contienen alto porcentaje de calcita, arcilla o cuarzo. Este tipo de rocas son resistentes al desgaste sin embargo al contacto con el agua se disuelven y permiten el paso del agua, lo que puede favorecer a la formación de ríos subterráneos y cavernas con estalagmitas o estalactitas. En la [Figura 5](#page-40-0) se puede observar la distribución espacial de las rocas en la zona.

<span id="page-39-1"></span>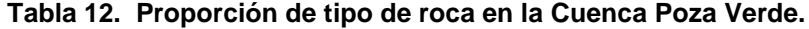

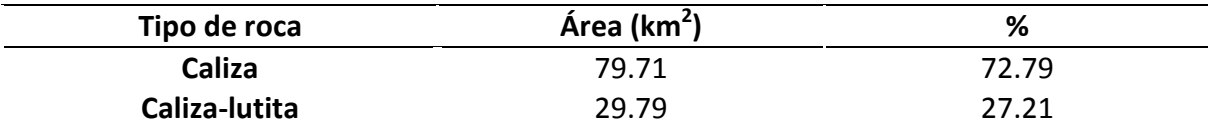

*Fuente: Datos vectoriales escala 1: 1 000 000 INEGI (Recorte para la cuenca Poza Verde).*

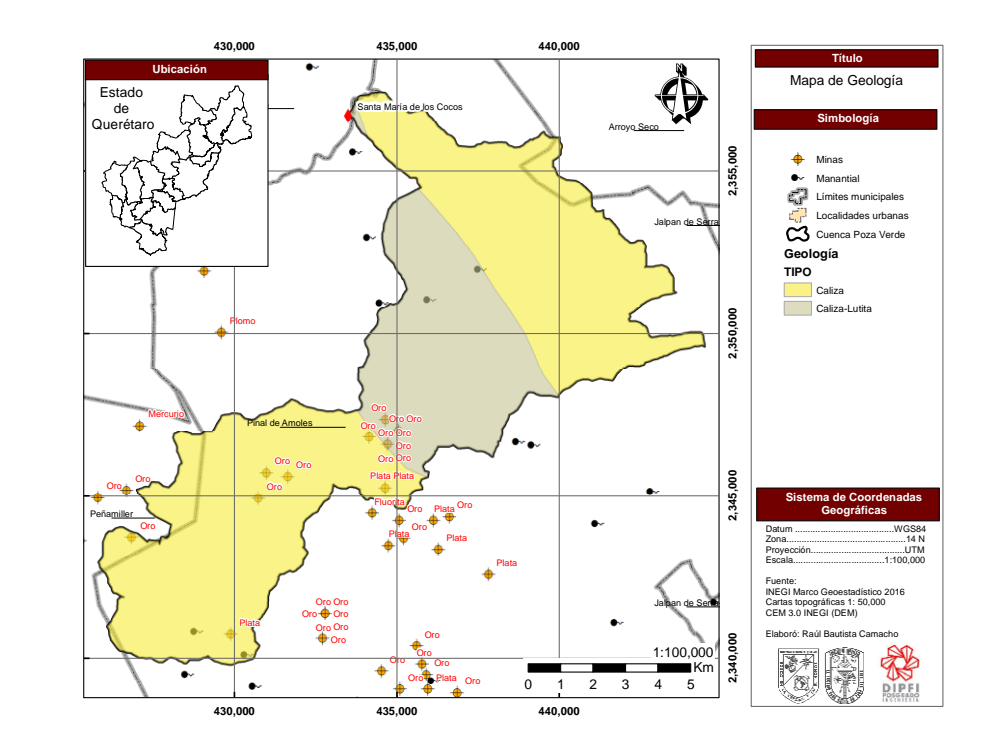

<span id="page-40-0"></span>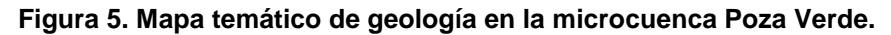

*4.1.1.6 Uso de suelo y vegetación.* 

La carta de uso de suelo y vegetación obtenida de INEGI muestra que la mayor parte de la microcuenca tiene bosque (aproximadamente 60 %) seguido por el área agrícola con un 30 %, luego selva y pastizal con 9 y 2 % respectivamente [\(Tabla 13\)](#page-40-1).

| Uso de suelo    | Área (km <sup>2</sup> ) | ℅     |
|-----------------|-------------------------|-------|
| Área agrícola   | 33.51                   | 30.60 |
| <b>Bosque</b>   | 64.37                   | 58.79 |
| <b>Pastizal</b> | 1.88                    | 1.72  |
| Selva           | 9.74                    | 8.89  |

<span id="page-40-1"></span>**Tabla 13. Proporción de uso de suelo y vegetación en la microcuenca Poza Verde.**

*Fuente: Datos vectoriales escala 1: 1 000 000 INEGI (Recorte para la cuenca Poza Verde).*

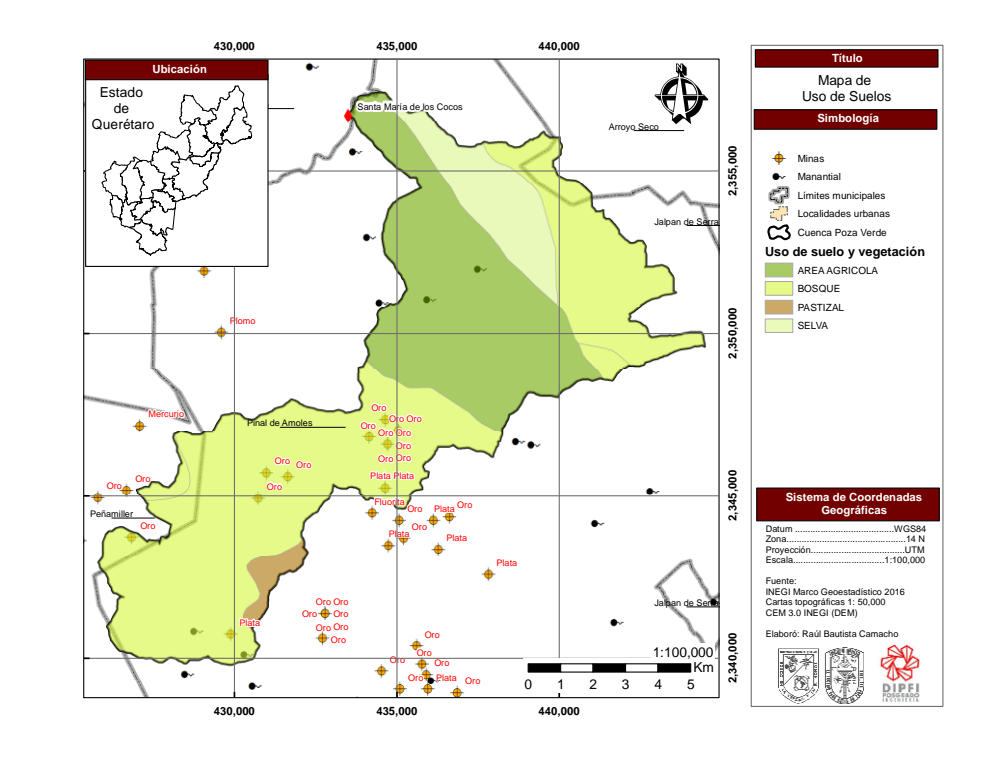

<span id="page-41-0"></span>**Figura 6. Mapa temático de uso de suelo y vegetación en la microcuenca Poza Verde.**

Se identifica que la parte baja de la cuenca tiene como uso de suelo área agrícola y en la parte alta se encuentras las minas [\(Figura 6\)](#page-41-0).

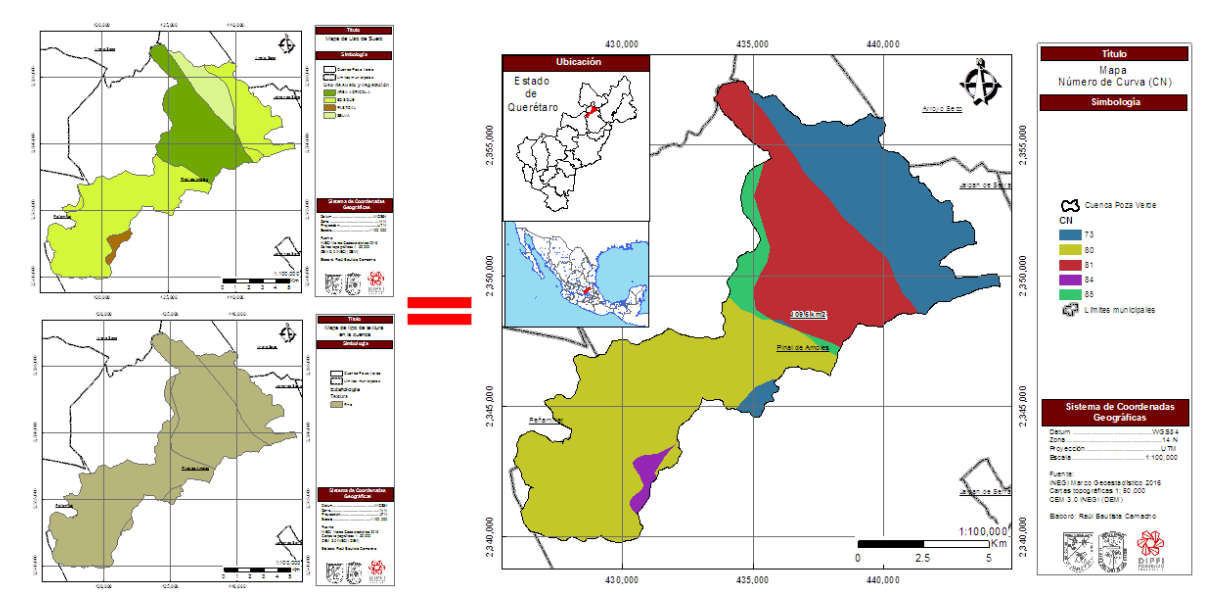

4.2 Número de curva.

**Figura 7. Mapa de número de curva.**

Con la información correspondiente a textura (fina) y uso de suelo, utilizando el método de número de curva se determinó la permeabilidad de la zona, el cual arrojo un resultado de 79 correspondiente a texturas finas, bosques y áreas agrícolas.

### 4.3 Hidrografía.

De acuerdo a la red hidrográfica de INEGI escala 1: 50 000 edición 2.0 se puede observar que dentro de la microcuenca corren diversos arroyos como son El Cedral, Los Otates, El Infiernillo, Arroyo Hondo, La mesa, El Pilón, Lumbreras y Atarjea, además de cuatro manantiales, dos ubicados en la cuenca aguas arriba y dos en la parte baja de la cuenca [\(Figura 8\)](#page-42-0).

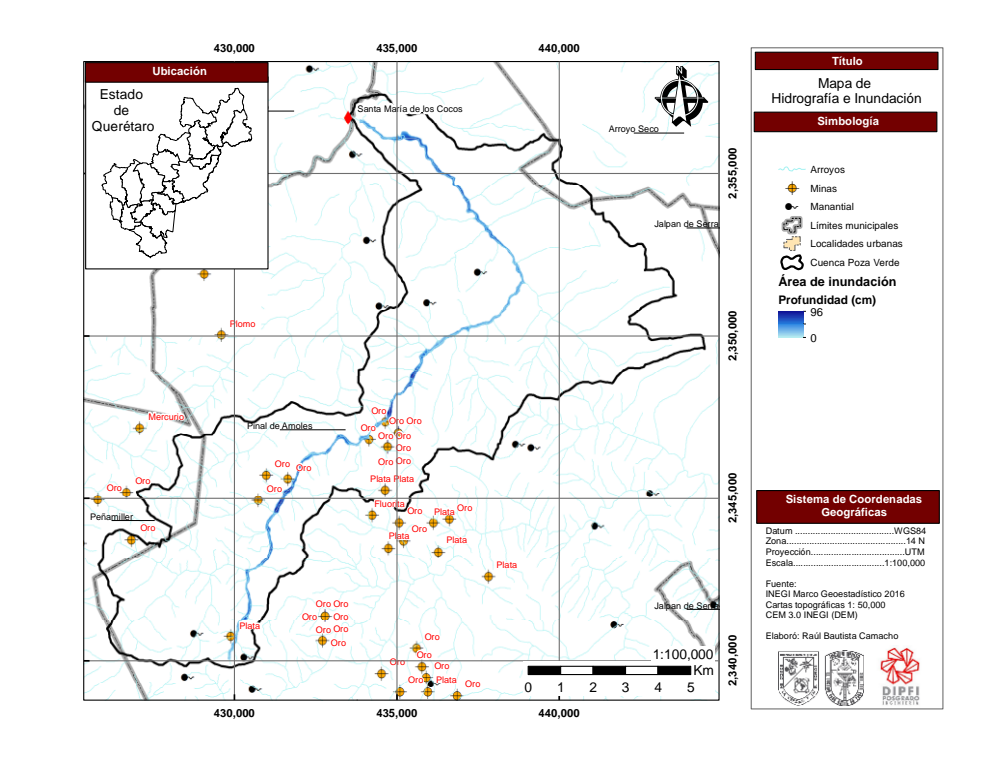

<span id="page-42-0"></span>**Figura 8. Mapa temático de la red hidrográfica de la cuenca Poza Verde.**

#### 4.4 Hidrología.

El estudio hidrológico de la región se llevó a cabo con las estaciones climatológicas a cargo de la CONAGUA, la distribución espacial se puede observar en la [\(Figura 9\)](#page-43-0) y los datos referentes a cada una de ellas (Clave, Nombre, Coordenadas y altura) se encuentran en la [Tabla 14.](#page-43-1)

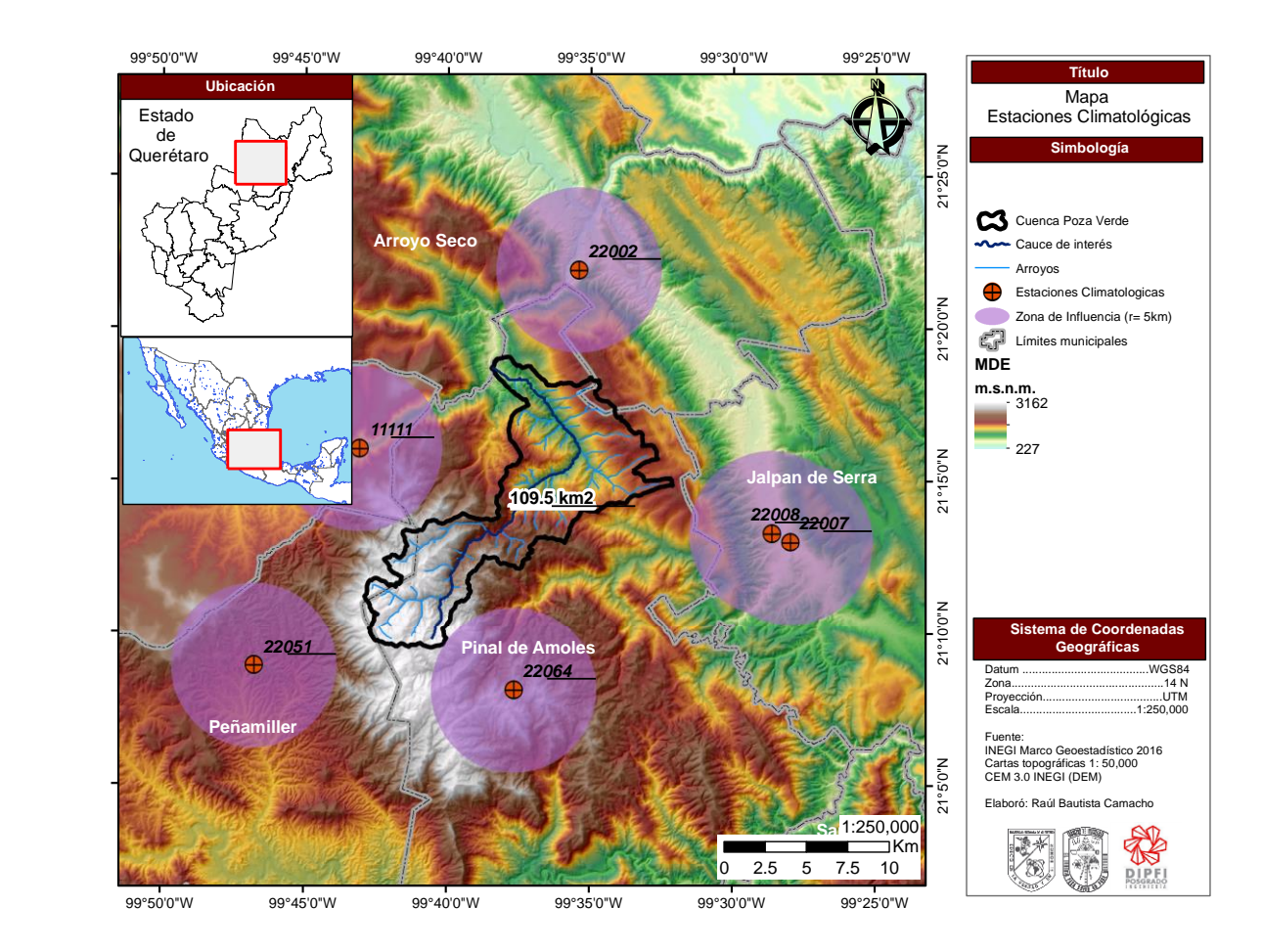

<span id="page-43-0"></span>**Figura 9. Mapa de localización geográfica de estaciones climatológicas disponibles para el análisis de precipitación.** 

<span id="page-43-1"></span>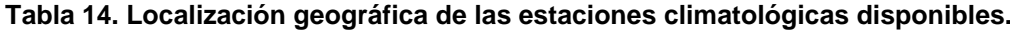

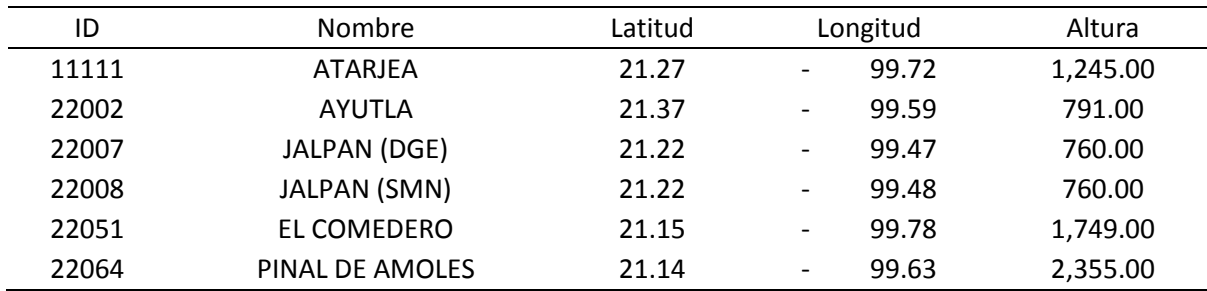

*Fuente: SMN 2016.*

Las estaciones climatológicas cuentan con registros de precipitación diaria, aunque los registros más antiguos datan de 1942 [\(Figura 10\)](#page-44-0), la mayor parte tiene faltantes, para trabajar un periodo en común con registros suficientes para realizar el análisis probabilístico se revisaron 8 periodos distintos los cuales variaron de entre 5, 10, 24, 30 y 74 años consecutivos. El objetivo era encontrar la mayor cantidad de estaciones con 80% o más de información y mínimo 20 años consecutivos. De manera previa se decidió omitir la estación 22008 debido a la falta de registros en periodos que coincidieran con las demás estaciones.

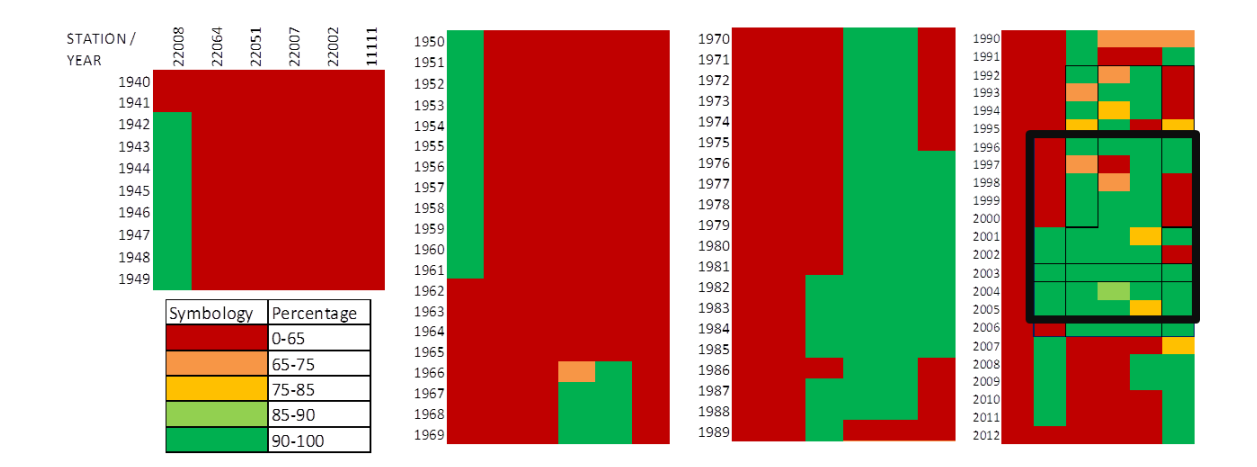

<span id="page-44-0"></span>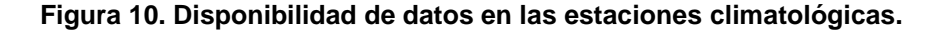

El primer periodo inicia con los registros más antiguos y más recientes con los que se cuenta, siendo 74 años, de 1940 a 2013; en este periodo ninguna estación supera el 60 % de registros.

Mediante inspección visual se revisó el periodo de 2001-2005 en el cual el porcentaje de registros fue mayor a 80 %, por ser solo 5 años consecutivos se descartó para el análisis probabilístico, sin embargo, se pudo utilizar para determinar la correlación entre estaciones.

El tercer periodo fue el previamente seleccionado donde 3 estaciones cuentan con más de 90 % de registros, sin embargo, se descartó porque el periodo continuo es menor a 20 años.

Del 4 al 7 periodo son 30 años continuos, sin embargo, en algunos casos solo 2 estaciones cumplían el requisito de más de 85 % de registros y las demás tenían menos del 50 % de la información, por lo que se buscó un periodo que aunque fuera más corto contara con al menos 3 estaciones con más de 80 % de registros.

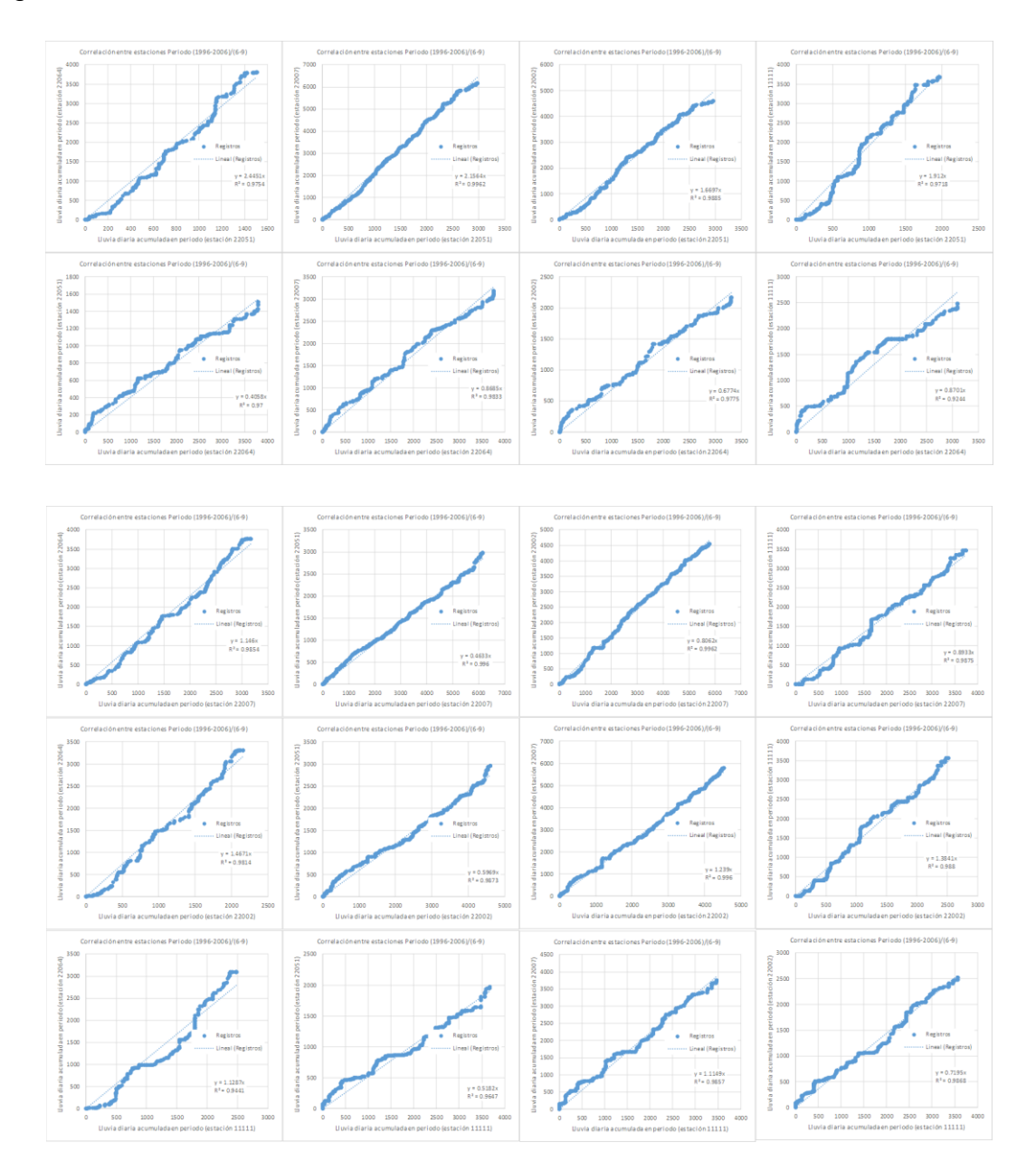

<span id="page-45-0"></span>**Figura 11. Correlación entre estaciones.** 

Finalmente el periodo correspondiente a 1982-2006 cumplió con los requisitos de 20 o más años consecutivos, 3 o más estaciones con más de 85% de información, posteriormente se decidió eliminar del análisis la estación 22064 por tener menos del 50 % de registros en todos los periodos revisados. Dejando 2 estaciones para el análisis aguas abajo y dos estaciones para aguas arriba.

La siguiente sugerencia fue la de revisar la correlación entre estaciones 1 a 1, para evitar el promedio que podría suavizar la diferencia entre estaciones, tomar en cuenta los días sin datos, identificarlos y eliminar el día donde ocurre esto y realizar el acumulado con estos criterios. (Se tomó en cuenta el periodo de 10 años 1996-2006 para revisar esta correlación). Esto permitiría identificar una estación con la mayor cantidad de registros posibles, estimar faltantes y utilizarla como estación base para la estimación de los registros faltantes en las cercanías. La estación con mayor porcentaje de registros en el periodo 1982-2006 fue la 22051. Todas las estaciones presentaron correlación superior a 85 % [\(Figura 11\)](#page-45-0).

|   |       |                                                                                          |                                                                               | Tabla de correlación de la gráfica                                            |                                                                                  |                                                                                        |      |                                                                               |
|---|-------|------------------------------------------------------------------------------------------|-------------------------------------------------------------------------------|-------------------------------------------------------------------------------|----------------------------------------------------------------------------------|----------------------------------------------------------------------------------------|------|-------------------------------------------------------------------------------|
|   |       | $\mathbf{v}$                                                                             |                                                                               |                                                                               |                                                                                  |                                                                                        |      |                                                                               |
|   |       | 22064                                                                                    | 22051                                                                         | 22007                                                                         | 22002                                                                            | 11111                                                                                  |      |                                                                               |
| x | 22064 | $R2 = 1$ .<br>$Dist = 0$ km.<br>Dif. Elev. = $0m$<br>Ecuación: y=1 x                     | $R2 = 0.97$ .<br>Dist=15.79 km.<br>Dif. Elev. = 606 m<br>Ecuación: y=0.4058 x | $R2 = 0.98$ .<br>Dist=18.26 km.<br>Dif. Elev.=1595 m<br>Ecuación: y=0.8685 x  | $R2 = 0.98$ .<br>Dist = 25.75 km.<br>Dif. Elev. = 1564 m<br>Ecuación: y=0.6774 x | $R2 = 0.92$ .<br>Dist=17.35 km.<br>Dif. Elev.=1110 m<br>Ecuación: y=0.8701 x           |      |                                                                               |
|   | 22051 | $R2 = 0.98$ .<br>Dist=15.79 km,<br>Dif. Elev. = $606 \text{ m}$<br>Ecuación: $y=2.4451x$ | $R2 = 1$ .<br>Dist=0 km,<br>Dif. Elev. = $0m$<br>Ecuación: y=1 x              | $R2 = 1.$<br>Dist=32.31 km,<br>Dif. Elev. = 989 m<br>Ecuación: y=2.1564 x     | $R2 = 0.99$ .<br>Dist=30.98 km,<br>Dif. Elev. = 958 m<br>Ecuación: y=1.6697 x    | $R2 = 0.97$ .<br>Dist=14.61 km,<br>Dif. Elev. = $504 \text{ m}$<br>Ecuación: y=1.912 x |      | Correlación mas alta                                                          |
|   | 22007 | $R2 = 0.99$ .<br>Dist=18.26 km.<br>Dif. Elev. = 1595 m<br>Equación: $y=1.146x$           | $R2 = 1$ .<br>Dist=32.31 km.<br>Dif. Elev. = 989 m<br>Ecuación: y=0.4633 x    | $R2 = 1.$<br>Dist=0 km.<br>Dif. Elev. = $0m$<br>Ecuación: y=1 x               | $R2=1$ .<br>Dist=19.76 km.<br>Dif. Elev.= 31 m<br>Ecuación: y=0.8062 x           | $R2 = 0.99$ ,<br>Dist=25.44 km.<br>Dif. Elev. = 485 m<br>Ecuación: y=0.8933 x          | #### | Menor distancia<br>Menor diferencia de elevaciór<br>Comparación consigo mismo |
|   | 22002 | $R2 = 0.98$ .<br>Dist=25.75 km.<br>Dif. Elev. = 1564 m<br>Ecuación: y=1.4671 x           | $R2 = 0.99$ .<br>Dist=30.98 km.<br>Dif. Elev. = 958 m<br>Ecuación: y=0.5969 x | $R2 = 1.$<br>Dist=19.76 km.<br>Dif. Elev.=31 m<br>Ecuación: y=1.239 x         | $R2=1$ .<br>$Dist = 0$ km.<br>Dif. Elev. = 0 m<br>Ecuación: y=1 x                | $R2 = 0.99$ .<br>Dist=17.11 km.<br>Dif. Elev. = 454 m<br>Ecuación: y=1.3841 x          |      |                                                                               |
|   | 11111 | $R2 = 0.94$ .<br>Dist=17.35 km,<br>Dif. Elev. = 1110 m<br>Ecuación: y=1.1287 x           | $R2 = 0.96$ .<br>Dist=14.61 km.<br>Dif. Elev. = 504 m<br>Ecuación: y=0.5182 x | $R2 = 0.99$ .<br>Dist=25.44 km,<br>Dif. Elev. = 485 m<br>Ecuación: y=1.1149 x | $R2 = 0.99$ .<br>Dist=17.11 km.<br>Dif. Elev. = 454 m<br>Ecuación: y=0.7195 x    | $R2 = 1$ .<br>$Dist = 0$ km,<br>Dif. Elev.= 0 m<br>Ecuación: y=1 x                     |      |                                                                               |

<span id="page-46-0"></span>**Figura 12. Cuadro comparativo entre estaciones.**

El siguiente análisis fue respecto a la diferencia de elevación entre estaciones, la distancia entre ellas y la correlación [\(Figura 12\)](#page-46-0).

De manera previa se había utilizado el promedio aritmético para determinar datos faltantes, sin tomar en cuenta factores como la cercanía ya fuera física o probabilística. Por lo que se sugirió estimar por bloques, tomando en cuenta periodos en común (años antes y posteriores del periodo a estimar), correlación superior a 80 %, menor distancia, menor diferencia de elevación.

El siguiente ejemplo muestra los pasos a seguir en la estimación de los datos faltantes.

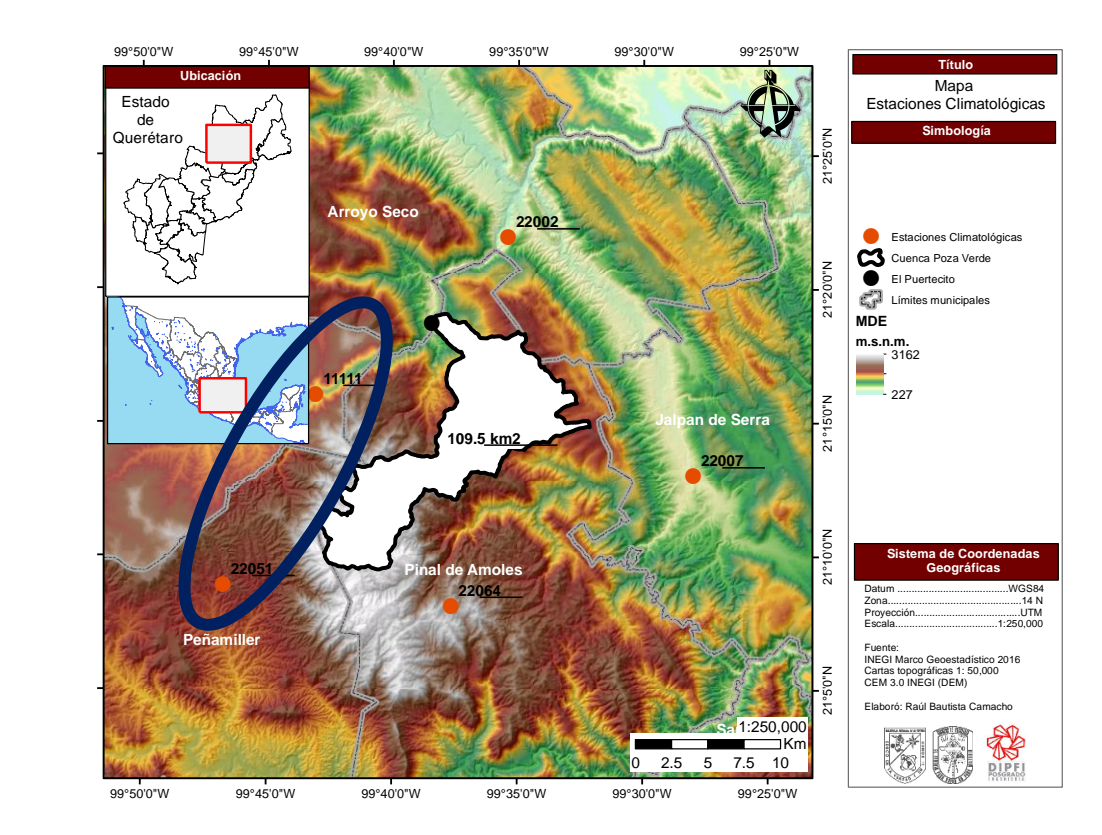

<span id="page-47-0"></span>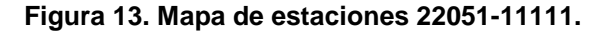

La estación 22051 fue seleccionada para ser la estación base debido a su porcentaje elevado de registros. En primer lugar se eligió la estación 11111 para realizar la estimación de datos debido a cercanía y menor diferencia de elevación entre ellas [\(Figura 13\)](#page-47-0).

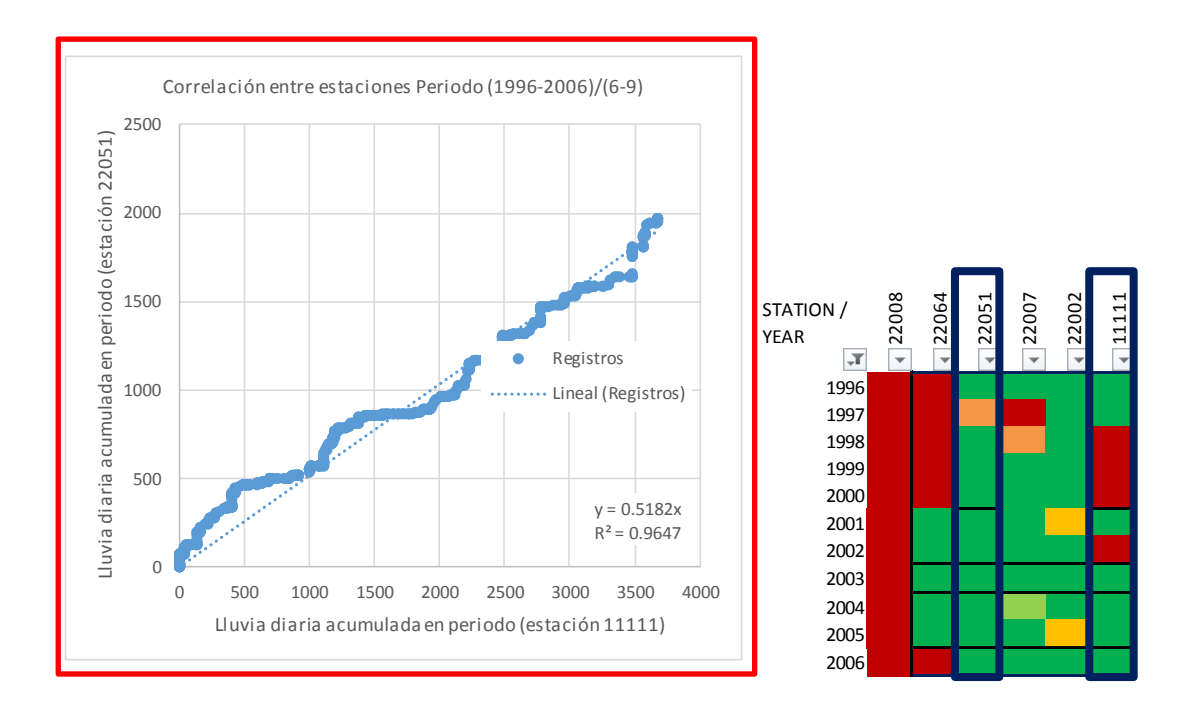

#### <span id="page-48-0"></span>**Figura 14. Correlación periodo 1996-2006.**

La correlación entre las estaciones es superior a 90 %. El año con registros faltantes fue el de 1997. Por lo que se tomaron los años anteriores y posteriores para realizar la correlación y estimar el comportamiento en el año intermedio [\(Figura 14\)](#page-48-0).

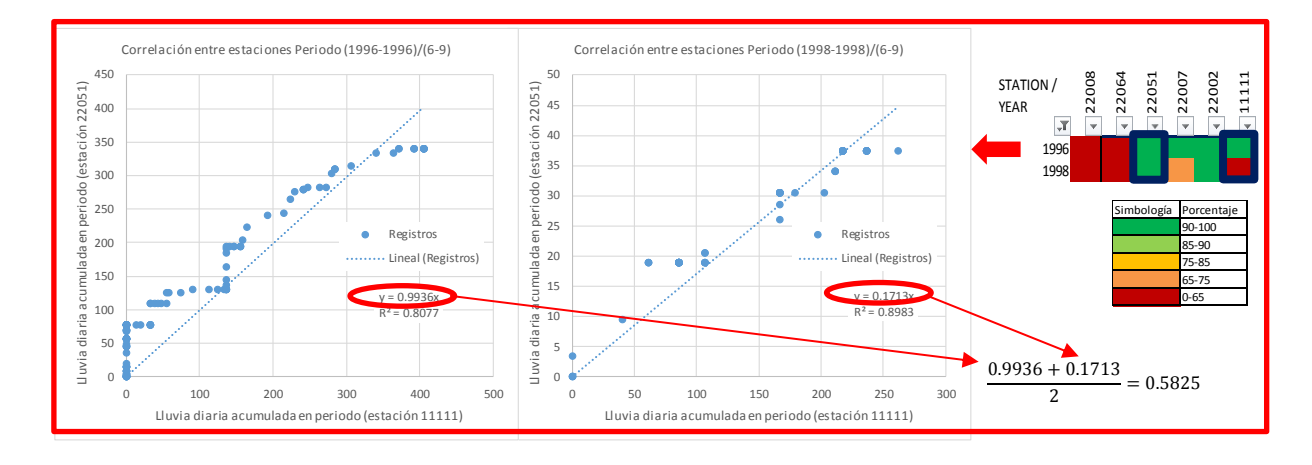

### **Figura 15. Correlación en año anterior y posterior al año de estimación.**

El promedio entre el coeficiente de los dos periodos, fue utilizado para estimar los faltantes en el periodo deseado.

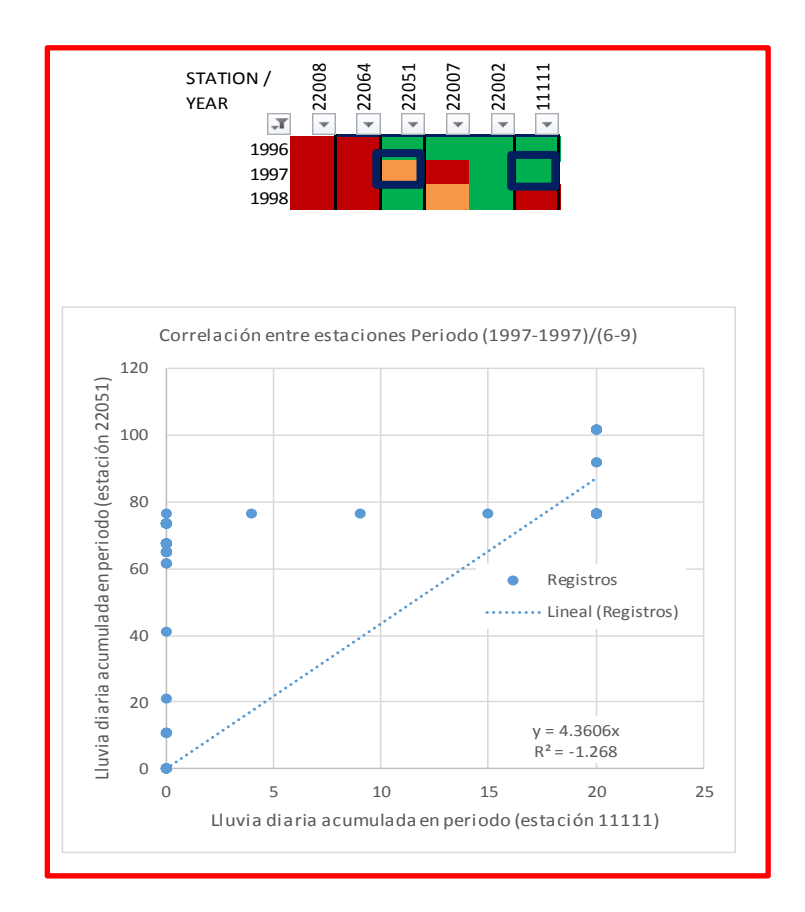

<span id="page-49-0"></span>**Figura 16. Correlación año de relleno 1997.** 

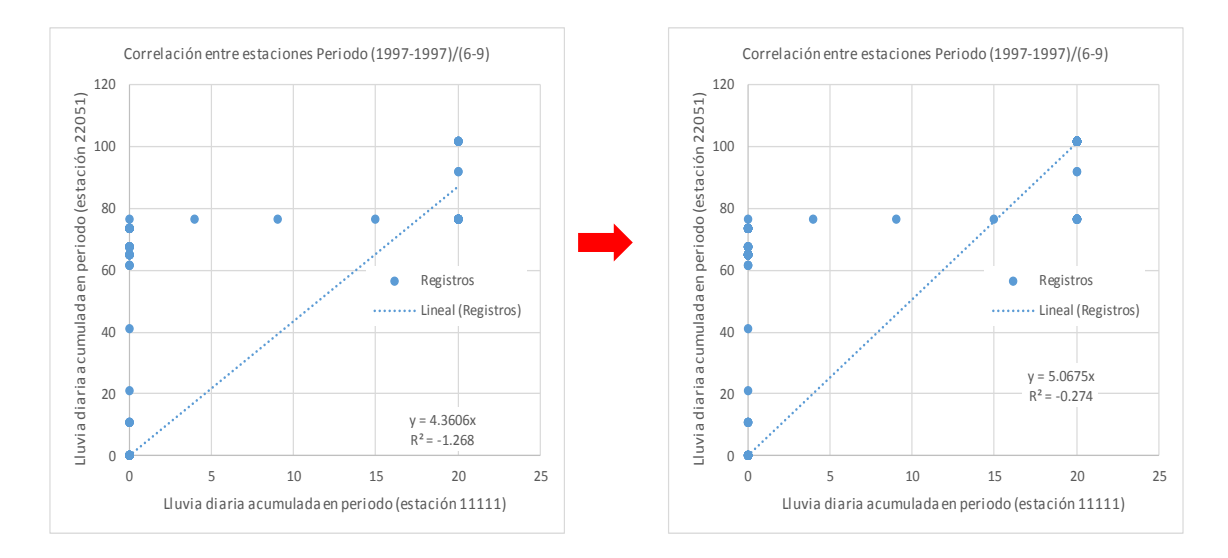

<span id="page-49-1"></span>**Figura 17. Correlación periodo de estimación estación 22051-11111.** 

La [Figura 16](#page-49-0) muestra la correlación encontrada para estimar los datos en el año 1997, utilizando las estaciones 22051 y 11111.

El resultado final fue poco satisfactorio debido a la correlación inferior a 80% en el periodo estimado, por lo que se procedió a utilizar la siguiente estación cercana y de menor diferencia de elevación [\(Figura 17\)](#page-49-1). La siguiente estación a utilizar fue la 22002, la cual a pesar de estar a una distancia considerable mostro una correlación superior a 95% en la estimación final.

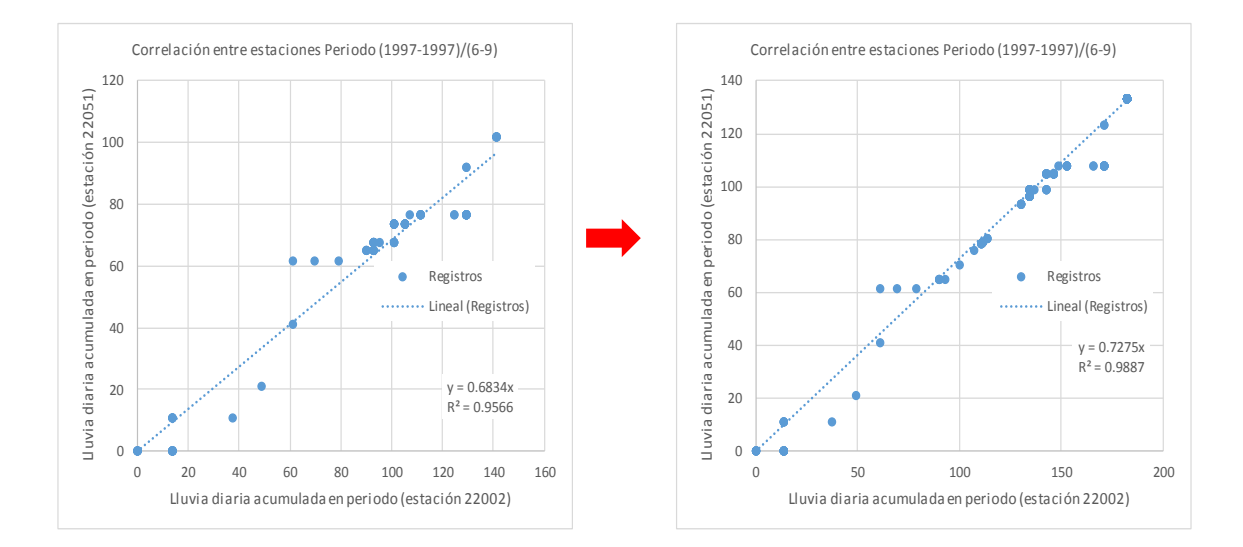

<span id="page-50-0"></span>**Figura 18. Correlación periodo de estimación estación 22051-22002.**

Por lo que se eligió la estación 22002 para realizar la estimación final. Utilizando esta lógica se realizó la estimación de datos faltantes en la estación base y en las estaciones circundantes en el periodo de trabajo. El siguiente paso fue el de determinar la lluvia característica de la cuenca, se compararon 3 métodos, los cuales se refieren al máximo local, máximo en la zona y por probabilidad de ocurrencia [\(Figura 18\)](#page-50-0).

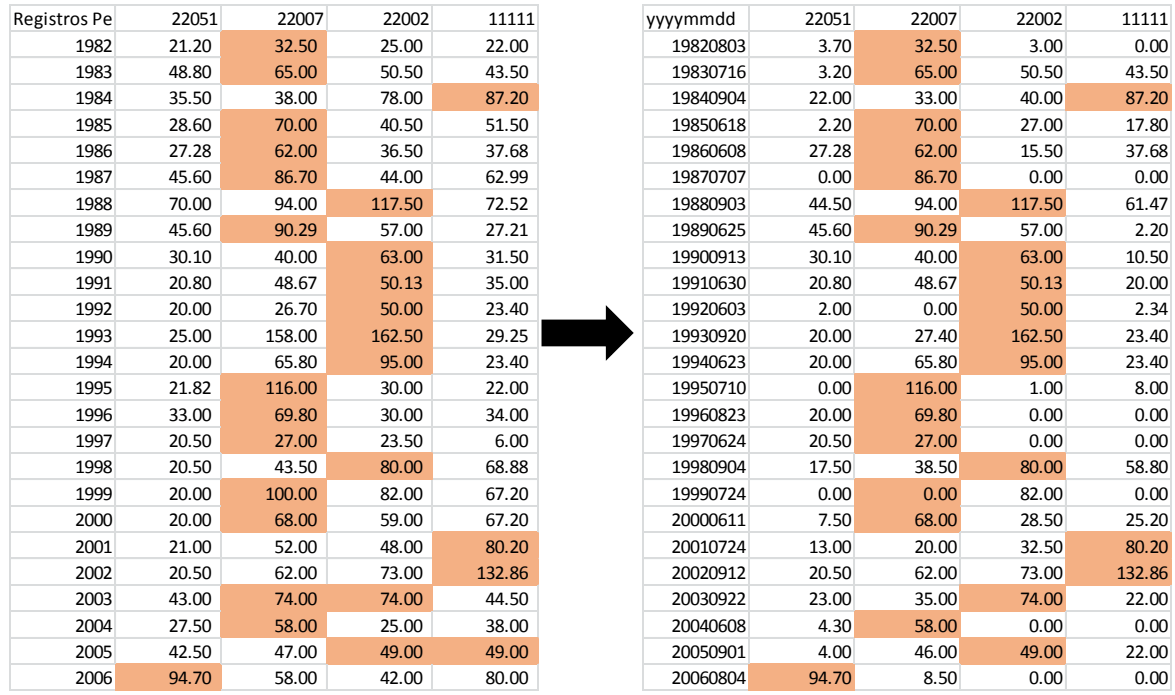

#### **Figura 19. Precipitaciones máximas método máximo local.**

El método de máximo local identifica el valor máximo de precipitación para un periodo determinado, sin embargo, ya que se identifica el valor máximo, es necesario conocer la fecha en el que este ocurrió para así modificar el valor de precipitación en las estaciones circundantes, lo cual representa la tormenta en toda la cuenca. Y para obtener el valor de la precipitación media en la cuenca se utiliza el método de polígonos de Thiessen [\(Figura 18\)](#page-50-0).

El método de máximo en la zona utiliza la precipitación media diaria determinada con polígonos de Thiessen, de la precipitación media diaria en la cuenca se obtienen los valores máximos anuales.

El método por probabilidad de ocurrencia toma los máximos de la máxima media diaria determinada con polígonos de Thiessen de todo el periodo, se verifica que cada máximo sea de distintos eventos realizando una matriz y comparando los días de separación entre ocurrencia [\(Tabla 15\)](#page-52-0).

|                |                | Probabilidad |        | Máximo    |         |
|----------------|----------------|--------------|--------|-----------|---------|
| n              | $Tr ((n+1)/m)$ | de           | Máximo | Máximo en | dato el |
|                |                | excedencia   | Local  | la Cuenca | periodo |
|                |                | (1/Tr)       |        |           |         |
| $\mathbf{1}$   | 0.08           | 12.50        | 96.36  | 90.18     | 90.18   |
| $\overline{2}$ | 0.12           | 8.33         | 80.10  | 70.74     | 70.74   |
| 3              | 0.16           | 6.25         | 65.07  | 62.34     | 62.34   |
| 4              | 0.2            | 5.00         | 60.87  | 60.95     | 60.95   |
| 5              | 0.24           | 4.17         | 58.92  | 55.08     | 55.08   |
| 6              | 0.28           | 3.57         | 52.88  | 50.88     | 50.88   |
| 7              | 0.32           | 3.13         | 49.08  | 48.97     | 49.13   |
| 8              | 0.36           | 2.78         | 44.02  | 46.02     | 48.97   |
| 9              | 0.4            | 2.50         | 39.05  | 42.52     | 48.69   |
| 10             | 0.44           | 2.27         | 32.69  | 39.88     | 46.02   |
| 11             | 0.48           | 2.08         | 32.37  | 38.64     | 45.23   |
| 12             | 0.52           | 1.92         | 32.20  | 38.59     | 42.52   |
| 13             | 0.56           | 1.79         | 31.30  | 37.54     | 41.56   |
| 14             | 0.6            | 1.67         | 30.93  | 35.56     | 41.26   |
| 15             | 0.64           | 1.56         | 29.12  | 29.82     | 39.94   |
| 16             | 0.68           | 1.47         | 24.71  | 27.86     | 39.88   |
| 17             | 0.72           | 1.39         | 24.50  | 27.31     | 39.63   |
| 18             | 0.76           | 1.32         | 16.88  | 26.51     | 38.64   |
| 19             | 0.8            | 1.25         | 16.29  | 25.08     | 38.59   |
| 20             | 0.84           | 1.19         | 10.12  | 23.37     | 37.54   |
| 21             | 0.88           | 1.14         | 9.53   | 20.13     | 36.94   |
| 22             | 0.92           | 1.09         | 9.43   | 19.02     | 36.14   |
| 23             | 0.96           | 1.04         | 6.73   | 17.94     | 36.11   |
| 24             | $\mathbf{1}$   | 1.00         | 4.93   | 13.02     | 36.01   |
| 25             | 1.04           | 0.96         | 4.79   | 7.26      | 35.64   |

<span id="page-52-0"></span>**Tabla 15. Precipitación máxima para el periodo entero sin tomar en cuenta el año en que ocurrió.**

*Fuente: Elaboración propia.*

Con el primer método puedo observar el comportamiento espacial y temporal, el valor de la precipitación en la cuenca se basa en encontrar el valor máximo anual, identificar la estación y obtener los valores de lluvia para la misma fecha, se le da prioridad al evento máximo local.

El segundo método encuentra el máximo anual tomando en cuenta el comportamiento de toda la cuenca, permite observar el comportamiento temporal pero no el espacial, se le da prioridad al evento máximo en la cuenca.

Con el tercer método puedo encontrar los valores máximos de acuerdo a la probabilidad de ocurrencia durante un periodo dado, sin embargo, no puedo observar cual fue el comportamiento espacial ni temporal, el valor medio de la cuenca tiene menor dispersión en los datos, se da prioridad al evento máximo en la cuenca utilizando probabilidad de ocurrencia.

Una vez obtenidos los valores de precipitación máxima anual para tormentas de 24 horas, se procede a realizar el ajuste probabilístico de los datos por medio del software Ax, el cual es un programa desarrollado y utilizado por CENAPRED; 2014, para ajuste de funciones de probabilidad univariada.

La modelación probabilística juega un papel importante, siendo que la elección dela distribución de probabilidad más adecuada es difícil ante las diversas opciones que se presentan. Durante muchos años las distribuciones probabilísticas que modelan una sola población han sido las más utilizadas, tales como Log-Normal, Gamma, Gumbel, Pearson, etc. Sin embargo, en regiones de México, donde se tiene presencia de crecidas debidas a dos tipos de mecanismos generadores, las crecidas normales y las debidas a huracanes, éstas se modelan bajo la distribución de Doble Gumbel y a cada grupo se le ajusta un modelo Gumbel propio. Los resultados de los análisis se muestran en la [Tabla 16.](#page-54-0) Se puede observar que todas las estaciones mostraron en resumen errores estándares que la diferencia entre el mínimo y el obtenido con doble Gumbel es muy poco por lo que se utilizó este para su ajuste por ser el que mejor trabajo con valores extremos.

54

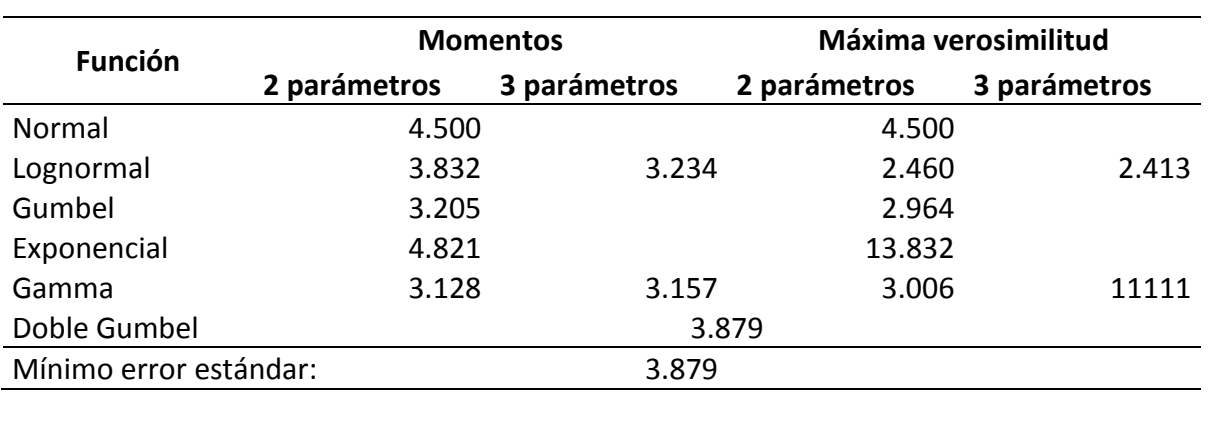

<span id="page-54-0"></span>**Tabla 16. Resultados de ajuste probabilístico mediante el software Ax.**

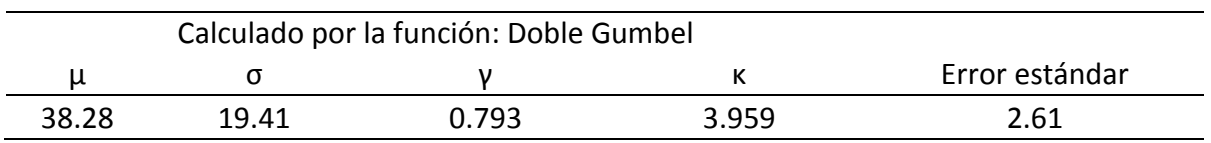

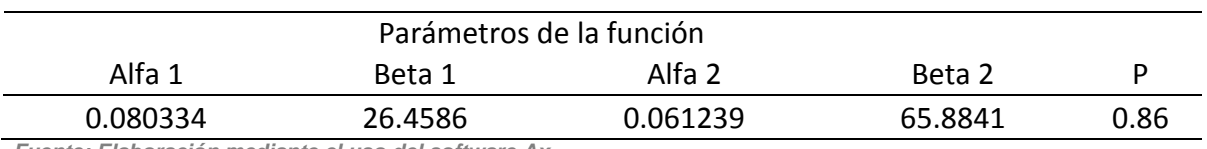

*Fuente: Elaboración mediante el uso del software Ax.*

## <span id="page-54-1"></span>**Tabla 17. Precipitación máxima (mm) para distintos periodos de retorno**

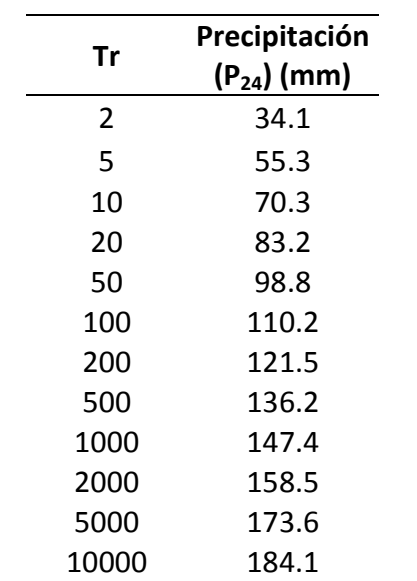

*Fuente: Elaboración mediante el uso del software Ax.*

Con los resultados del ajuste probabilístico Doble Gumbel se obtienen valores de precipitación [\(Tabla 17\)](#page-54-1).

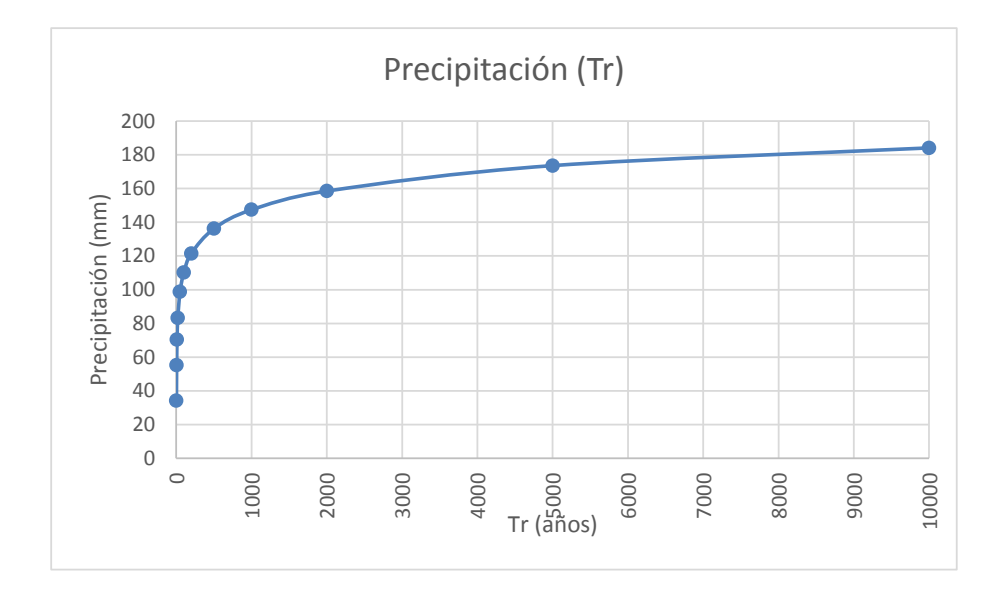

**Figura 20. Precipitaciones máximas para diferentes periodos de retorno.**

4.4.1 Construcción de curvas P-d-Tr.

El método empleado para la construcción de las curvas P-d-Tr fue el propuesto por Emil Kuichling y C.E. Grasnky, este método sirve para relacionar la altura de la lluvia en 24 horas con la duración de la tormenta para asociarlo a ciertos periodos de retorno, las formulas son las siguientes:

$$
P_T = \frac{KT^{1-e}}{(1-e)}
$$
 [11]

Dónde: " $P_T$ " es la precipitación en el tiempo T (mm), "T" es el tiempo de la duración de la lluvia (hr) y "e" es el coeficiente de Kuichling.

$$
K = \frac{(P_{24})(1-e)}{24^{1-e}}
$$
 [12]

Dónde: K es un coeficiente calculado en función de la precipitación máxima en 24 horas "P24", "e" es el coeficiente de Kuichling.

$$
I = \frac{K}{(1 - e)T_c^e} \tag{13}
$$

Dónde: "I" es la intensidad de la lluvia de diseño (mm/hr) en función del tiempo de concentración " $T_c$ " (hr).

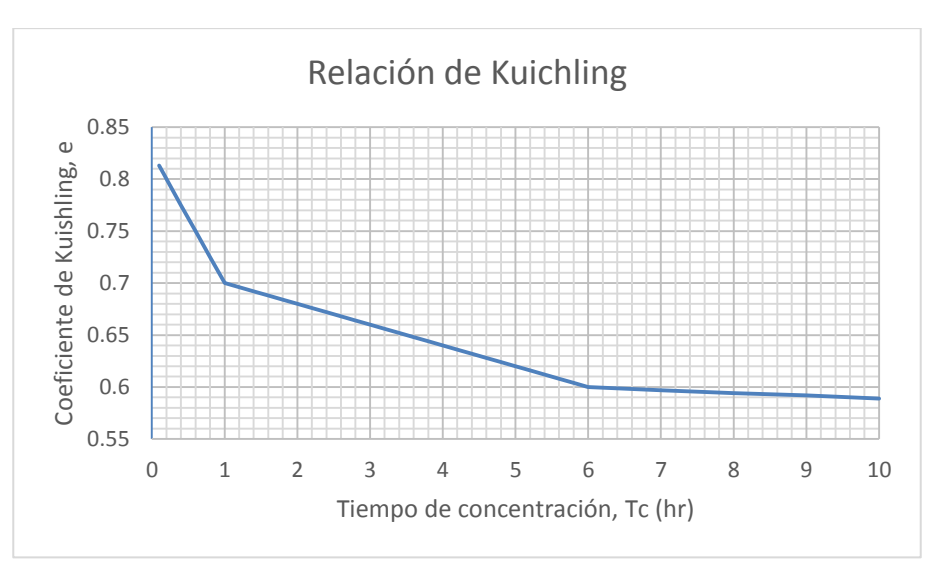

**Figura 21. Gráfica de coeficiente de Kuichling.**

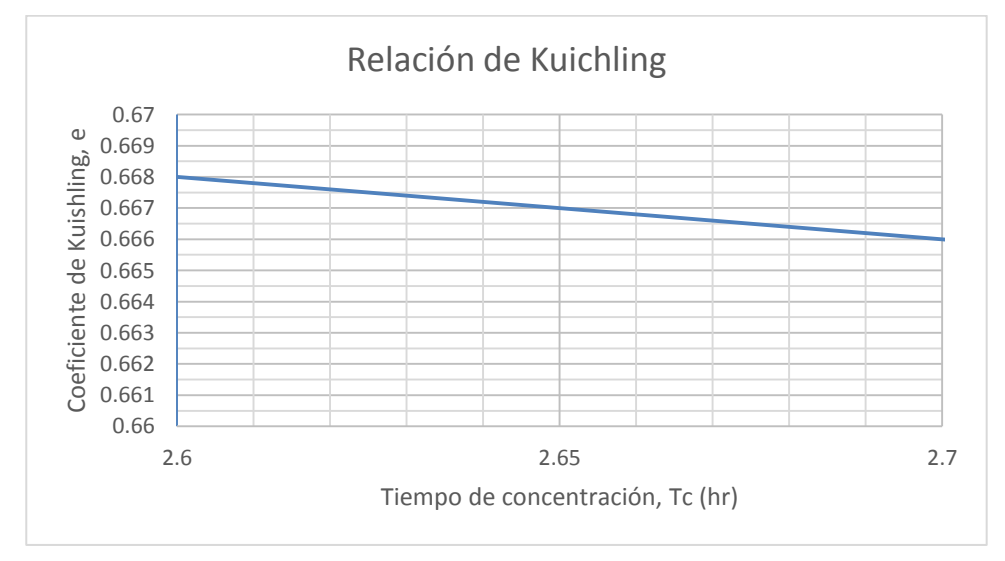

<span id="page-56-0"></span>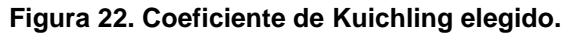

De acuerdo a un tiempo de concentración "T<sub>c</sub>" igual a 2.60 horas el coeficiente de Kuichling seleccionado fue de e = 0.668 [\(Figura 22\)](#page-56-0).

| P24 (mm) | k     |
|----------|-------|
| 34.1     | 3.94  |
| 55.3     | 6.39  |
| 70.3     | 8.13  |
| 83.2     | 9.62  |
| 98.8     | 11.42 |
| 110.2    | 12.74 |
| 121.5    | 14.04 |
| 136.2    | 15.74 |
| 147.4    | 17.04 |
| 158.5    | 18.32 |
| 173.6    | 20.07 |
| 184.1    | 21.28 |
|          |       |

**Tabla 18. Tabla de coeficiente "K" para distintos periodos de retorno.**

*Fuente: Elaboración propia.*

**Tabla 19. Precipitación (PT) en milímetros para distintos periodos de retorno y duraciones de acuerdo al coeficiente de Kuichling.** 

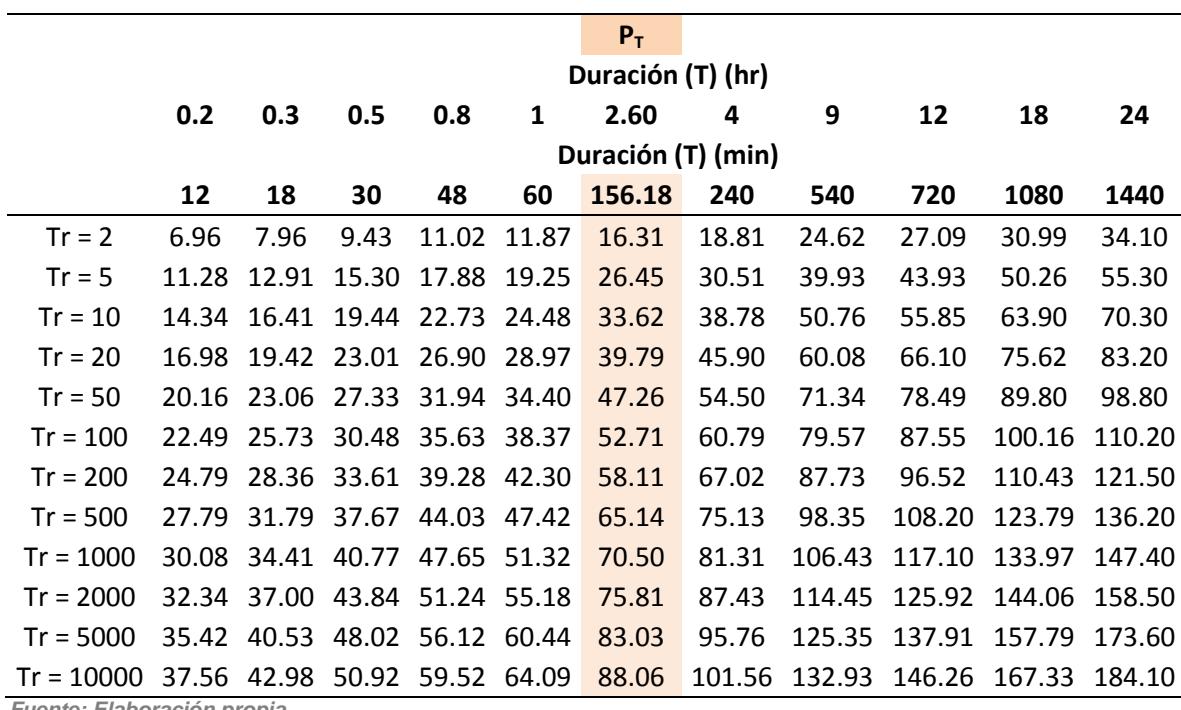

*Fuente: Elaboración propia.*

El valor subrayado con color verde corresponde a la precipitación de diseño utilizando el tiempo de concentración (Tc) determinado previamente. La precipitación de diseño ( $P_d$ ) será entonces la precipitación ( $P_T$ ) calculada para la duración correspondiente al tiempo de concentración.

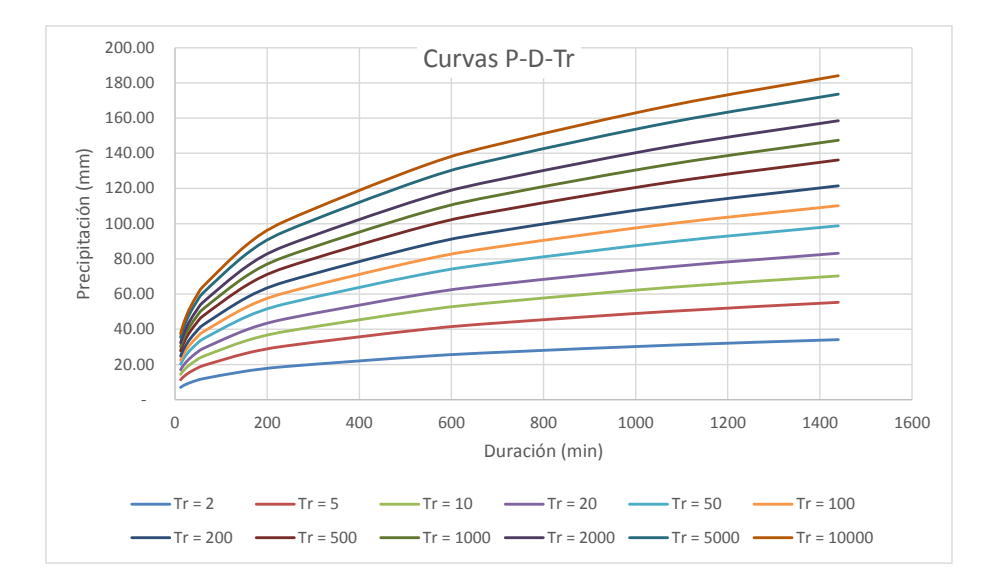

**Figura 23. Representación gráfica de la precipitación determinada con el coeficiente de Kouchling para distintos periodos de retorno y duraciones.**

| Periodo de retorno I(mm/hr) |       |
|-----------------------------|-------|
| $Tr = 2$                    | 6.27  |
| $Tr = 5$                    | 10.16 |
| $Tr = 10$                   | 12.92 |
| $Tr = 20$                   | 15.29 |
| $Tr = 50$                   | 18.16 |
| $Tr = 100$                  | 20.25 |
| $Tr = 200$                  | 22.33 |
| $Tr = 500$                  | 25.03 |
| $Tr = 1000$                 | 27.09 |
| $Tr = 2000$                 | 29.13 |
| $Tr = 5000$                 | 31.90 |
| $Tr = 10000$                | 33.83 |

<span id="page-58-0"></span>**Tabla 20. Intensidad para la precipitación de diseño con tiempo de concentración.**

*Fuente: Elaboración propia.*

La intensidad corresponde a la precipitación de diseño  $(P_d)$  y el tiempo de concentración [\(Tabla 20\)](#page-58-0).

4.4.2 Hidrograma Triangular Unitario (HUT).

Para el análisis por medio del Hidrograma Triangular Unitario, se emplea generalmente en cuencas pequeñas. El gasto pico se obtiene con la expresión siguiente:

$$
q_p = \frac{0.208A}{t_p} \tag{14}
$$

En donde  $q_p$  es el gasto pico unitario, en m<sup>3</sup>/s/mm; A es el área de la cuenca, en km $^2$  y t<sub>p</sub> es el tiempo pico, en horas.

El tiempo de recesión  $(t_r)$  y del tiempo pico  $(t_p)$  se estiman con la siguiente expresión:

$$
t_r = 0.6t_c \tag{15}
$$

$$
t_p = \frac{t_c}{2} + t_r \tag{16}
$$

Dónde "t<sub>r</sub>" es el tiempo de recesión; "t<sub>p</sub>" es el tiempo pico; y "t<sub>c</sub>" es el tiempo de concentración.

El Hidrograma de escurrimiento directo ( $Q_{pH}$  en m<sup>3</sup>/s) se calcula multiplicando cada una de las ordenadas del HUT por la lluvia efectiva, pe, en mm:

$$
Q_{pH} = q_p P_e \tag{17}
$$

$$
P_e = \frac{\left(P_d - \frac{508}{N} + 5.08\right)^2}{P_d + \frac{2032}{N} - 20.32}
$$
 [18]

Dónde: La precipitación en exceso "Pe" en milímetros está en función de la precipitación de diseño "P<sub>d</sub>" y el número de curva (CN).

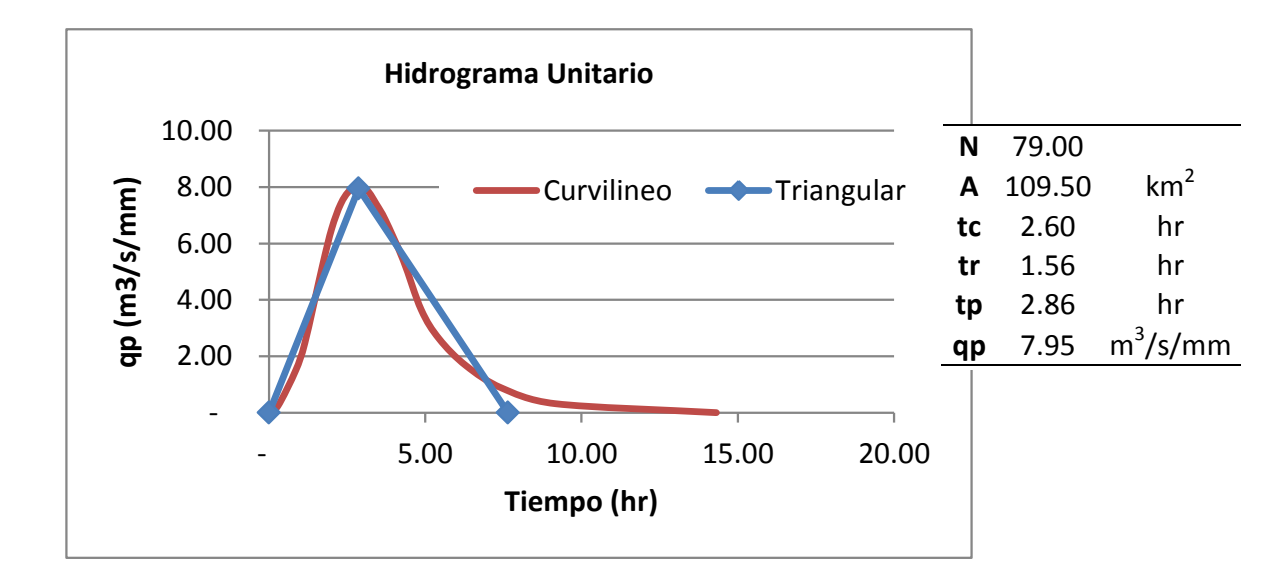

**Figura 24. Hidrograma Triangular Unitario.**

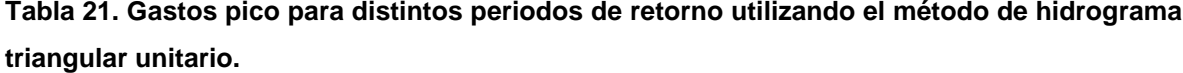

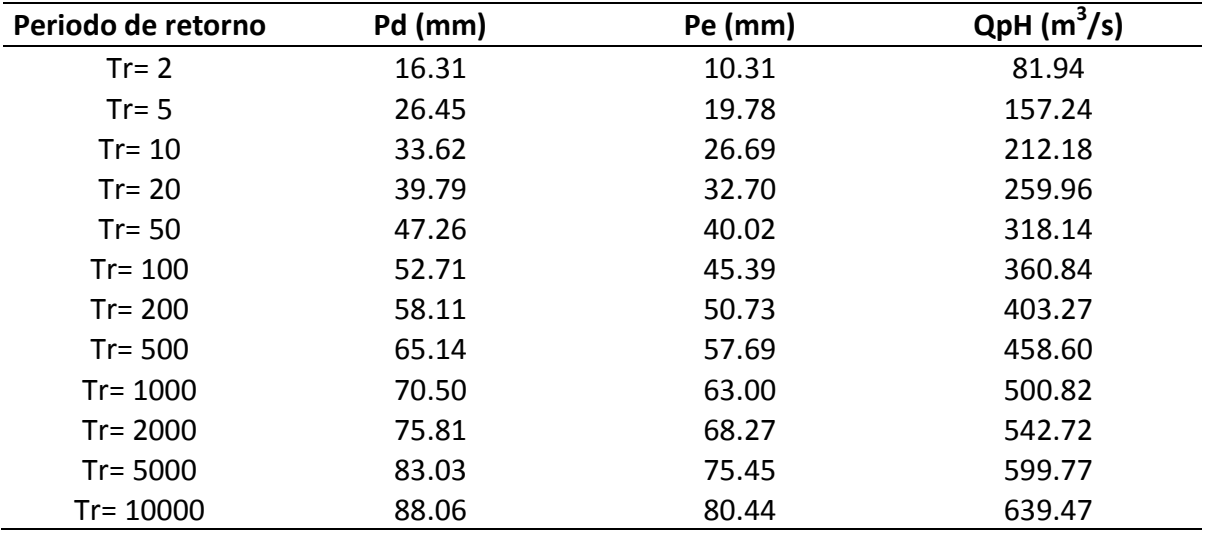

*Fuente: Elaboración propia.*

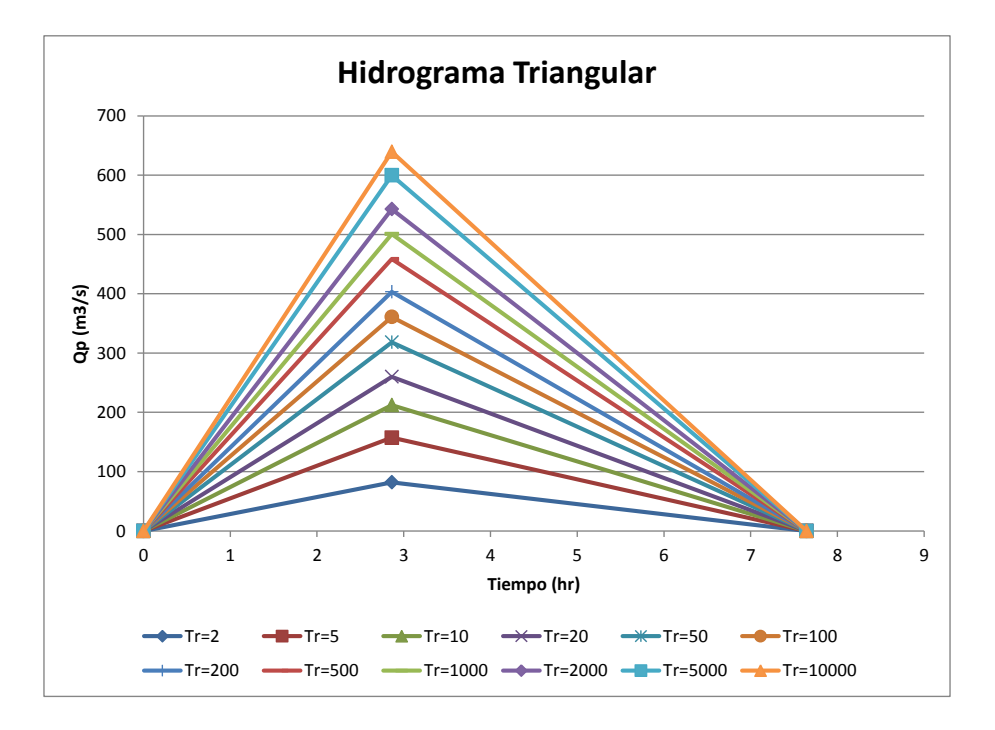

**Figura 25. Hidrograma de escurrimientos (Qp) determinado con la precipitación en exceso.**

4.4.3 Hidrograma Unitario Adimensional del SCS.

El hidrograma unitario adimensional se construye de manera similar al hidrograma unitario, solo que se multiplica el tiempo pico  $(t_0)$  y el gasto pico  $(q_0)$ por un valor (t/t<sub>p</sub>) y (q/q<sub>p</sub>) para dar la forma curvilínea del hidrograma. Posteriormente multiplicado por el valor de la precipitación en exceso para obtener el gasto de escurrimiento  $(Q_p)$ .

La forma del hidrograma unitario queda definida al multiplicar los valores de las ordenadas y las abscisas, que aparecen en la [Figura 26.](#page-62-0)

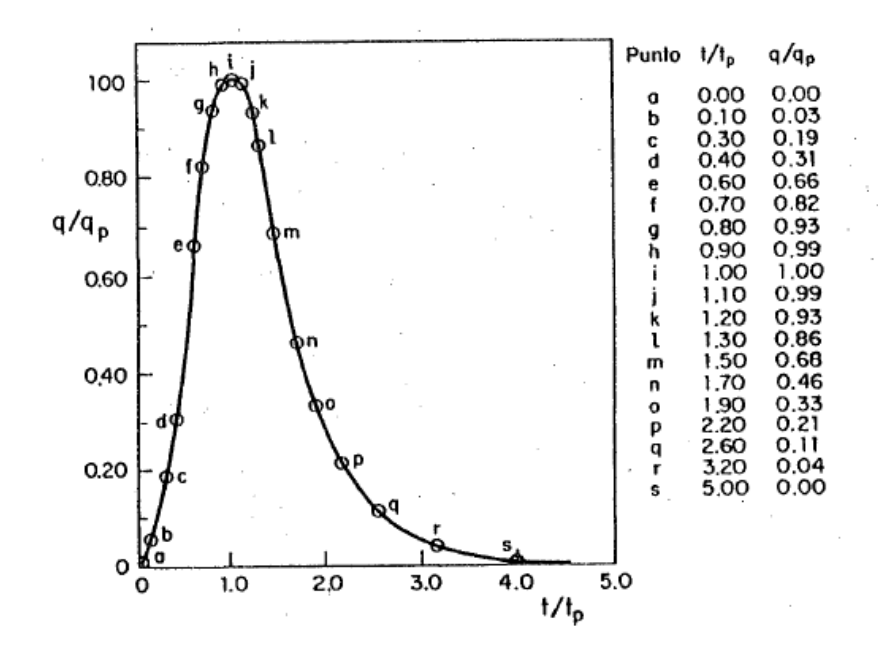

<span id="page-62-0"></span>**Figura 26. Hidrograma unitario adimensional del SCS.** 

<span id="page-62-1"></span>**Tabla 22. Escurrimiento directo para diferentes periodos de retorno.**

|                          | <b>Tr</b>                |                |                |                          |                |                |                |                |                |                              |        |        |
|--------------------------|--------------------------|----------------|----------------|--------------------------|----------------|----------------|----------------|----------------|----------------|------------------------------|--------|--------|
| <b>Tiempo</b>            | $\mathbf{2}$             | 5              | 10             | 20                       | 50             | 100            | 200            | 500            | 1000           | 2000                         | 5000   | 10000  |
| $\overline{\phantom{a}}$ | $\overline{\phantom{0}}$ | $\blacksquare$ | $\blacksquare$ | $\overline{\phantom{a}}$ | $\blacksquare$ | $\blacksquare$ | $\blacksquare$ | $\blacksquare$ | $\blacksquare$ | $\qquad \qquad \blacksquare$ |        |        |
| 0.29                     | 2.46                     | 4.72           | 6.37           | 7.80                     | 9.54           | 10.83          | 12.10          | 13.76          | 15.02          | 16.28                        | 17.99  | 19.18  |
| 0.86                     | 15.57                    | 29.87          | 40.31          | 49.39                    | 60.45          | 68.56          | 76.62          | 87.13          | 95.16          | 103.12                       | 113.96 | 121.50 |
| 1.15                     | 25.40                    | 48.74          | 65.78          | 80.59                    | 98.62          | 111.86         | 125.02         | 142.17         | 155.26         | 168.24                       | 185.93 | 198.24 |
| 1.72                     | 54.08                    | 103.78         | 140.04         | 171.57                   | 209.97         | 238.15         | 266.16         | 302.68         | 330.54         | 358.19                       | 395.85 | 422.05 |
| 2.00                     | 67.19                    | 128.93         | 173.99         | 213.17                   | 260.87         | 295.89         | 330.69         | 376.05         | 410.67         | 445.03                       | 491.81 | 524.37 |
| 2.29                     | 76.20                    | 146.23         | 197.33         | 241.76                   | 295.87         | 335.58         | 375.05         | 426.50         | 465.77         | 504.73                       | 557.78 | 594.71 |
| 2.58                     | 81.12                    | 155.66         | 210.06         | 257.36                   | 314.96         | 357.23         | 399.24         | 454.01         | 495.81         | 537.29                       | 593.77 | 633.08 |
| 2.86                     | 81.94                    | 157.24         | 212.18         | 259.96                   | 318.14         | 360.84         | 403.27         | 458.60         | 500.82         | 542.72                       | 599.77 | 639.47 |
| 3.15                     | 81.12                    | 155.66         | 210.06         | 257.36                   | 314.96         | 357.23         | 399.24         | 454.01         | 495.81         | 537.29                       | 593.77 | 633.08 |
| 3.44                     | 76.20                    | 146.23         | 197.33         | 241.76                   | 295.87         | 335.58         | 375.05         | 426.50         | 465.77         | 504.73                       | 557.78 | 594.71 |
| 3.72                     | 70.47                    | 135.22         | 182.47         | 223.57                   | 273.60         | 310.32         | 346.82         | 394.40         | 430.71         | 466.74                       | 515.80 | 549.94 |
| 4.29                     | 55.72                    | 106.92         | 144.28         | 176.77                   | 216.33         | 245.37         | 274.23         | 311.85         | 340.56         | 369.05                       | 407.84 | 434.84 |
| 4.87                     | 37.69                    | 72.33          | 97.60          | 119.58                   | 146.34         | 165.99         | 185.51         | 210.96         | 230.38         | 249.65                       | 275.89 | 294.16 |
| 5.44                     | 27.04                    | 51.89          | 70.02          | 85.79                    | 104.99         | 119.08         | 133.08         | 151.34         | 165.27         | 179.10                       | 197.92 | 211.03 |
| 6.30                     | 17.21                    | 33.02          | 44.56          | 54.59                    | 66.81          | 75.78          | 84.69          | 96.31          | 105.17         | 113.97                       | 125.95 | 134.29 |
| 7.44                     | 9.01                     | 17.30          | 23.34          | 28.60                    | 35.00          | 39.69          | 44.36          | 50.45          | 55.09          | 59.70                        | 65.97  | 70.34  |
| 9.16                     | 3.28                     | 6.29           | 8.49           | 10.40                    | 12.73          | 14.43          | 16.13          | 18.34          | 20.03          | 21.71                        | 23.99  | 25.58  |
| 14.32                    | $\blacksquare$           |                |                |                          |                |                |                |                |                |                              |        |        |

*Fuente: Elaboración propia.*

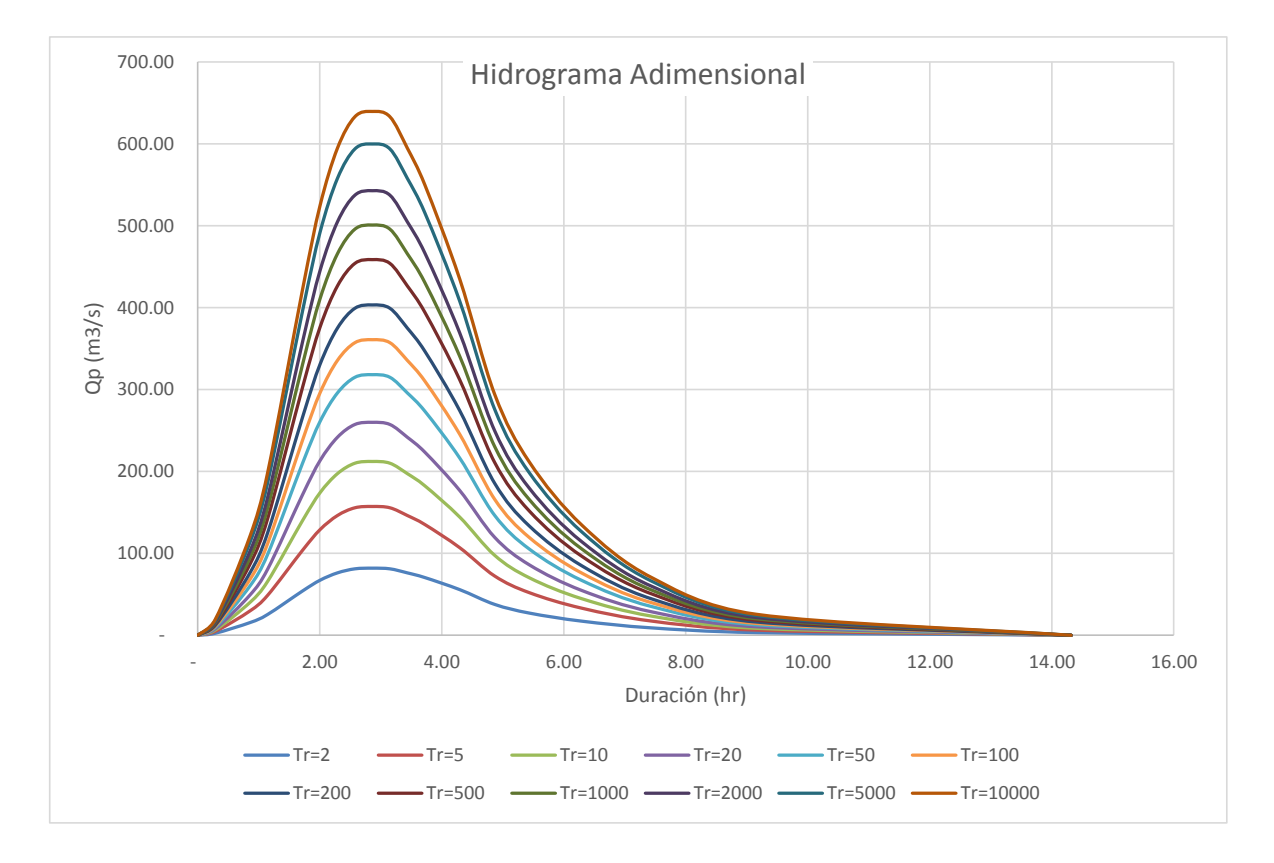

<span id="page-63-0"></span>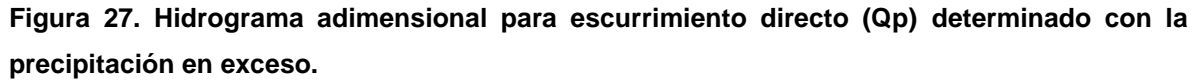

Los gastos de escurrimiento directo Qp se observan en la [Tabla 22](#page-62-1) y la representación gráfica en la [Figura 27](#page-63-0) para distintos periodos de retorno.

4.4.4 Gasto de escurrimiento con el método Racional.

Este método asume que el máximo porcentaje de escurrimiento de una cuenca pequeña, ocurre cuando la totalidad de tal cuenca está contribuyendo al escurrimiento, y que tal porcentaje de escurrimiento es igual a un porcentaje de la intensidad de la lluvia promedio.

Así mismo, estima el caudal máximo a partir de la precipitación, englobando las abstracciones que existen en un solo coeficiente "c" o coeficiente de escurrimiento, estimando con base en las características de la cobertura vegetal y tipo de suelo de la cuenca.

El método racional se define de la siguiente manera:

$$
Q_{pR} = 0.278Ci_dA \tag{19}
$$

Dónde: Q<sub>pR</sub> es el gasto máximo instantáneo en m3/s; C el coeficiente que depende la textura del suelo (coeficiente de escurrimiento);  $i<sub>d</sub>$  la intensidad de la lluvia para un periodo dado en mm/h y A el área de la cuenca en km2.

La intensidad de lluvia se asocia a una duración dada, que contribuye a la descarga del flujo, lo cual se logra cuando la duración es igual al tiempo de concentración de la cuenca para que se logre que el producto derivado de la multiplicación del área por la intensidad sea máximo.

Es oportuno mencionar que, para la estimación del coeficiente de escurrimiento, se empleó la relación C $= \frac{P_e}{P_e}$  $\sqrt{\overline{P}_{\rm d}}$  empleando el criterio del Soil

Conservation Service, ya que el uso de este coeficiente en el método racional no solo depende del uso de suelo, si no de las condiciones de la cuenca que aportan efectivamente a la zona de estudio, así como las características fisiográficas del sitio.

$$
C = \frac{P_e}{P_d} \tag{20}
$$

$$
i_d = \frac{P_d}{t_c} \tag{21}
$$

| Periodo de retorno | C    | id (mm/hr) | A (km2) | $QpR(m^3/\text{seg})$ |
|--------------------|------|------------|---------|-----------------------|
| $Tr = 2$           | 0.63 | 6.27       | 109.50  | 120.55                |
| $Tr = 5$           | 0.75 | 10.16      | 109.50  | 231.32                |
| $Tr = 10$          | 0.79 | 12.92      | 109.50  | 312.14                |
| $Tr = 20$          | 0.82 | 15.29      | 109.50  | 382.44                |
| $Tr = 50$          | 0.85 | 18.16      | 109.50  | 468.03                |
| $Tr = 100$         | 0.86 | 20.25      | 109.50  | 530.85                |
| $Tr = 200$         | 0.87 | 22.33      | 109.50  | 593.28                |
| $Tr = 500$         | 0.89 | 25.03      | 109.50  | 674.67                |
| $Tr = 1000$        | 0.89 | 27.09      | 109.50  | 736.78                |
| $Tr = 2000$        | 0.90 | 29.13      | 109.50  | 798.41                |
| $Tr = 5000$        | 0.91 | 31.90      | 109.50  | 882.34                |
| $Tr = 10000$       | 0.91 | 33.83      | 109.50  | 940.75                |

**Tabla 23. Determinación de Gasto de escurrimiento con el método Racional.**

*Fuente: Elaboración propia.*

## 4.5 Segmentación en microcuencas.

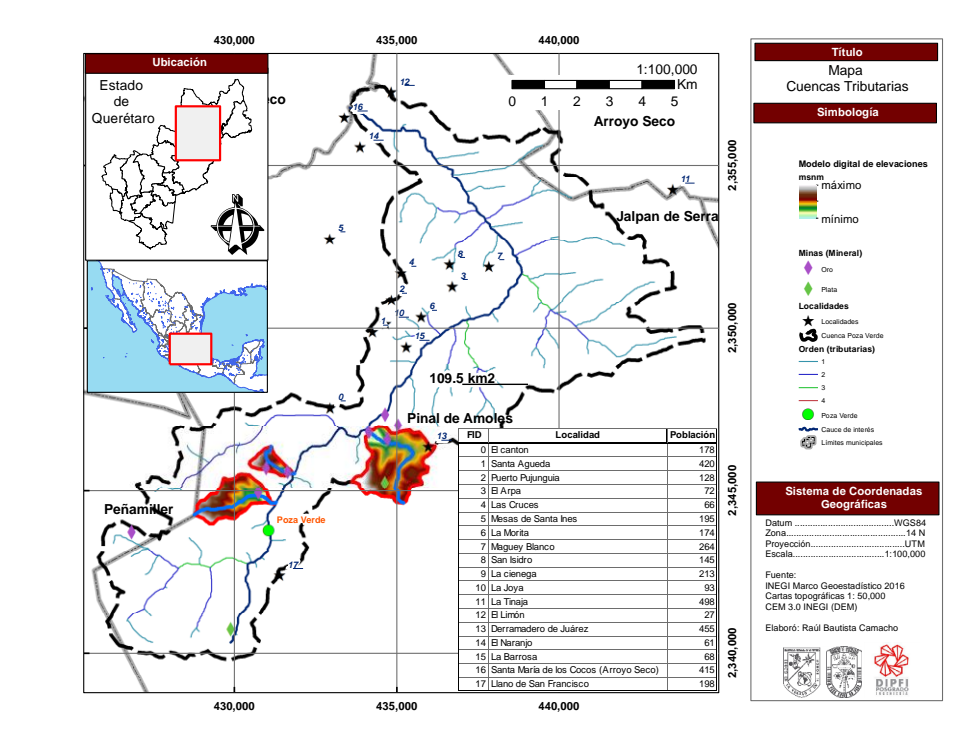

<span id="page-65-0"></span>**Figura 28. Mapa de segmentación de microcuencas en la parte alta de la Cuenca donde existen tributarias con minas cercanas al punto de salida.** 

De acuerdo a la información recolectada de INEGI la cuenca poza verde cuenta con minas de oro y plata en la parte alta de la misma [\(Figura 28\)](#page-65-0), mientras que en la zona baja se distribuyen diversas localidades, por lo que es de interés de esta investigación realizar la segmentación y estudiar de manera individual microcuencas en arroyos tributarios que puedan servir como referencia para determinar valores característicos de posible contenido de arsénico en los arroyos superficiales, además de determinar las áreas de inundación correspondientes para determinar si se traslapan con la ubicación de minas y puedan representar un potencial inicio en el transporte de dicho mineral.

La [Tabla 24,](#page-66-0) [Tabla 25](#page-67-0) y [Tabla 26](#page-67-1) muestran la comparación de las características entre la cuenca y microcuencas en estudio, el área de la cuenca Poza Verde es de 110 km<sup>2</sup> aproximadamente mientras que las microcuencas tienen menos del 3% de dicha área, la longitud del cauce principal es de 25 km en la cuenca principal mientras que en las microcuencas tributarias la longitud oscila entre 1.5 y 3.7 km, las pendientes son inversamente proporcionales al tamaño de la cuenca, ya que la cuenca principal cuenta con una pendiente de casi 5% en su cauce principal y la microcuenca más pequeña (mc2) tiene casi 50 % de pendiente en su cauce principal, estas características influyen en el tiempo de concentración y provocan que el agua escurra desde la parte más alejada de la cuenca hasta el punto de salida de manera más rápida.

<span id="page-66-0"></span>**Tabla 24. Características de la Cuenca Poza Verde y las respectivas microcuencas. (A: área de la cuenca, CN: número de curva, Lcp: longitud cauce principal, Sm: Pendiente media del cauce principal, tc: tiempo de concentración tr: tiempo de retorno, tp: tiempo pico**

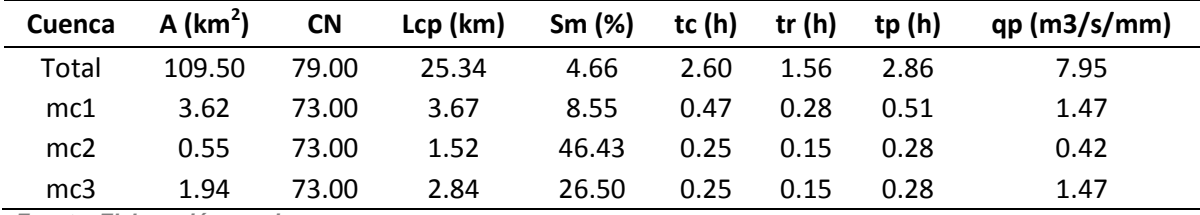

*Fuente: Elaboración propia.*

|                |       | Total                       |                                             |
|----------------|-------|-----------------------------|---------------------------------------------|
| Tr             |       |                             | pd (mm) $pe$ (mm) $QpH$ (m <sup>3</sup> /s) |
| $\overline{2}$ | 20.57 | 14.22                       | 113.04                                      |
| 5              | 25.45 | 18.82                       | 149.62                                      |
| 10             | 31.81 | 24.93                       | 198.18                                      |
| 20             | 39.84 | 32.75                       | 260.33                                      |
| 50             | 49.12 | 41.86                       | 332.73                                      |
| 100            | 55.63 | 48.27                       | 383.74                                      |
| 200            | 61.99 | 54.56                       | 433.75                                      |
| 500            | 70.21 | 62.72                       | 498.56                                      |
|                |       | Fuente: Elaboración propia. |                                             |

<span id="page-67-0"></span>**Tabla 25. Precipitación de diseño, en exceso y gasto pico en la Cuenca Poza Verde.**

<span id="page-67-1"></span>**Tabla 26. Precipitación de diseño, en exceso y gasto pico para las microcuencas aguas arriba.**

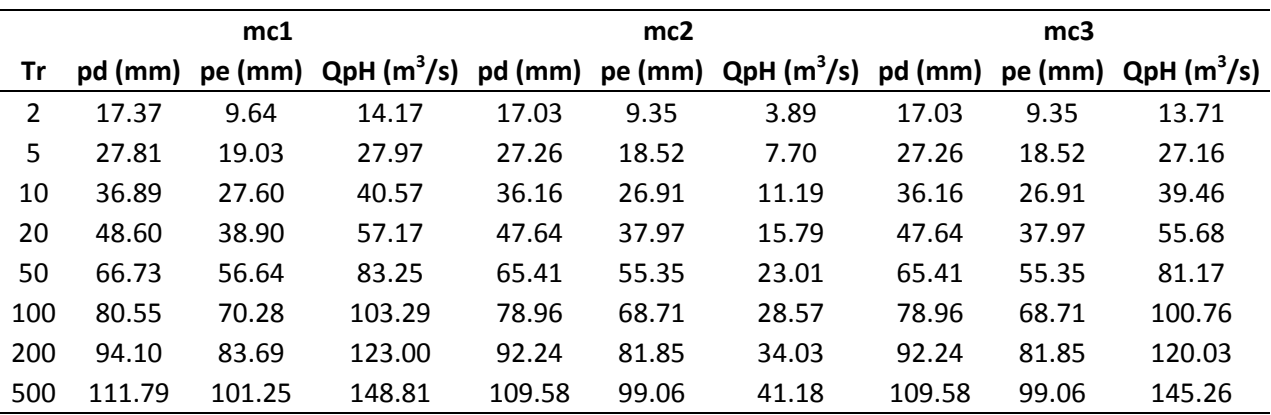

*Fuente: Elaboración propia.*

## 4.6 Áreas de inundación.

Se define una inundación como cualquier evento en el cual, debido a la precipitación, marea de tormenta, oleaje o falla de alguna estructura hidráulica genere un incremento en la superficie libre del agua en los ríos o mar, provocando que el agua invada sitios donde generalmente no lo hace dejando a su paso daños en la población, agricultura, ganadería e infraestructura.

El tiempo de concentración referente a la cuenca determinado con la fórmula de kirpich es de 156.2 minutos, el lag time es de 93.71 minutos.

El coeficiente de Manning correspondiente a la rugosidad es de 0.05 para zonas de arroyos con piedras y pastos.

Un número de curva correspondiente al tipo de textura y uso de suelo de 79, en condiciones actuales.

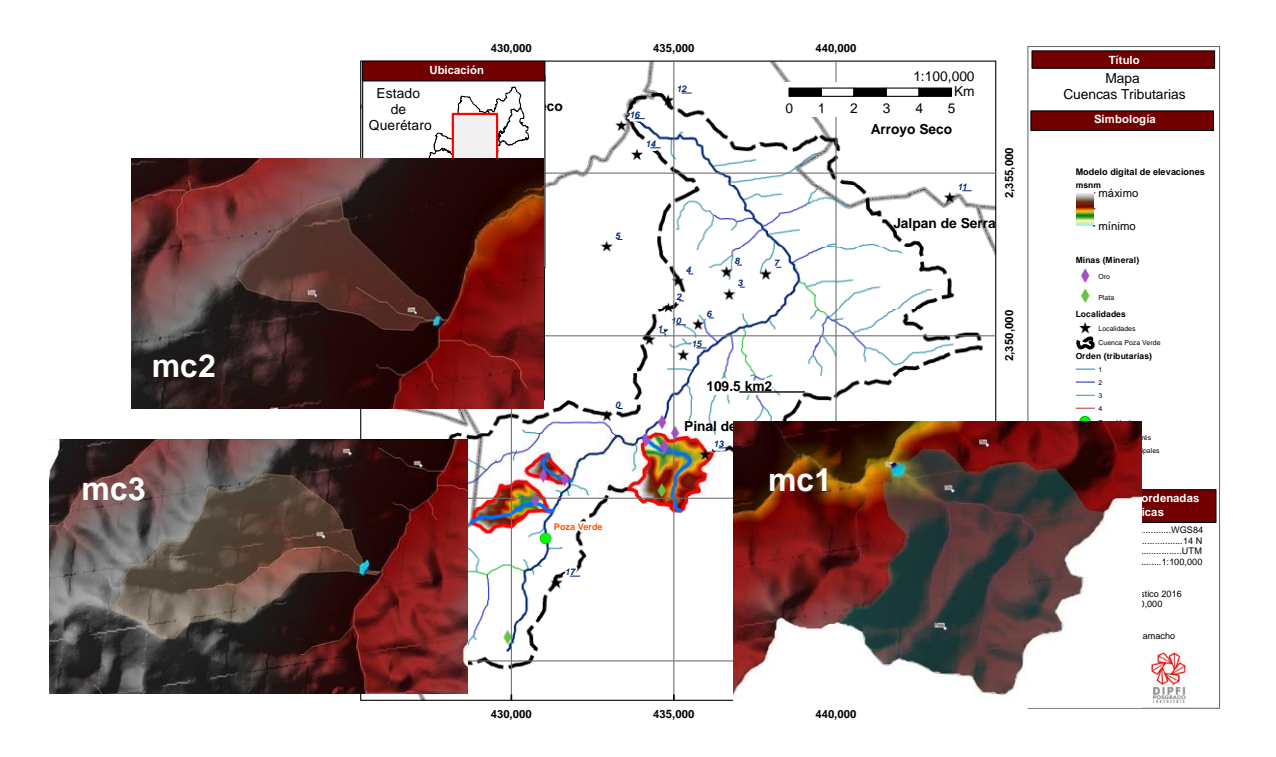

<span id="page-68-0"></span>**Figura 29. Mapa de inundaciones en la Cuenca Poza Verde y microcuencas para periodo de retorno (2, 5, 10, 20, 50, 100, 200 y 500 años).**

En la [Figura 29](#page-68-0) la inundación correspondiente no llega a la ubicación de las minas, sin embargo, hace falta tener la localización de los jales en dichas minas para asegurar que el suelo afectado no es deslavado por las inundaciones.

4.7 Muestreo de agua y sedimentos.

La [Figura 30](#page-69-0) muestra el proceso para la obtención de resultados de análisis de laboratorio y las mediciones en laboratorio correspondientes.

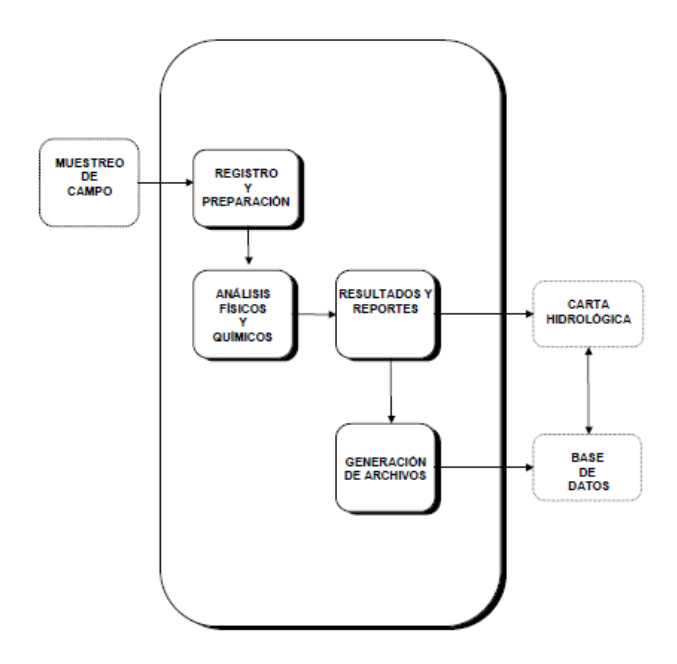

<span id="page-69-0"></span>**Figura 30. Esquema del proceso para la obtención de resultados de análisis de laboratorio. Fuente: INEGI. 2000.**

Se colectaron muestras de agua en el arroyo en distintos cadenamientos, las muestras de agua superficial se enviaron a analizar en Fertilab (bajo norma iso 9001).

Para los materiales y equipo, así como los procedimientos para el muestreo se utilizará la NOM-230-SSA1-2002 y la Guía normativa metodológica del INEGI (2000) para los análisis físicos y químicos.

4.8 Buenas prácticas de laboratorio.

En esta sección se presenta una serie de nociones básicas sobre seguridad y manejo de reactivos que son necesarias para el trabajo en un laboratorio y en campo (falta esto EPP).

## 4.8.1 Normas generales de seguridad

### *4.8.1.1 Normas generales de manipulación de las muestras*

 Siempre debe evitarse el contacto directo con las muestras, utilizando los equipos de protección individual adecuados a sus características de

peligrosidad. Esto es esencialmente importante en el caso de los guantes y de la protección respiratoria, ya que no existen equipos que protejan frente a todos los productos.

- Para las muestras líquidas, no se emplearán envases mayores de 25 litros para facilitar su manipulación y evitar riesgos innecesarios.
- El transporte de envases de 25 litros o más se realizará en carretillas para evitar riesgos de rotura y derrame.
- El vertido de las muestras a los envases correspondientes se ha de efectuar de una forma lenta y controlada. Esta operación será interrumpida si se observa cualquier fenómeno anormal como la producción de gases o el incremento excesivo de temperatura.
- Una vez acabada la operación de vaciado se cerrará el envase hasta la próxima utilización. De esta forma se reducirá la exposición del personal a los productos implicados.
- Siempre que sea posible, los envases se depositarán en el suelo para prevenir la caída a distinto nivel. No se almacenarán residuos a más de 170 cm de altura.
- Dentro del laboratorio, los envases en desuso no se dejarán en zonas de paso o lugares que puedan dar lugar a tropiezos.
- Falta información sobre manejo de ácidos.

# *4.8.1.2 Normas generales de conducta*

- Como norma higiénica básica, el personal debe lavarse las manos al entrar y salir del laboratorio y siempre que haya habido contacto con algún producto químico.
- Debe de llevar en todo momento las batas y ropa de trabajo abrochada y los cabellos recogidos, evitando colgantes o mangas anchas que pudieran engancharse en los montajes y material de laboratorio.
- Está prohibido fumar, beber e ingerir alimentos en el laboratorio. Para beber es preferí le la utilización de fuentes de agua a emplear vasos y botellas. Caso de que aquellas no estén disponibles, nunca se emplearán recipientes

de laboratorio para contener bebidas o alimentos, ni se colocarán productos químicos en recipientes de productos alimenticios.

# *4.8.1.3 Hábitos de trabajo en los laboratorios*

- Trabajar con orden, limpieza y sin prisa.
- Mantener las mesas de trabajo limpias y sin productos, libros, cajas o accesorios innecesarios para el trabajo que se esté realizando.
- Utilizar las campanas extractoras de gases cuando sea necesario.
- No utilizar un equipo de trabajo sin conocer su funcionamiento. Antes de iniciar un experimento asegúrate de que el montaje está en perfectas condiciones.
- Al circular por el laboratorio debes ir con precaución, sin interrumpir a los que están trabajando.
- No efectuar pipeteos con la boca: emplear siempre un pipeteador
- No utilizar vidrio agrietado, el material de vidrio en mal estado aumenta el riesgo de accidente.
- Dejar siempre el material limpio y ordenado. Recoger los reactivos y equipos al terminar el trabajo.

## 4.8.2 Manejo de muestras

En el desarrollo de las actividades en el laboratorio se contribuye a distintos problemas ambientales, por lo que aquí se recopilan algunas buenas prácticas que permiten disminuir estos problemas.

# *4.8.2.1 Buenas prácticas en la utilización de los recursos*

a) Almacenamiento de material

- Limitar la cantidad de productos peligrosos en los lugares de trabajo.
- Almacenar los productos y materiales, según criterios de disponibilidad alterabilidad, compatibilidad y peligrosidad.
- Garantizar que los elementos almacenados puedan ser perfectamente identificados.
- Cerrar herméticamente y etiquetar adecuadamente los recipientes de productos peligrosos para evitar riesgos.
- Actualizar los listados de materiales y productos almacenados y gestionar las existencias para evitar la caducidad de productos.

b) Material y productos

- Conocer los riesgos y la peligrosidad para el medio ambiente de los productos químicos empleados (ficha de seguridad).
- Saber identificar y aplicar, en su caso, la normativa de seguridad ambiental aplicable al envasado, etiquetado, almacenamiento y transporte de materias químicas (ficha de seguridad).
- Identificar los riesgos de contaminación medioambiental derivados de la utilización incorrecta del instrumental y equipos de laboratorio.
- Utilizar los productos hasta agotarlos por completo de forma que queden vacíos los envases para evitar contaminación.

# *4.8.2.2 Confinamiento de muestras después de análisis*

a) Vertidos

- Está prohibido verter al alcantarillado
	- 1. Materias que impidan el correcto funcionamiento o el mantenimiento del alcantarillado.
	- 2. Sólidos o líquidos inflamables o explosivos.
	- 3. Microorganismos nocivos o residuos reactivos de forma que se infrinjan las reglamentaciones establecidas al respecto.
- 4.8.3 Consideraciones éticas de la investigación.

En este proyecto de investigación será de extrema importancia acatar las normas mexicanas para el muestreo de agua y suelo NORMA Oficial Mexicana NOM-230-SSA1-2002, Salud ambiental. Agua para uso y consumo humano, requisitos sanitarios que se deben cumplir en los sistemas de abastecimiento públicos y privados durante el manejo del agua. Procedimientos sanitarios para el muestreo. Y norma oficial mexicana. NOM 014-SSA1-1993.

No se generaron residuos tóxicos de ningún tipo, ya que se trabajará con mediciones en campo y modelos numéricos de los valores existentes.

4.9 Diseño de experimento.

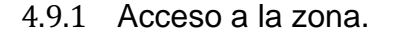

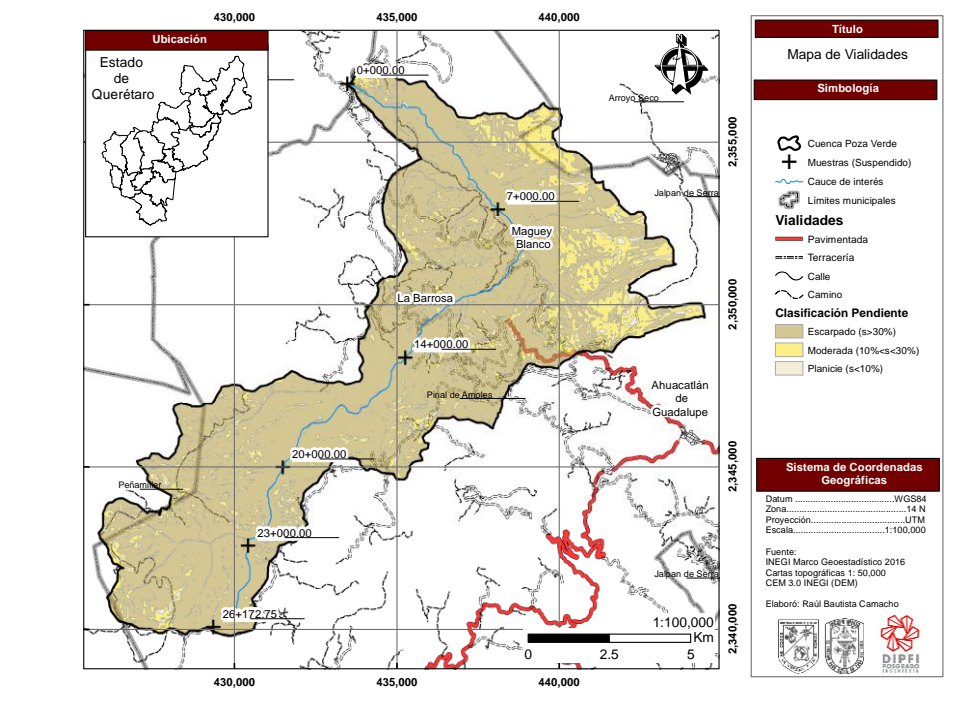

<span id="page-73-0"></span>**Figura 31. Acceso a la zona.** 

Para acceder a las zonas de muestreo es necesario entrar por la localidad de Ahuacatlán de Guadalupe (por la carretera federal 120), ya sea viniendo de Jalpan de Serra o Pinal de Amoles, se toma la desviación hacia la localidad Maguey Blanco, es por este tramo que se puede acceder a la parte aguas abajo del río mientras que para acceder a la parte aguas arriba es necesario tomar la carretera rumbo a la localidad la Barrosa. A partir de las localidades Maguey Blanco o La Barrosa es necesario seguir a pie debido a que no existen vialidades por las cuales pueda acceder algún vehículo además que la pendiente en su mayoría es escarpada [\(Figura 31\)](#page-73-0).

## 4.9.2 Muestra de sedimentos para granulometría.

## *4.9.2.1 Ubicación y cantidad.*

Secciones cada kilómetro, cada sección transversal dividirla en tres y traer 33 kg kilogramos de cada tercio (total 100 kg por sección transversal) a la respectiva profundidad donde el tramo longitudinal sea curvo, en secciones rectas se dividirá la base a cada tercio y se tomaran las muestras en cada tercio (total 60 kg por sección transversal). Los procedimientos, materiales y equipo necesario serán realizados acorde a Bunte y Abt (2001) de USDA (*United States Department of Agriculture*).

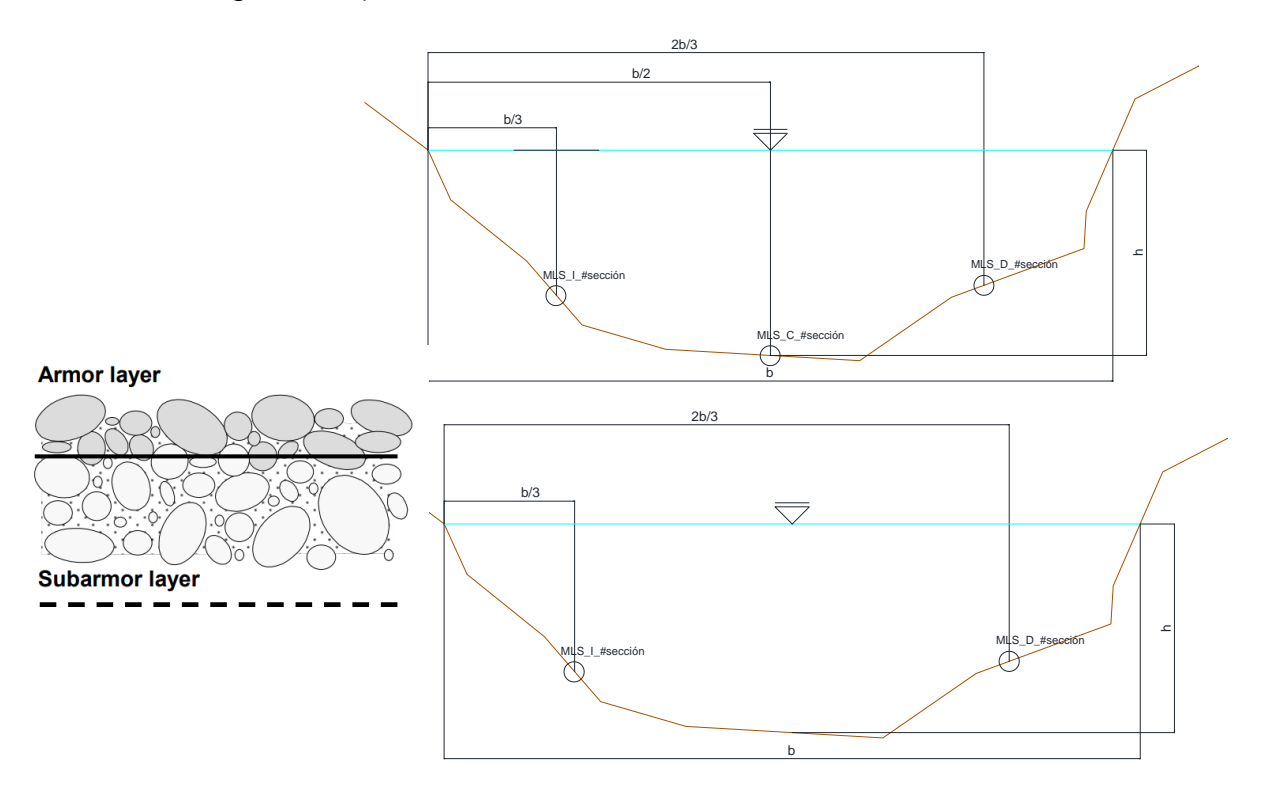

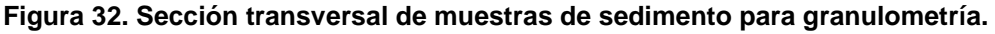

*4.9.2.2 Materiales y equipo.*

- Pala para recolectar el sedimento.
- Costales con capacidad de 20 kg para transporte.
- Plano, mapa o fotografía de la zona de muestreo, con la ubicación tentativa de los puntos de muestreo.
- Instrumento que permita la ubicación de los puntos de muestreo.

## *4.9.2.3 Recolección y manejo de muestras.*

Los detalles de procedimiento dependen de factores naturales como el tamaño de corriente, morfología, condiciones de flujo y la distribución del tamaño de partícula del lecho del río (por ejemplo el equipo de muestreo y los procedimientos deben ajustarse para el tamaño de partícula en el lecho del rio, que en corrientes de montaña el rango va desde arenas hasta rocas, el acceso remoto obliga a que el equipo sea portable, mientras que los ambientes sensibles requieren métodos de muestreo que no sean destructivos, muestrear en condiciones sumergidas llevaran a poca visibilidad y la tendencia de que las partículas finas serán lavadas por la corriente).

Las muestras de la capa protectora se utilizan para caracterizar el lecho del rio en análisis de transporte de sedimento. El grado de cobertura se determina comparando la distribución del tamaño de la partícula o el D50 de la capa protectora con el D50 de la subcapa protectora. Mientras más grande el ratio, mayor el grado de cobertura, un cambio en el grado de cobertura indica un cambio en el suministro de sedimento o en el régimen de flujo. La capa protectora solo puede ser muestreada volumétricamente.

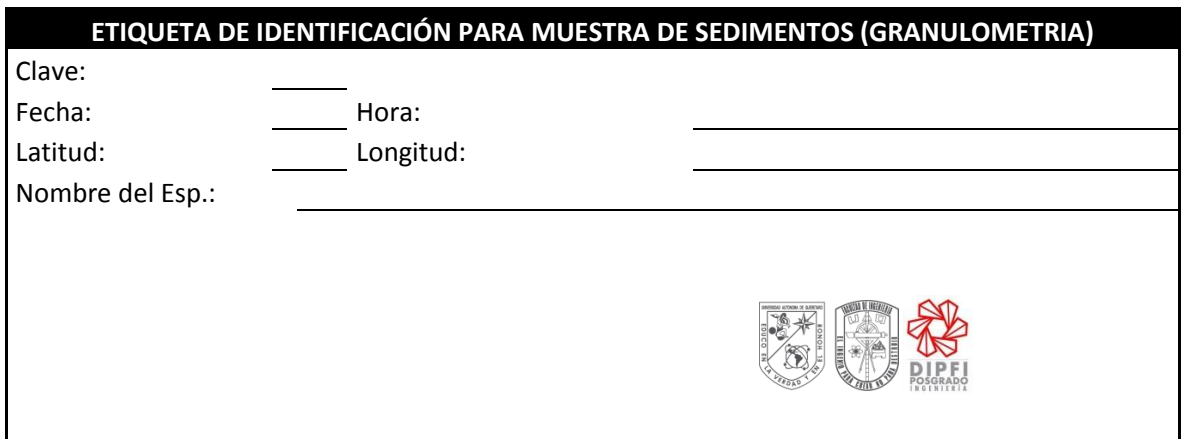

Cada muestra será identificada con la siguiente etiqueta:

**Figura 33. Etiqueta para identificación de muestra de sedimentos (granulometría).**

El espesor de la capa protectora se usualmente medido como la extensión que empieza desde la superficie plana en el fondo del río hasta el diámetro más grande (Dmáx) de la partícula visible.

4.9.3 Muestra de sedimentos para concentración de arsénico.

## *4.9.3.1 Ubicación y cantidad.*

Los muestreos son acorde a lo señalado en la norma NMX-AA-132-SCFI-2006, con mínimo 250 gr de sedimento por sección, esta será ubicada a la mitad de la longitud de la base (b) y en el fondo del arroyo (h) [\(Figura 34\)](#page-76-0). Estas muestras se colectarán durante dos periodos distintos (lluvia y sequia). Las secciones longitudinales serán en los cadenamientos 0+000.00, 7+000.00, 14+000.00, 20+000.00, 23+000.00 y 26+172.50. Siendo un total de 12 muestras de sedimentos [\(Figura 35\)](#page-77-0).

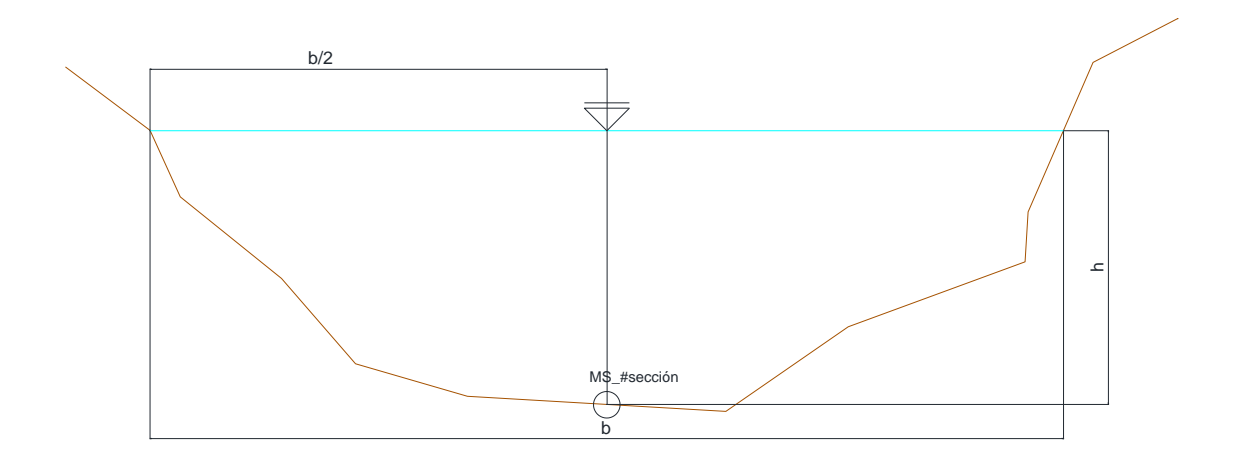

<span id="page-76-0"></span>**Figura 34. Sección transversal para muestra de sedimentos para concentración de arsénico.**

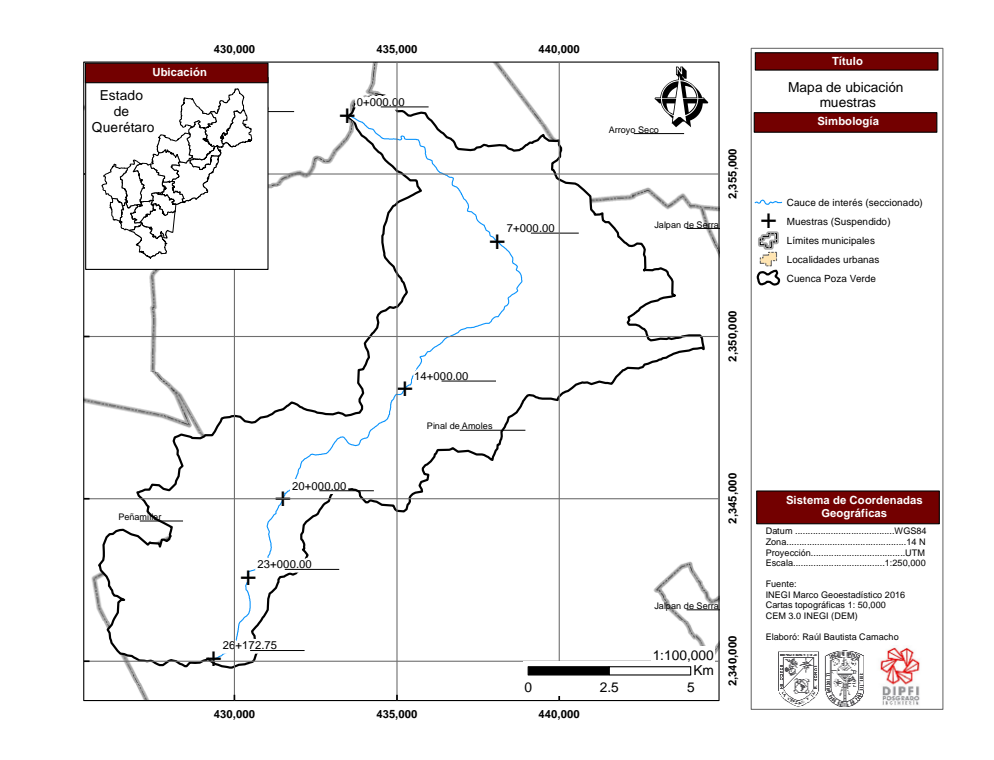

<span id="page-77-0"></span>**Figura 35. Mapa de cadenamientos donde se planea tomar las muestras.** 

## *4.9.3.2 Materiales y equipo.*

- Herramienta para la colecta de muestras de suelo en campo, fácil de limpiar, resistente al desgaste y que no contamine las muestras con impurezas (cuchara o espátula).
- Envases con capacidad para contener al menos 500 gr. de muestra.
- Plumas, marcadores y etiquetas.
- Cinta métrica o flexómetro.
- Cámara fotográfica.
- Libreta de campo.
- Plano, mapa o fotografía de la zona de muestreo, con la ubicación tentativa de los puntos de muestreo.
- $\bullet$  Instrumento que permita la ubicación de los puntos de muestreo.

## *4.9.3.3 Recolección y manejo de muestras.*

Se debe garantizar que la muestra obtenida sea de un tamaño tal que una vez tamizada contenga por lo menos 250 gr de residuo fino para su análisis y que facilite y permita, la preparación de muestras compuestas en el muestreo de detalle.

Se debe evitar que el equipo de muestreo provoque contaminación entre las diferentes muestras, para lo cual se deberá limpiar con una brocha o cepillo. En caso de que la limpieza no sea suficiente, será necesario lavar con agua, entre muestra y muestra, el equipo y los instrumentos de muestreo. Cuando se utilicen detergentes, éstos deben estar libres de fosfatos.

En caso de presencia de restos de plantas, se deben retirar antes del muestreo.

En caso de presencia de piedras mayores de 2 cm de diámetro (aproximadamente), éstas deben ser retiradas.

Se deben tomar fotografías del sitio y de los puntos de muestreo, los cuales deben estar claramente referenciados.

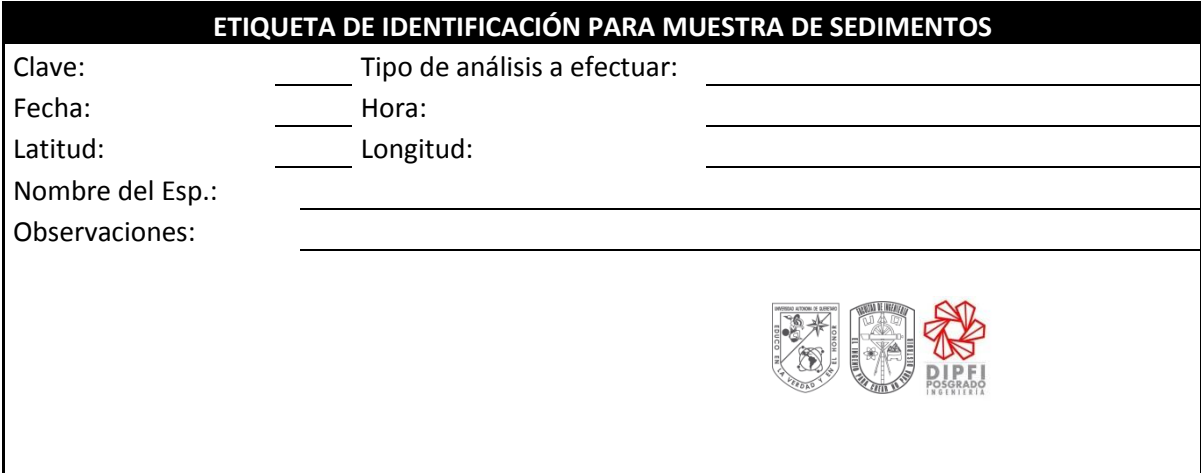

<span id="page-78-0"></span>**Figura 36. Etiqueta para identificación de muestra de sedimentos.**

Al obtener las muestras de suelo, se debe registrar la información del muestreo y etiquetar [\(Figura 36\)](#page-78-0).

El envase debe ser cerrado de manera hermética garantizando su inviolabilidad hasta su llegada al laboratorio.

El etiquetado de los recipientes debe realizarse inmediatamente después de recolectar cada una de las muestras.

La etiqueta debe colocarse en un lugar visible y no sobrepasar las dimensiones del recipiente.

Una vez envasadas y etiquetadas, las muestras deben ser llevadas al laboratorio en donde serán preparadas conforme a la naturaleza de los metales y metaloides a identificar y cuantificar, y sometidas a los procesos de análisis correspondientes.

Con el objetivo de garantizar la seguridad y salud de los trabajadores, las muestras deberán ser tomadas considerando las regulaciones en materia de seguridad e higiene en el trabajo.

4.9.4 Muestra de agua para concentración de arsénico suspendido.

### *4.9.4.1 Ubicación y cantidad.*

Las muestras deben ser de 1 L de agua por sección, estas serán ubicadas dependiendo de la longitud de la base (b) y el tirante del arroyo (h). la muestra 1 será tomada a ¼ del tirante empezando desde el espejo de agua y a ¼ de la base de izquierda a derecha, la muestra 2 será tomada a ¼ del tirante empezando desde el espejo de agua y a 1/2 de la base de izquierda a derecha, la muestra 3 será tomada a ¼ del tirante empezando desde el espejo de agua y a 3/4 de la base de izquierda a derecha, la muestra 4 será tomada a 1/2 del tirante empezando desde el espejo de agua y a 1/2 de la base de izquierda a derecha. Anotando la sección longitudinal correspondiente. Estas muestras se colectarán durante dos periodos distintos (lluvia y sequia). Las secciones longitudinales serán en los cadenamientos 0+000.00, 7+000.00, 14+000.00, 20+000.00, 23+000.00 y 26+172.50. Siendo un total de 48 muestras (12 épocas de lluvias y 12 épocas de sequía).

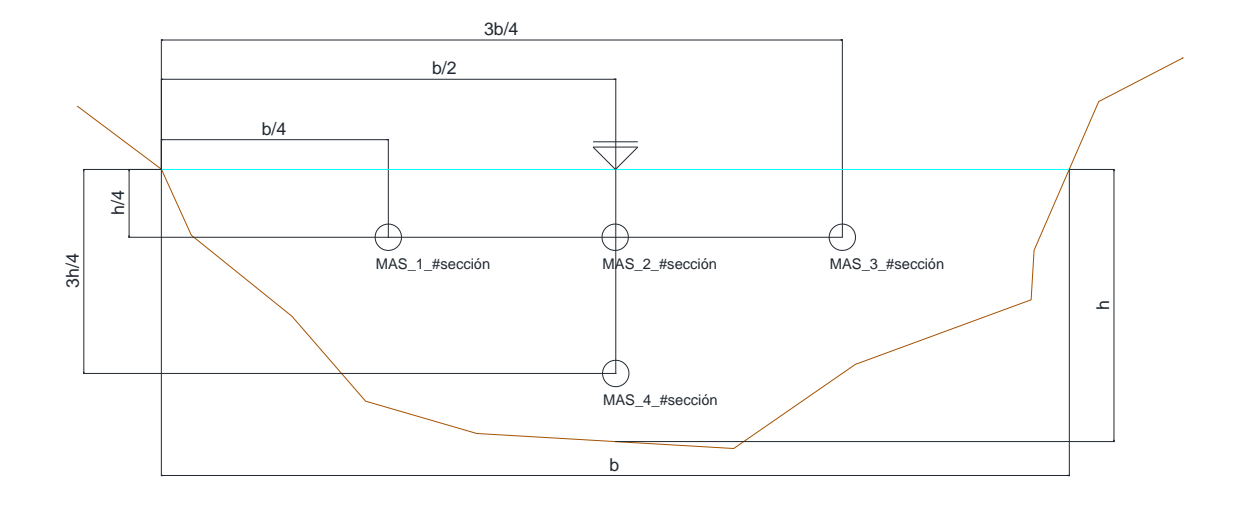

**Figura 37. Sección transversal para muestreo de agua y determinación de arsénico suspendido.** 

*4.9.4.2 Materiales y equipo.*

- Envases para toma de muestra (mínimo 1000 mL): Envase y tapa de plástico (enjuagado con HNO3 1+1), adicionados de 1 mL de ácido nítrico concentrado por cada 100 mL de muestra (tiempo máximo de almacenamiento 180 días). (NOM-230-SSA1-2002).
- Termómetro que permita mediciones en un intervalo de -1 a 50 °C con graduación de 1 °C.
- Potenciómetro portátil o comparador visual para determinación de cloro residual.
- Hielera con tapa.
- Bolsas refrigerantes o bolsas con hielo cerradas.
- Agua destilada o desionizada.
- Solución de hipoclorito de sodio con una concentración de 100 mg/L.
- Gasas o torundas de algodón, estériles.
- Equipos muestreadores comerciales.

### *4.9.4.3 Recolección y manejo de muestras*

Deben lavarse las manos y antebrazos con agua y jabón; y colocarse guantes y cubreboca.

Sumergir el frasco en el agua con el cuello hacia abajo hasta una profundidad de 15 a 30 cm, destapar y a continuación girar el frasco ligeramente permitiendo el llenado (en todos los casos debe evitarse tomar la muestra de la capa superficial o del fondo, donde pueda haber nata o sedimento y en el caso de captación en cuerpos de agua superficiales, no deben tomarse muestras muy próximas a la orilla o muy distantes del punto de extracción); si existe corriente en el cuerpo de agua, la toma de muestra debe efectuarse con la boca del frasco a contracorriente. Efectuada la toma de la muestra debe colocarse el tapón o tapa, sacar el frasco del agua y colocar el papel de protección en su caso.

Las muestras tomadas deben colocarse en hielera con bolsas refrigerantes o bolsa de hielo cerradas para su transporte al laboratorio, a una temperatura entre 4 y 10 ° C, cuidando de no congelar las muestras. El hielo debe cumplir con las especificaciones establecidas en la NOM-201-SSA1-2002.

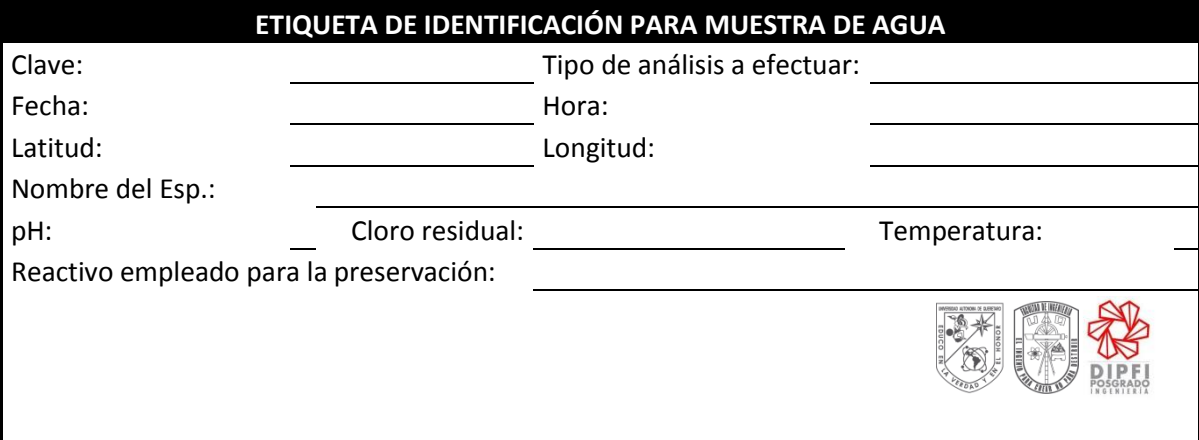

<span id="page-81-0"></span>**Figura 38. Etiqueta para identificación para muestra de agua.** 

Para la identificación de las muestras deben etiquetarse los frascos usando la información de la [Figura 38:](#page-81-0)

### 4.10 Cambio de uso de suelo

Para generar condiciones futuras se realizó el análisis de imágenes satelitales y proyecciones de uso de suelo a futuro con el programa IDRISI.

El uso de suelo de acuerdo a la capa Serie IV de Uso de suelo y vegetación proporcionada por INEGI es de tipo Bosque de Encino-Pino, Agricultura de Termporal, Pastizal y Selva Baja Caducifolea.

Para realizar el análisis de cambio de uso de suelo se realizó la asignación de uso de suelo de acuerdo a imágenes satelitales Landsat 5 (L5) y Landsat 8 (L8) (Descargadas del U.S. Geolocial Survey) para los años 2001 y 2014 respectivamente. Con fechas del mes de marzo para evitar la presencia de nubes, con una resolución espacial de 30x30 m. Las bandas utilizadas fueron la azul (0.45-0.52), verde (0.52-0.60), roja (0.63-0.69), infrarroja cercana (0.76-0.90) e infrarroja de onda corta (1.55-1.75). Correspondientes a las bandas 1-5 en L5 y las bandas 2-6 en L8.

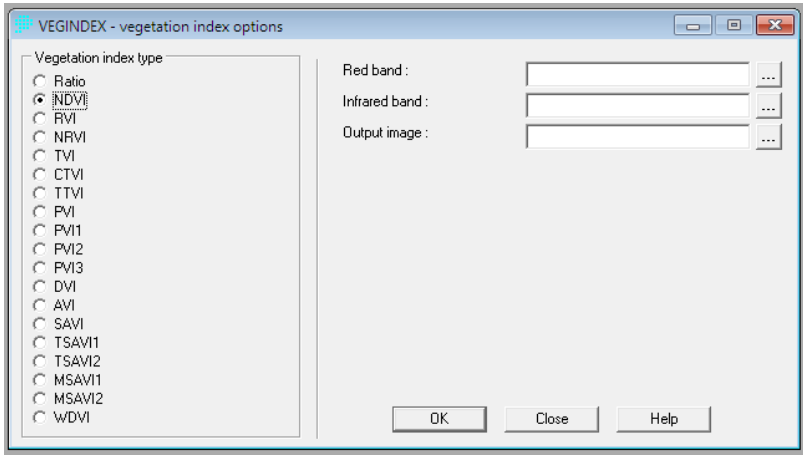

### **Figura 39. Cuadro de comando "VEGINDEX".**

Con la herramienta *VEGINDEX* se obtuvo la imagen correspondiente al índice de vegetación NDVI, este comando nos permite calcular diversos índices de vegetación, entre los cuales se tiene el NDVI, este es calculado utilizando la banda roja e infrarroja, bandas 2 y 3 en L5 y las bandas 3 y 4 en L8.

El resultado se muestra entre los rangos -1 a 1, los valores mayores a 0 corresponden a vegetación sana en la zona por lo que se realizó una reclasificación dejando solo los valores mayores a 0.

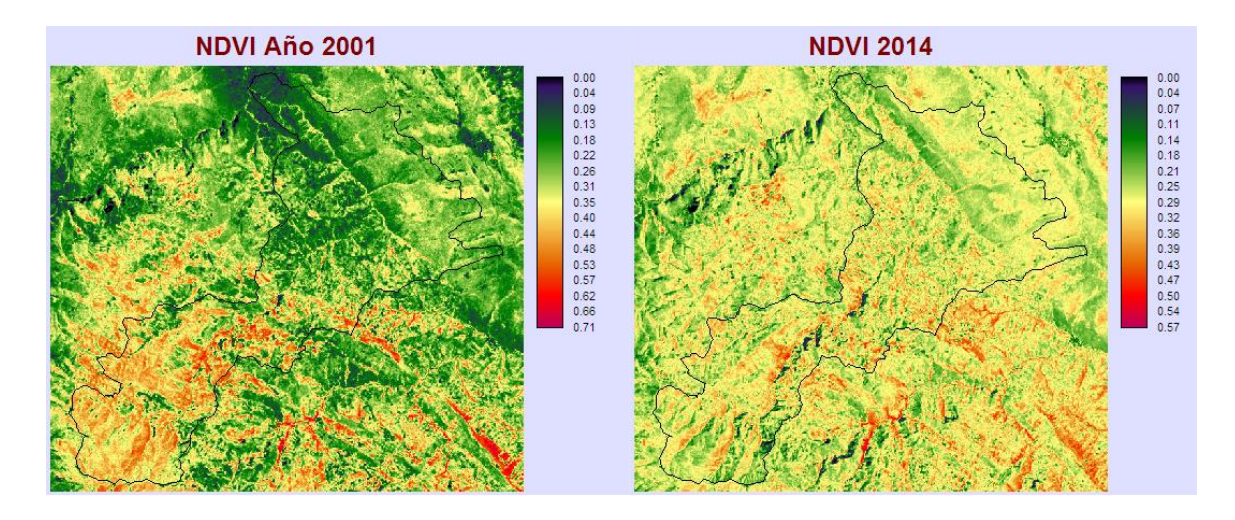

**Figura 40. Mapas de NDVI año 2001 y 2014.**

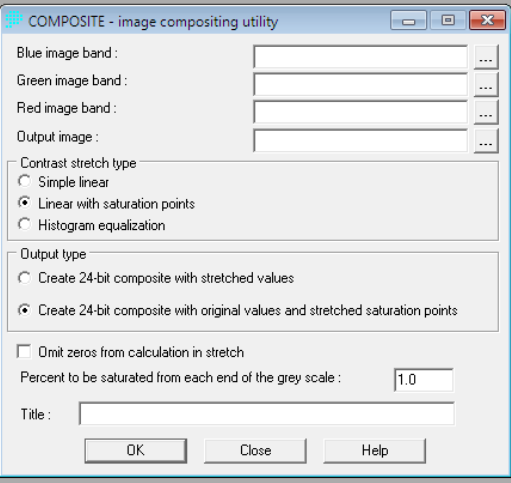

**Figura 41. Cuadro de comando "COMPOSITE".**

El siguiente paso fue obtener las imágenes en color real de las imágenes obtenidas L5 y 8 con el comando *COMPOSITE*, en este utilizando las bandas azul, verde y roja nos permite obtener una imagen compuesta que muestra tonalidades de color real.

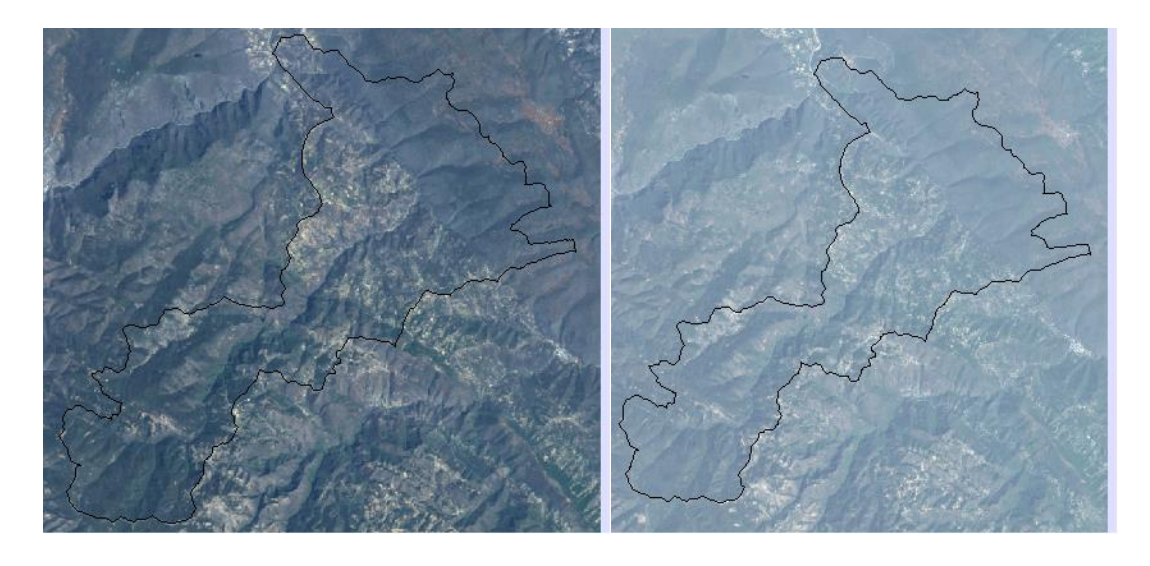

**Figura 42. Comparación de imágenes de composición de color real año 2001 y 2014.**

El siguiente paso fue utilizar la herramienta *SEGMENTATION*, la cual agrupa pixeles con rangos similares de valor y les asigna polígonos correspondientes, de acuerdo a la tolerancia asignada será la cantidad de polígonos, la precisión y el tiempo de procesamiento requerido, a menor tolerancia menor número de polígonos y viceversa.

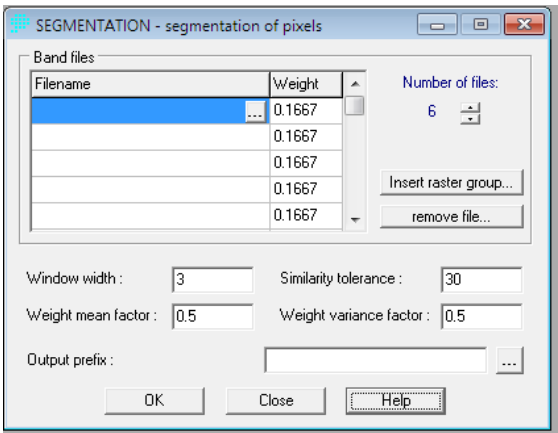

#### **Figura 43. Cuadro de comando "SEGMENTATION".**

Las bandas que se emplearon fueron 1-5 y NDVI en L5, para L8 fueron 2-6 y NDVI. Al utilizarse distintos satélites la cantidad de polígonos se vio afectada, asignando mayor cantidad de polígonos para L8, por lo que para L5 se utilizó una tolerancia de 30 y para L8 de 70.

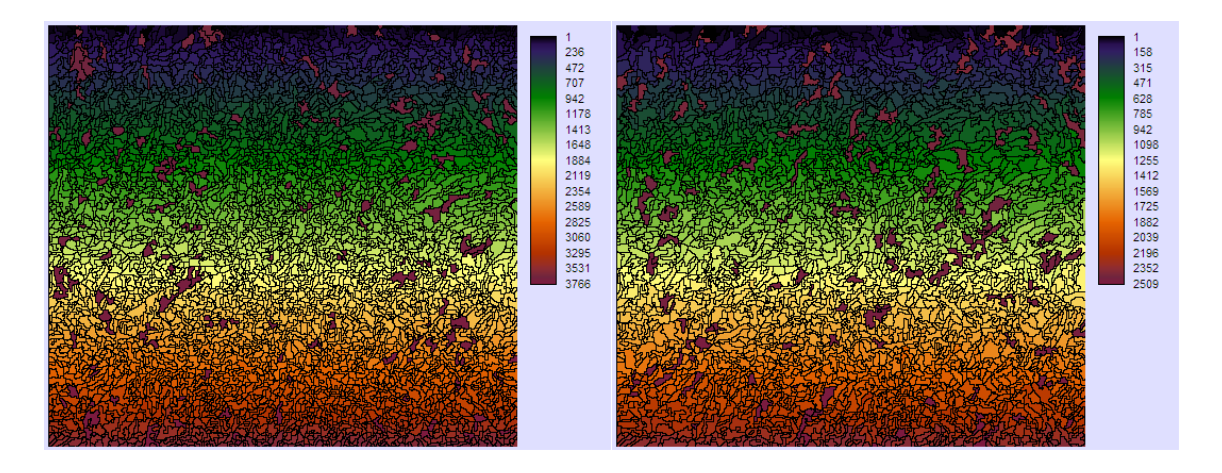

**Figura 44. Comparación entre la segmentación entre los años 2001 y 2014.**

Posteriormente se realizó la clasificación de muestras utilizando el archivo de segmentación generado anteriormente.

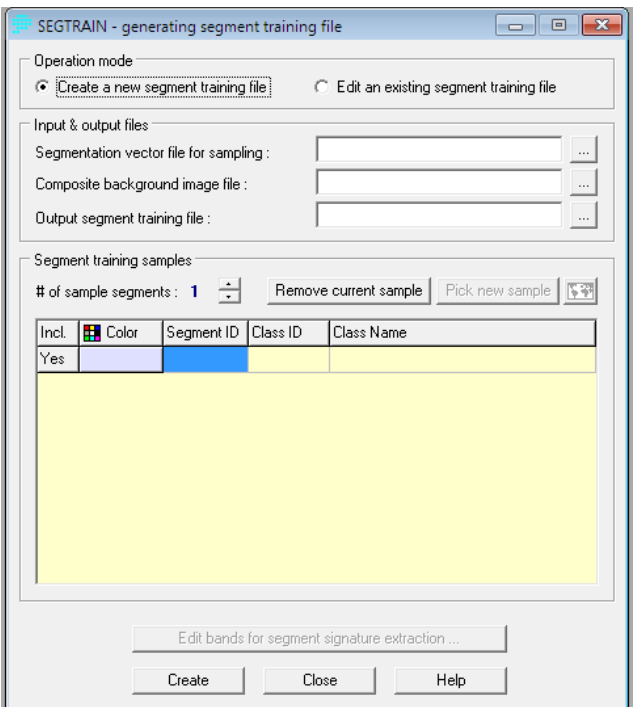

**Figura 45. Cuadro de comando "SEGTRAIN".**

Se realizaron 100 muestras para cada año (2001 y 2014), las cuales se repartieron entre los usos de suelo Área Agrícola, Zona Urbana, Bosque, Pastizales y Selva.

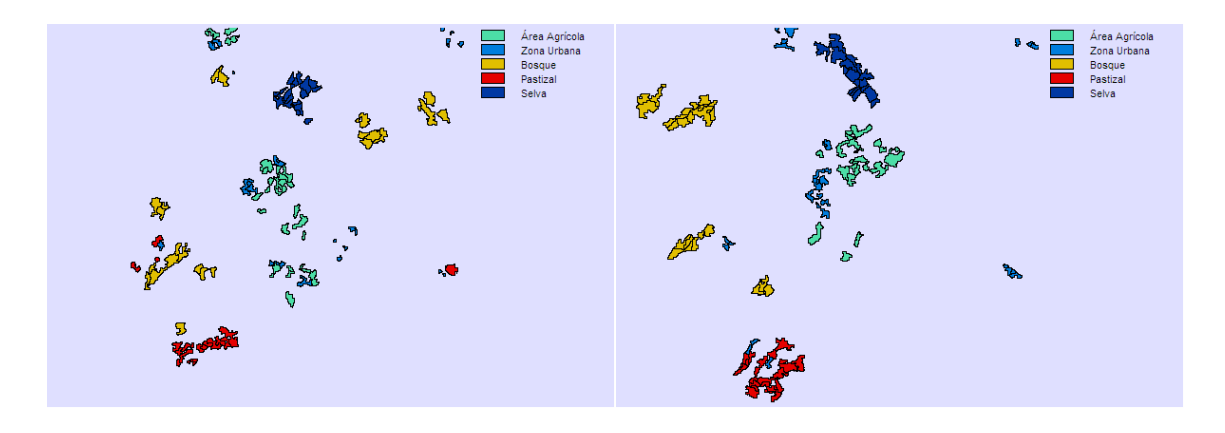

**Figura 46. Cuadro de comparación entre los polígonos de muestra entre el año 2001 y 2014.**

El siguiente paso fue realizar la clasificación con el comando *MAXLIKE* el cual utiliza una función de densidad de probabilidad asociada a un sitio particular de muestreo, el cual se realizó en el paso previo, este tipo de clasificador también se conoce como clasificador Bayesiano el cual incorpora el Teorema Bayesiano utilizando prioridades de probabilidad a cada clase existente, el cual en nuestro caso será 1/6 acorde al número de bandas empleadas.

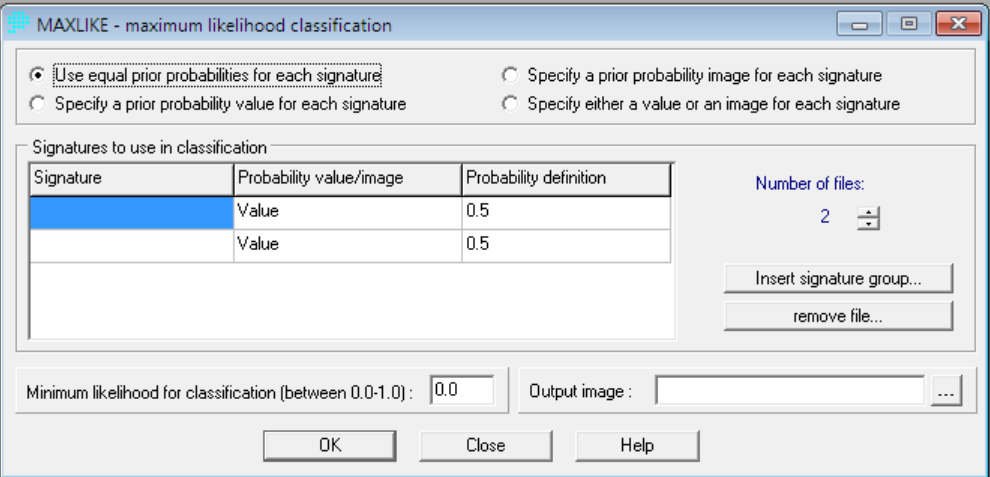

#### **Figura 47. Cuadro de comando "MAXLIKE".**

Con la clasificación de suelo obtenida con el comando *MAXLIKE* para los años 2001 y 2014 se entra en el módulo de *Land Change Modeler*, el cual pide como información de entrada la asignación de suelo previamente obtenida, además de

manera opcional se puede utilizar información de vialidades existentes y el modelo de elevaciones.

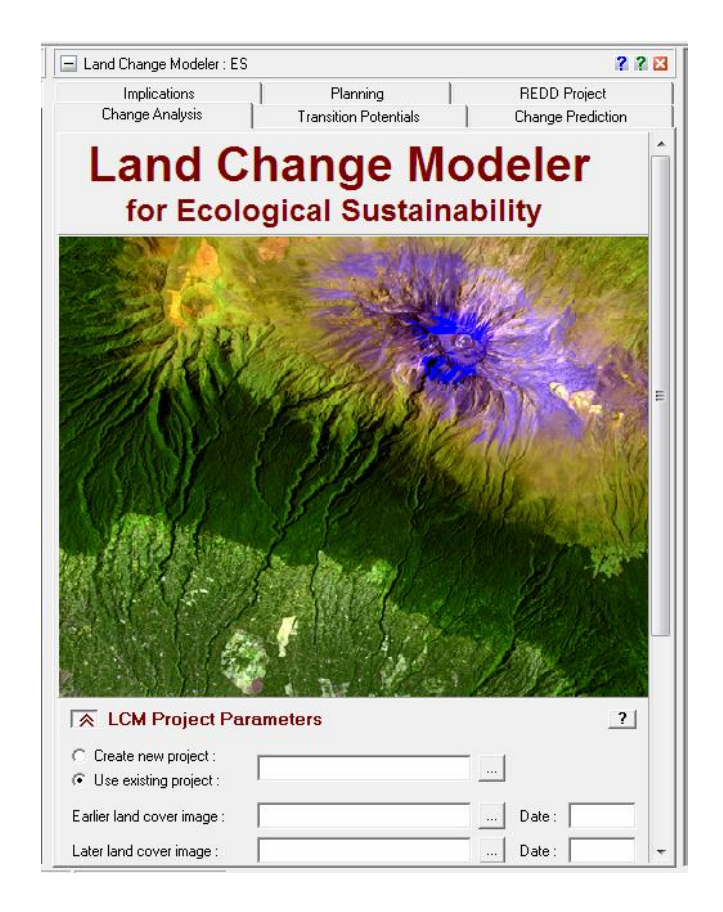

**Figura 48. Cuadro de comando "LAND CHANGE MODELER (LCM)" pestaña "Change Analysis".**

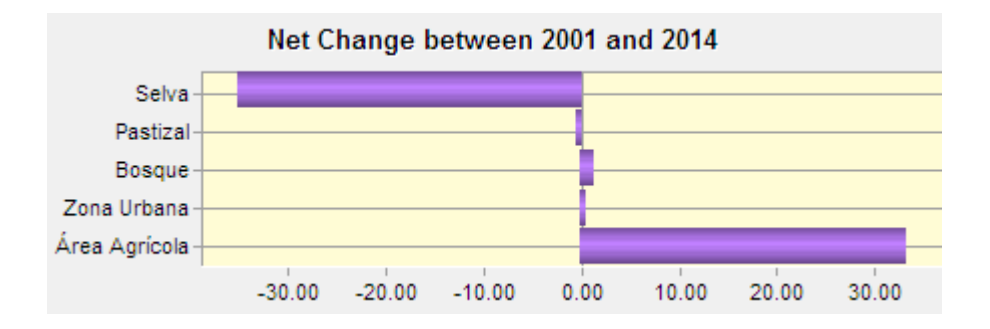

**Figura 49. Cambios netos entre 2001 y 2014.**

Este módulo compara la cantidad de pixeles entre años, pudiendo obtener los porcentajes de pérdida o ganancia, para nuestro caso se tiene que el área agrícola

se incrementó en 30 km<sup>2</sup>, mientras que la selva disminuyo en un área similar, mientras que el pastizal tuvo una disminución poco significativa (alrededor de 1 km<sup>2</sup>), el bosque y la zona urbana incrementaron en poca medida (entre 1 y 2 km<sup>2</sup>).

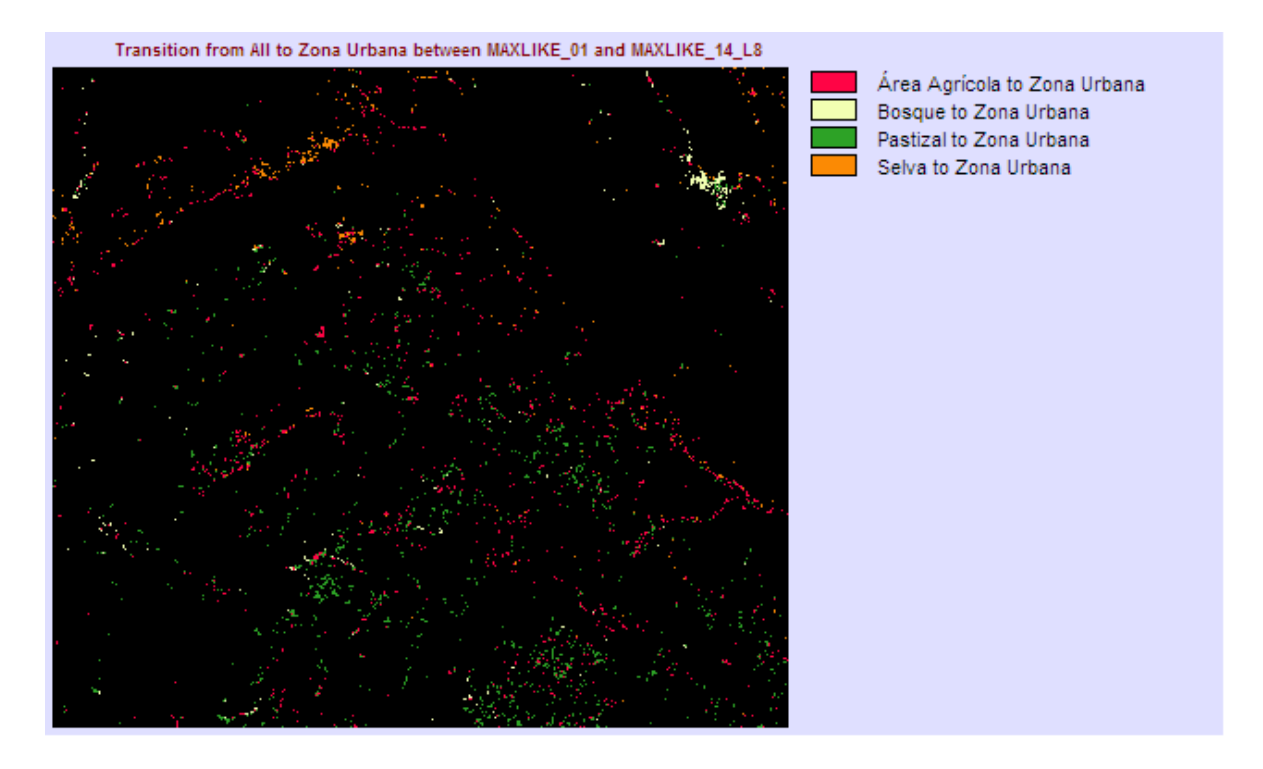

**Figura 50. Transición de todo a zona urbana.**

De acuerdo al mapa de transición creado 3.4 km<sup>2</sup> cambiaron de área agrícola a zona urbana, alrededor de 1 km<sup>2</sup>, cambio de bosque a zona urbana, 3.8 km<sup>2</sup> cambiaron de pastizal a zona urbana y 1 km<sup>2</sup> cambio de selva a zona urbana.

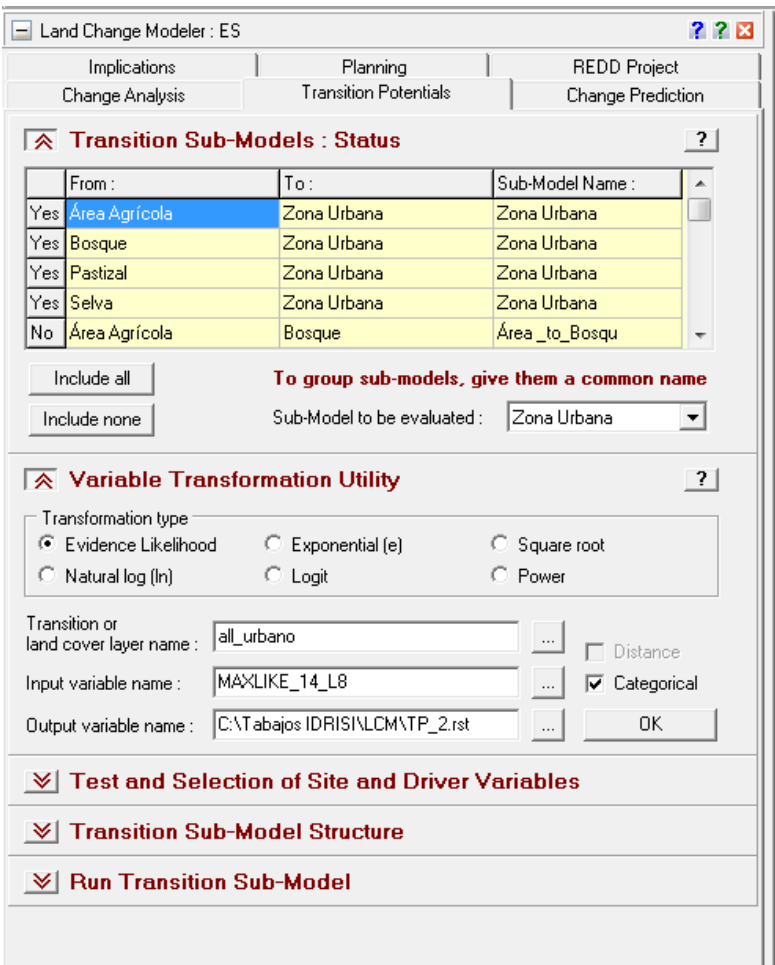

**Figura 51. Cuadro de comando "LAND CHANGE MODELER (LCM)" pestaña "Transition Potentials".**

El siguiente paso fue obtener los potenciales de transición, este emplea los mapas de transición previamente utilizados, la clasificación del último año en análisis y se elige el tipo de transformación de variable, en nuestro caso "*evidence likelihood*", este tipo de transformación incluye variables del tipo categórico en el análisis, las cuales serán convertidas en variables booleanas.

| ◯ Test and Selection of Site and Driver Variables |               |             |          | ?        |
|---------------------------------------------------|---------------|-------------|----------|----------|
| Evaluate:                                         | $TP_2$        |             |          | $\cdots$ |
|                                                   | Cover Class:  | Cramer's V: | P Value: |          |
| Test Explanatory Power                            | Overall V     | 0.5000      | 0.0000   |          |
| Add to Model                                      | Zona Urbana   | 1.0000      | 0.0000   |          |
|                                                   | Bosque        | 0.1795      | 0.0000   |          |
|                                                   | Área Agrícola | 0.1221      | 0.0000   |          |
|                                                   | Pastizal      | 0.1155      | 0.0000   |          |
|                                                   | Selva         | 0.0807      | 0.0000   |          |
|                                                   |               |             |          |          |

**Figura 52. Cuadro de comando "LAND CHANGE MODELER (LCM)" pestaña "Transition Potentials", opción Test and selection of site and driver variables.**

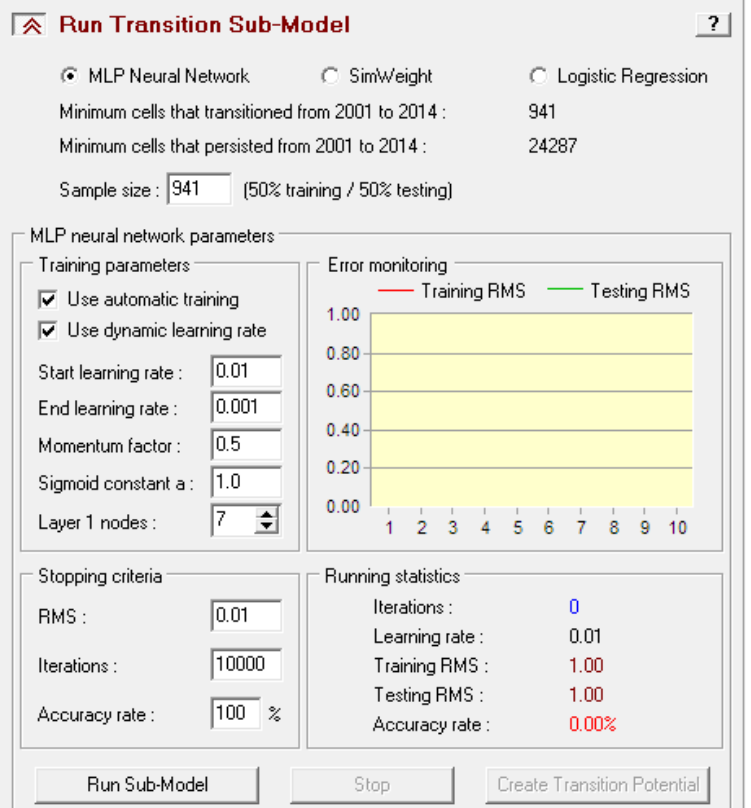

**Figura 53. Cuadro de comando "LAND CHANGE MODELER (LCM)" pestaña "Transition Potentials", opción Run Transition sub-model.**

El archivo generado se somete a un test exploratorio el cual si el valor de Cramer V >= 0.14 se acepta como bueno.

Se procedió a implementar el modelo de transición utilizando la metodología de "*Multi-Layer Perceptron*" (MLP), este modelo tiene un desempeño muy bueno y es el recomendado por el software. Posteriormente se crearon las potenciales de transición.

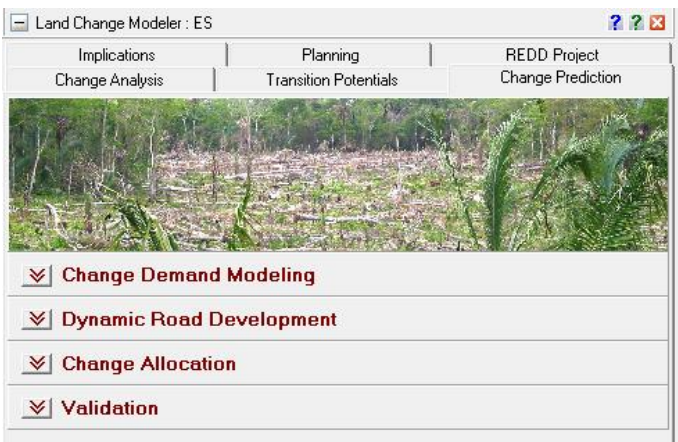

**Figura 54. Cuadro de comando "LAND CHANGE MODELER (LCM)" pestaña "Change Prediction".**

Este es el paso final para obtener la predicción de cambio.

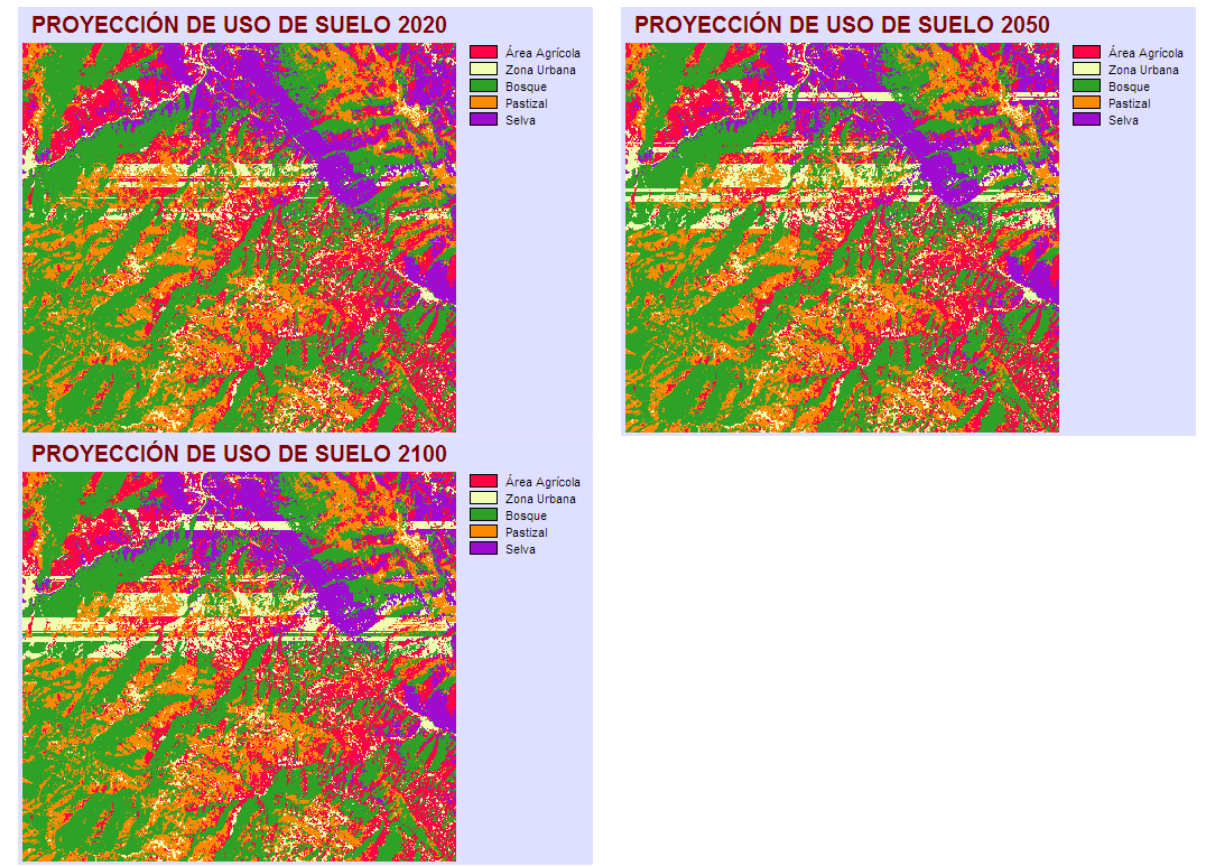

**Figura 55. Proyecciones de uso de suelo estimado para el año 2020, 2050 y 2100.**

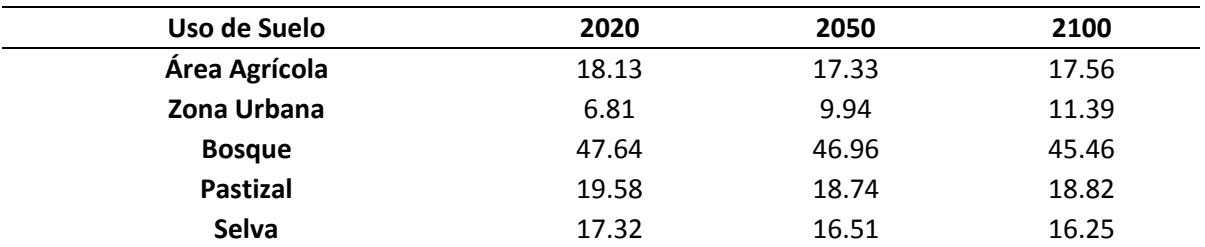

**Tabla 27. Área de cambio estimado de uso de suelo en la zona de estudio.** 

*Fuente: Elaboración propia.*

El área de cambio estimada para los años 2050 y 2100 es menor a 2 km<sup>2</sup> por lo que no se tomara en cuenta, para la estimación de inundación.

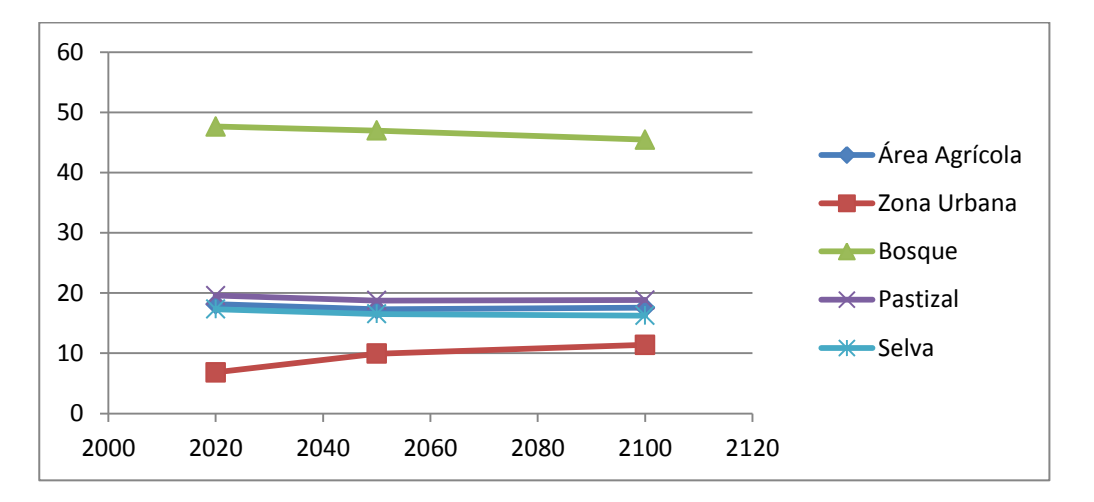

### **Figura 56. Gráfica de cambio de uso de suelo para los años 2020, 2050 y 2100 estimados.**

El uso de suelo correspondiente a zona urbana se ve en incremento de acuerdo al análisis realizado, mientras que el bosque, pastizal, área agrícola y selva tienen una tendencia decreciente.

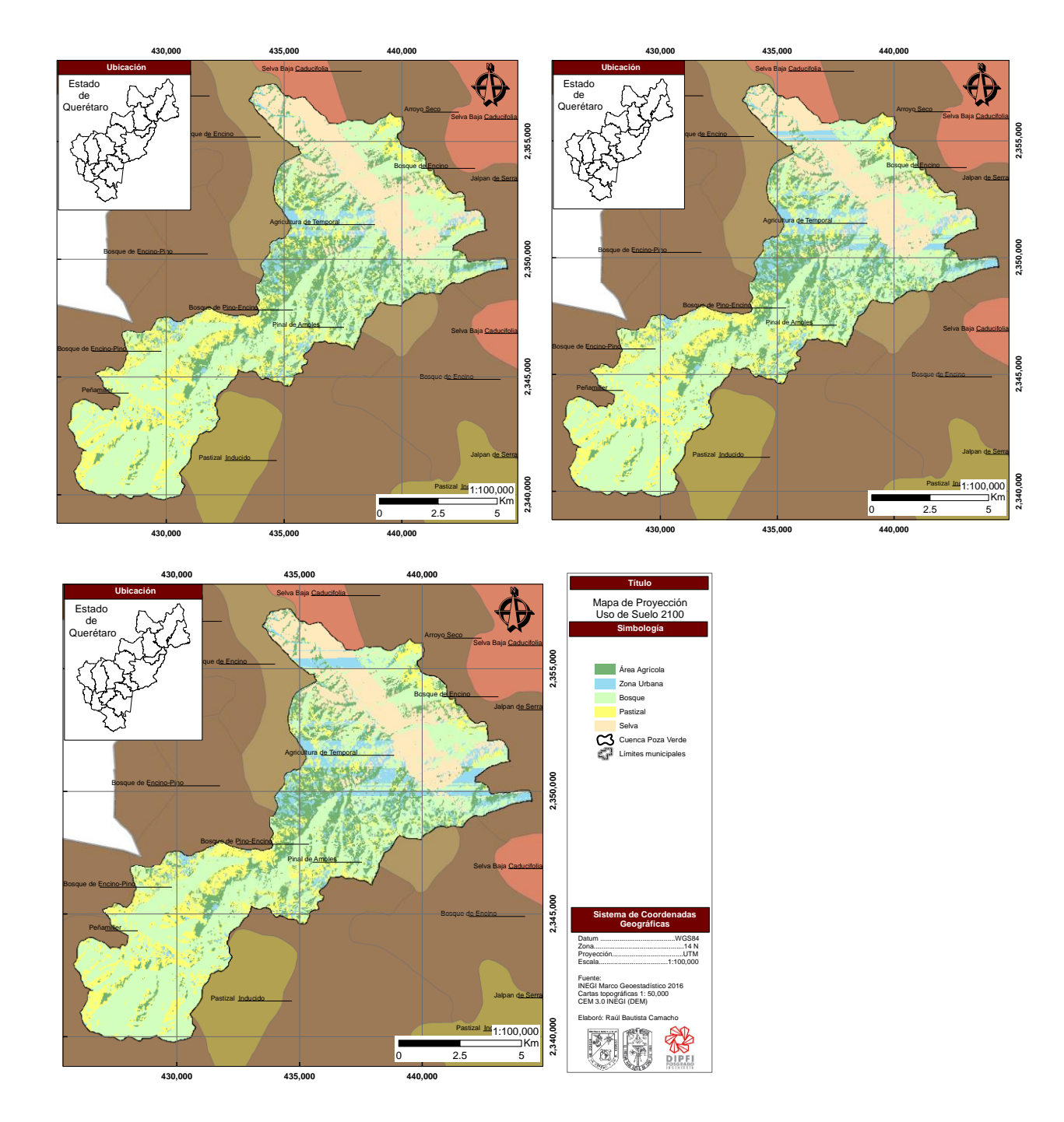

**Figura 57. Mapa de proyección de uso de suelo 2020, 2050 y 2100.**

### **5. RESULTADOS Y DISCUSIÓN**

#### 5.1.1 Factores morfométricos.

La cuenca correspondiente a Poza Verde cubre una superficie de 109.50 km<sup>2</sup> o 10, 950 hectáreas que de acuerdo a la clasificación propuesta por Chow (1994) se considera como una cuenca pequeña [\(Tabla 4\)](#page-33-0). El cálculo de los distintos coeficientes de morfometría, indica que el terreno en la zona es escarpado [\(Tabla](#page-35-0)  [8\)](#page-35-0) ya que la pendiente media de la cuenca es de 48.50 %, mientras que la pendiente media del cauce principal es de casi 5.00 % siendo clasificado como de pendiente suave (a mayor pendiente menor será el tiempo de concentración en la cuenca) y longitud de 26 kilómetros. Los indicadores morfométricos presentaron los siguientes valores: orden de corrientes de 4 (mientras más alto sea este valor indicara un drenaje más eficiente que desalojara rápidamente el agua), densidad de drenaje (*Dd*) de 1.07 (los valores altos de densidad de drenaje generalmente reflejan áreas con suelos fácilmente erosionables, con pendientes fuertes y escasa cobertura vegetal), coeficiente de compacidad o Gravelius (*kc*) de 2.07, el cual es un indicador de crecientes (valores de  $k<sub>c</sub>$  cercanos a 1, gastos muy grandes, inundaciones), relación de bifurcación (*Rb*) de 1.80, factor de forma o índice de Horton (*Rf*) con valor de 0.35 que esta menos sujeta a crecientes que una misma de la misma área y mayor factor de forma, un valor mayor a la unidad proporciona el grado de achatamiento de ella o de un río principal corto y por consecuencia con tendencia a concentrar el escurrimiento de una lluvia intensa formando fácilmente grandes crecidas. Tiempo de concentración (*tc*), estimado con los métodos de Kirpich y California, fue de 2.60 y 2.02 horas respectivamente, en ese contexto se consideró pertinente el tiempo con la fórmula de Kirpich equivalente a 156 minutos para el estudio, mientras que el análisis hipsométrico mostro que la cuenca se encuentra en etapa de madurez o equilibrio respecto a los procesos erosivos.

#### 5.1.2 Factores fisiográficos.

Los factores fisiográficos que pueden influir en los escurrimientos superficiales son: geología, edafología, textura, uso de suelo y vegetación.

De acuerdo a los mapas geológicos de INEGI la roca existente en la cuenca es del tipo sedimentaria caliza y caliza-lutita [\(Tabla 12\)](#page-39-0), este tipo de rocas son formadas por carbonatos y son resistentes a la meteorización, sin embargo, el agua proveniente de la lluvia y la que fluye por los ríos las diluye (erosion kárstica), en la [Figura 5](#page-40-0) podemos observar la distribución espacial del tipo de roca.

La zona de estudio cuenta con tres tipos de suelo: el Cambisol, Feozem y Luvisol los cuales se describen a continuación. El suelo de tipo Cambisol es un suelo joven, se encuentra en cualquier tipo de vegetación o clima, menos en suelos áridos, con pequeñas acumulaciones de arcilla, carbonato de calcio, fierro o manganeso; con espesores mayores a 25 cm y son material parental de textura media a fina derivados de un amplio rango de rocas, el suelo de tipo Feozem son suelos de pastizales relativamente húmedos y regiones forestales en clima moderadamente continental. Los Feozems son muy parecidos a Chernozems y Kastañozems pero están más intensamente lixiviados. Y los suelos de tipo luvisol predominan en zonas llanas o con suaves pendientes de climas templados fríos o cálidos pero con estación seca y otra húmeda, cuando el drenaje interno es adecuado, presentan gran potencialidad para un gran número de cultivos a causa de su moderado grado de alteración y generalmente alto grado de saturación. La [Tabla 11](#page-38-0) presenta el área comprendida para cada tipo de suelo, siendo predominante el de tipo Feozem.

La textura en la zona es fina, esta se caracteriza por contener más de 35 % de arcilla y menos del 50 % de arena, con suelos con potencial de escurrimiento máximo, arcillas de alta plasticidad, suelos poco profundos con sub-horizontes casi impermeables cerca de la superficie. La [Figura 4](#page-39-1) muestra la distribución espacial del tipo de suelo mientras que en la [Tabla 11s](#page-38-0)e observa que la totalidad de la cuenca tiene textura fina.

La [Figura 6](#page-41-0) muestra la distribución de uso de suelo y vegetación actual en la cual se observa que el 60% del área de la cuenca está cubierta por bosque de encino, 30 % es dedicado a área agrícola, 9% es selva y el resto son pastizales [\(Tabla](#page-40-1)  [13\)](#page-40-1). Se pueden encontrar a los bosques de encino en ambientes de clima templado y frío que se generan en las zonas altas de las sierras mexicanas y cubren, aproximadamente 5.5 % de la superficie total del país. La importancia de los encinos en México se debe a que son materia prima básica para muchos procesos productivos, a nivel mundial, la madera de los encinos es considerada de alta calidad. También son importantes proveedores de servicios ambientales; producen oxígeno, capturan bióxido de carbono, filtran el ruido, regulan la temperatura atmosférica y son hospederos naturales que alojan en sus cortezas, ramas, hojas y flores, a numerosas especies de animales y plantas.

La corriente de agua se puede describir como de tipo intermitente la cual solo fluye en época de lluvias.

De acuerdo a las características fisiográficas en la cuenca se asignó un número de curva correspondiente al umbral de escorrentía, valores cercanos a 100 representan condiciones de impermeabilidad, siendo en nuestro caso de 79.

Si bien los resultados en el cambio de uso de suelo muestran un incremento en el área urbana y un decremento en pastizal, bosque y selva, que van acorde con los estudios realizados por SEMARNAT, al momento de observar las imágenes generadas se puede observar que los polígonos de incremento de zona urbana siguen un patrón poco común al no crecer de manera concéntrica, esto se puede deber a la clasificación de las imágenes generadas por el *segtrain*, que al ser una clasificación de manera visual, en este caso se presta para errores. Por lo que es importante tener no solo a clasificación de manera visual si no también se requiere la validación de campo.

97

#### 5.1.3 Precipitación y gasto.

De las estaciones en la República Mexicana a cargo del Servicio Meteorológico Nacional (SMN) se realizó un buffer de 10 km para seleccionar las estaciones de interés [\(Tabla 14\)](#page-43-0). Las estacione cuentan con datos desde 1942 a 2012, sin embargo, para el análisis se utilizó el periodo de 1982 a 2006 de junio a septiembre por presentar un periodo continuo de 24 años con disponibilidad de registros superior al 90 %. Se utilizó un ajuste probabilístico del tipo Doble Gumbel para obtener las máximas precipitaciones probables acorde a tormentas de 24 horas para distintos periodos de retorno [\(Tabla 17\)](#page-54-0), las cuales oscilan desde 34.1 mm para un periodo de retorno de 2 años hasta 110.2 mm para un periodo de retorno de 100 años, al ajustar por el método de Kuichling la precipitación de diseño varía entre 16.31 a 52.71 mm entre los periodos de retorno de 2 a 100 años [\(Tabla 20\)](#page-58-0). Posteriormente mediante el método de hidrograma triangular unitario e hidrograma adimensional unitario se obtuvieron los valores de precipitación efectiva (la cual está en función del número de curva) y los escurrimientos directos para distintos periodos de retorno [\(Tabla 21](#page-60-0) y [Tabla 22\)](#page-62-0).

Los valores de escurrimiento directo varían desde 81.94 a 360.84 m $3/$ s para un periodo de retorno de 2 años hasta 100 años, que de acuerdo a los modelos de cambio climático podría aumentar la frecuencia de dichos eventos.

#### 5.1.4 Áreas de inundación.

Aguas abajo de la zona de jale de la minas fueron identificadas las zonas potencialmente inundables, que favorecen el transporte, lavado, depósito de contaminantes hacía las planicies ó llanuras de inundación utilizadas para la agricultura, lo que podría afectar a casi 500 pobladores en condiciones de marginación alta [\(Figura 58\)](#page-98-0). El área potencialmente inundable quedo ubicada en la parte baja de la cuenca a una distancia aproximada de 10 km, dentro de un rango de desplazamiento, donde las partículas tienen influencia por el posible transporte de partículas contaminadas por los jales de las minas. Esta condición en combinación con el uso de suelo agrícola dentro de las planicies de inundación puede representar un peligro en la población, ya que vienen a ser zonas de

depósito de contaminantes, entre ellos el As. De tal forma que las localidades potencialmente afectadas podrían ser: El naranjo (61 pobladores, índice de marginación alto), Santa María de los Cocos (415, índice de marginación alto) y El Limón (27 pobladores, índice de marginación alto).

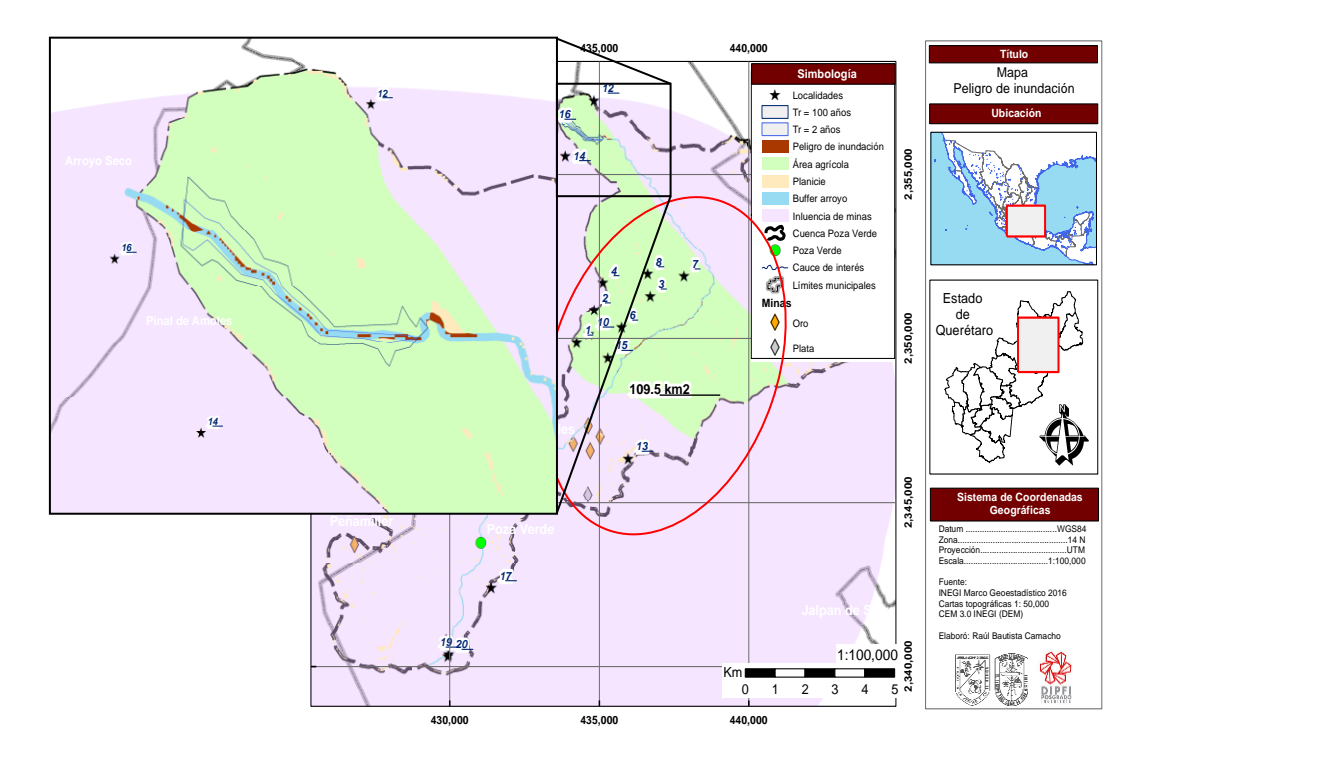

<span id="page-98-0"></span>**Figura 58. Áreas de peligro de inundación y zonas potenciales de depósito. Las localidades rurales (estrellas negras) ubicadas en áreas agrícolas en la cercanía de minas de oro y plata (rombos dorados y plateados) como potenciales zonas de peligro.**

Igualmente existe un riesgo en la parte media de la cuenca, con pendiente moderada del cauce y algunas zonas inundables, donde también hay zonas identificadas para uso agrícola, y justo aguas arriba de ellas existen minas de oro (2 km arriba). En la [Figura 58](#page-98-0) son mostradas las zonas potenciales de inundación y posibles áreas de depósito de partículas contaminantes. La distribución de la población con afectaciones de contaminación por arsénico se encuentra repartida en 9 localidades (Santa Agueda [420 pobladores], Puerto Pujunguia [128 pobladores], El Arpa [72 pobladores], Las cruces [66 pobladores], La Morita [174 pobladores], Maguey Blanco [264 pobladores], San Isidro [145 pobladores], La Joya [93 pobladores] y La Barrosa [68 pobladores] ).

5.1.5 Áreas de depósito de sedimentos.

El depósito de sedimentos es el conjunto de partículas desprendidas por flujo de agua e impacto de gota por lluvia y hojas. El tipo de partículas en la zona baja de la cuenca es predominantemente arena, mientras que en la zona media predominan gravas y boleos [\(Figura 59\)](#page-99-0). Los resultados de la modelación del transporte con apoyo del modelo SHETRAN estándar v4.4.5 durante el periodo de 1982 a 2006 indicaron que los depósitos de sedimento oscilan entre 34 a 50 mm de espesor de depósito de sedimentos, en la [Figura 59](#page-99-0) puede verse la distribución espacial del espesor de sedimentos.

En primera instancia podemos mencionar que la distribución espacial del sedimento es homogénea en la superficie de la cuenca, con una diferencia de solo 1.6 cm entre el valor mínimo y máximo.

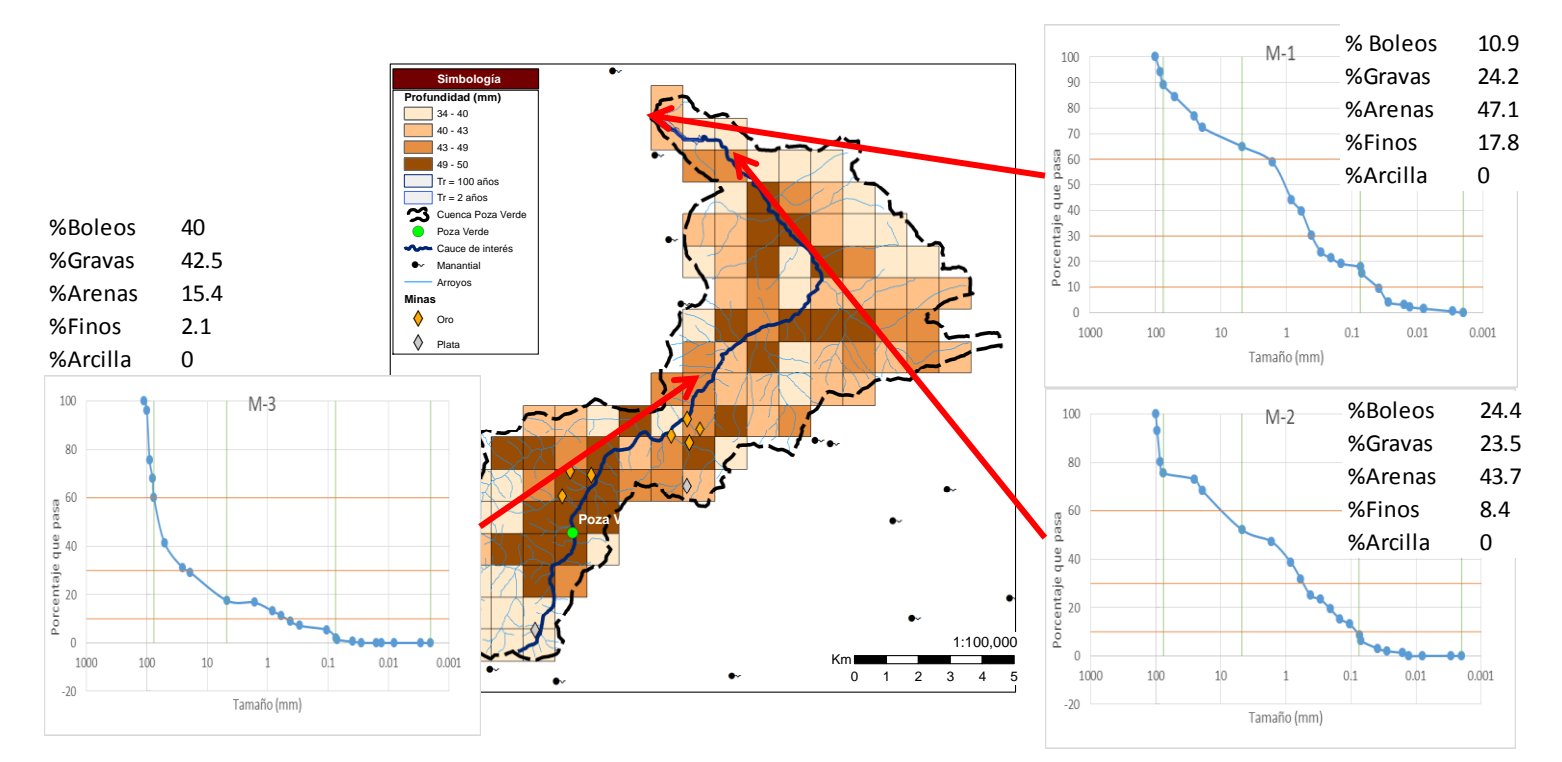

<span id="page-99-0"></span>**Figura 59. Mapa de profundidad total de sedimentos y granulometría en la cuenca Poza Verde.**

En la [Figura 60](#page-100-0) se observan diversas vistas de las partículas en la parte media y baja de la cuenca, donde también son indicados los valores correspondientes de concentración de la concentración de arsénico. Es importante destacar que las

concentraciones encontradas (0.01, 0.02 y 0.03 mg/l) están dentro de rangos permisibles (<0.05 mg/l) de acuerdo a la norma mexicana (NOM-127-SSA1-1994), sin embargo, están por encima de rangos internacionales de acuerdo a la norma de la OMS; 1996.

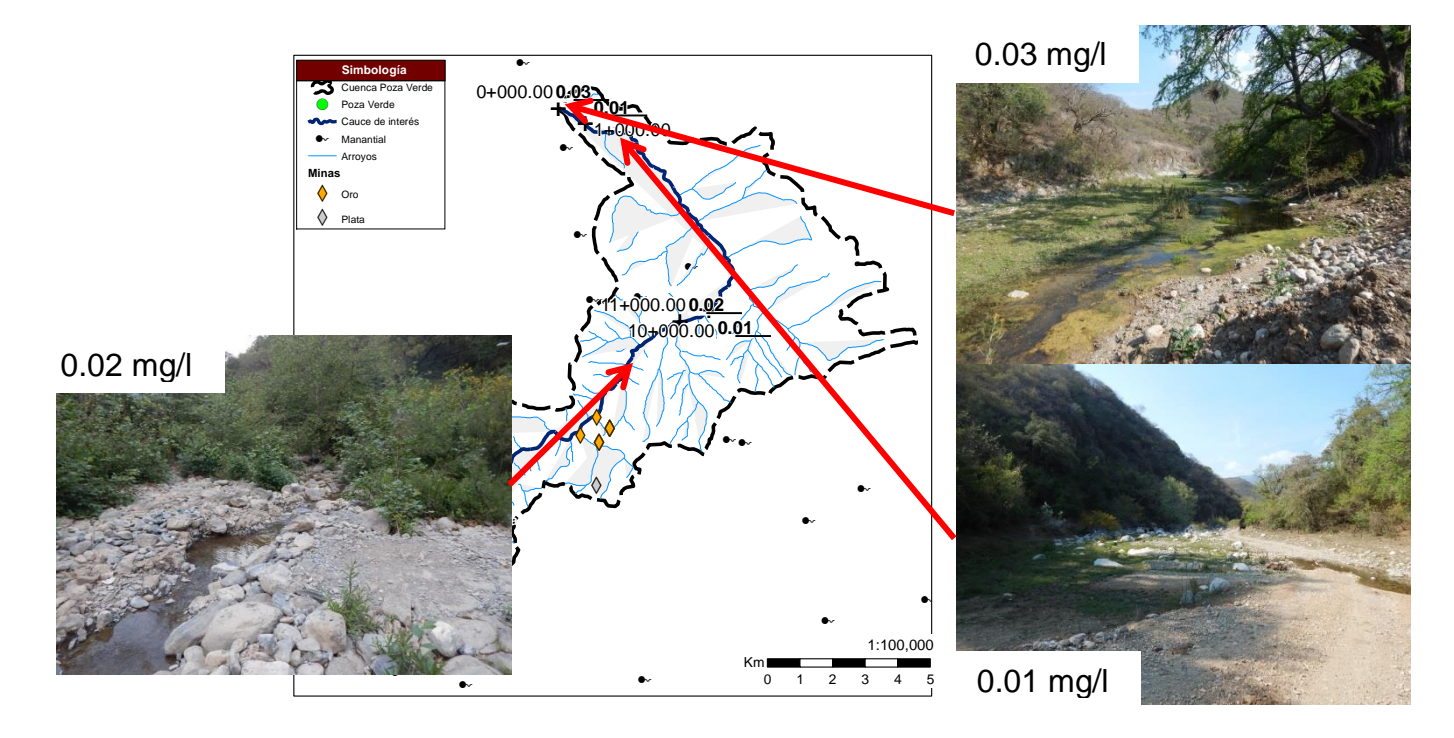

<span id="page-100-0"></span>**Figura 60. Mapa de muestras de concentración de arsénico en la cuenca Poza Verde.**

### **6. CONCLUSIONES**

Las fuertes pendientes en la zona de estudio indican que el flujo del agua tiene grandes velocidades que favorecen la erosión de las rocas calizas y transporte de las partículas y contaminantes en la zona. La identificación de las zonas potencialmente inundables identificadas mediante la simulación numérica apoya la hipótesis del riesgo de contaminación por el depósito de sedimentos contaminados.

Este trabajo brinda información preliminar a título de exploración, sobre los riesgos de contaminación en zonas de montaña y de pie monte, de las áreas de inundación o posibles zonas vulnerables (principalmente áreas planas que puedan alojar sedimentos contaminados por arsénico), sin embargo, es de vital importancia corroborar e identificar los niveles de contaminación con muestreos y análisis de laboratorio. Igualmente los resultados encontrados en este trabajo fortalecen la hipótesis del riesgo de contaminación por el depósito de contaminantes generado en las zonas inundables. Así mismo, es importante recabar la propia opinión de los residentes y el retorno de experiencias en cuanto a niveles históricos de inundación, incluso actividades propias de conservación por parte de los mismos pobladores de la zona de estudio, análisis químicos en agua subterránea y suelo, cerca de pozos y zonas agrícolas.

#### **7. REFERENCIAS**

- Adger, W. 2006. *Vulnerability. Global Environmental Change* 16: 268-281. DOI: 10.1016/j.gloenvcha.2006.02.006.
- Alonso, C.V. 1980. *Selecting a Formula to Estimate Sediment Transport Capacity in Nonvegetated Channels CREAMS*, U.S. Department of Agriculture, Conservation Research Report No. 26, Chapter 5, pp. 426–439.
- Ani, E. C., Hutchins, M. G., Kraslawski, A., Agachib, P. S. 2010. *Assessment of pollutant transport and river water quality using mathematical models.* Revue Roumaine de Chimie, 55(4), 285-291.
- Armienta, M. A., Rodriguez, R., Aguayo, A., Ceniceros, N., Villaseñor, G., Cruz, O. 1997. *Arsenic contamination of groundwater at Zimapán, México*. Hydrogeol J 5:39–46.
- Armienta, M. A., Villasenor, G., Rodriguez, R., Ongley, L. K., y Mango, H. 2001. *The role of arsenic-bearing rocks in groundwater pollution at Zimapan Valley, Mexico*. Environmental geology, 40(4), 571-581. DOI: 10.1007/s002540100407.
- Arnell, N. W., y Gosling, S. N. 2016. *The impacts of climate change on river flood risk at the global scale.* Climatic Change, 134(3), 387-401. DOI: 10.1007/s10584-014-1084-5.
- ASCE Task Committtee on Relations Between Morphology of Small Stream and Sediment Yield. 1982. *Relationships between Morphology of Small Streams and Sediment yield*. J. Hydraul. Div., ASCE 108(11), 1328–2365.
- Avilés, M., Pardón, M. 2000. Remoción de arsénico de agua mediante coagulación-cloculación a nivel domiciliario. Federación Mexicana de Ingeniería Sanitaria y Ciencias del Ambiente, FEMISCA 2000., pp.1-10.
- Baker, B. A., Topliff, A. R., Messing, R. B., Durkin, D., Johnson, J. S. 2005. *Persisten neuropathy and hyperkeratosis from distant arsenic exposure.* J Agromedicine 2005; 10:43-54. Bangladesh Centre for Advanced Studies. 1997. Arsenic special issue. BCAS, Newsletter, 8(1):1-8, Jan.-Mar. 1997. DOI: 10.1300/J096v10n04\_07.
- Bhattacharya, P., Jacks, G., Jana, J., Sracek, A., Gustafsson, J.P., Chatterjee, D., 2001. *Geochemistry of the Holocene alluvial sediments of Bengal Delta Plain from West Bengal, India: Implications on arsenic contamination in groundwater*. In: Jacks G., Bhattacharya P., Khan A.A., Eds., Groundwater Arsenic Contamination in the Bengal Delta Plain of Bangladesh, Proceedings of the KTH-Dhaka University Seminar, University of Dhaka, Bangladesh. KTH publicación especial, TRITA-AMI REPORT 3084, pp. 21-40.
- Bocanegra, O.C., Bocanegra, E.M., Alvarez, A.A. 2002. Arsénico en aguas subterraneas: Su impacto en la salud. Groundwater and Human development. ISBN 987-544-063-9.
- Bundschuh, J., Farias, B., Martin, R., Storniolo, A., Bhattacharya, P., Bonorino, G., Albouy, R., Viero, A.P., Fuentes, A. 2004. *Groundwater arsenic in the Chaco-Pampean Plain, Argentina: Case study from Robles County, Santiago del Estero Province*. Applied Geochemistry, 19(2), 231-243. DOI: 10.1016/j.apgeochem.2003.09.009
- Bunte, K., y Abt, S. R. 2001. *Sampling surface and subsurface particle-size distributions in wadable graveland cobble-bed streams for analyses in sediment transport, hydraulics, and streambed monitoring. Gen. Tech. Rep. RMRS-GTR-74.* Fort Collins, CO: US Department of Agriculture, Forest Service, Rocky Mountain Research Station. 428 p., 74.
- Carabantes, A., y Fernicola, N. A. 2003. Arsénico en el agua de bebida: un problema de salud pública. Revista Brasileira de Ciências Farmacêuticas, 39(4), 365-372. DOI:10.1590/S1516- 93322003000400003.
- Carrillo, A., y Drever, I., 1997. *Environmental Assessment of the Potential for Arsenic Leaching into Groundwater from Mine Wastes in Baja California Sur, Mexico*. Geofísica Internacional, 37(1), 1-8.
- Castro, M. L. 2004. Arsénico en el agua de bebida de América Latina y su efecto en la salud pública. HDT CEPIS 2004;95:1-12.
- Castro-Larragoitia, J., Kramar, U., Monroy-Fernández, M.G. 2013. *Heavy metal and arsenic dispersion in copper-skarn mining district in a Mexican semi-arid environment: sources, pathways and fate*. Environ Earth Sci (2013) 69: 1915. DOI:10.1007/s12665-012-2024-1.
- CENAPRED. 2014. Inundaciones. Serie: Fascículos. Centro Nacional de Prevención de Desastres. México. 56p.
- Chávez, M y Partida, J.C.D., 2015. Querétaro: 120 intoxicados por arsénico en agua. Disponible en línea: http://www.jornada.unam.mx/2015/06/15/estados/037n2est. 12 de agosto de 2016.
- Chien and Wan, 1999. *Mechanics of Sediment Transport*. ASCE press.
- Chopin, E. I. B., Alloway, B. J. 2007. *Distribution and mobility of trace elements in soils and vegetation around themining and smelting areas of Tharsis, Riotinto and Huelva*. Iberian PyriteBelt, SWSpain.Water Air and Soil Pollut 182:245–261. DOI:10.1007/s11270-007-9336-x.
- Chow, V. T., Maidment, D. R., & Mays, L. W. 1994. *Hidrología aplicada*. McGraw-Hill.
- Ciszewski, D. y Grygar, T. M. 2016*. A review of flood-related storage and remobilization of heavy metal pollutants in river systems*. Water, Air, & Soil Pollution, 227(7), 1-19. DOI: 10.1007/s11270-016- 2934-8
- COREMI. 1999. Monografía geológico minera del estado de Baja California Sur. México, DF: Consejo de Recursos Minerales, Secretaría de Comercio y Fomento Industrial.
- Espinosa, E., Armienta, M.A., Cruz, O., 2009. *Geochemical distribution of arsenic, cadmium, lead and zinc in river sediments affected by tailings in Zimapán, a historical polymetalic mining zone of México*. Environ Geol (2009) 58: 1467. DOI:10.1007/s00254-008-1649-6.
- EU (European Union), 2007. Directive 2007/60/EC of the European parliament and of the council of 23 October 2007 on the assessment and management of flood risks.
- Fernández-Caliani, J. C., Barba-Brioso, C., González, I., Galán, E. 2009. *Heavy metal pollution in soils around the abandoned mine sites of the Iberian pyrite belt (Southwest Spain).* Water Air Soil Pollut 200:211–226. DOI:10.1007/s11270-008-9905-7.
- Finkelman, J., Corey, G., Calderon, R. 1993. *Environmental epidemiology: A project for América and The Caribbean*. Metepec, ECO.
- Frederick, P., Kenneth, B., Chien-Jen, C. 1994. Health implications of arsenic in drinking water. Journal AWWA, 88 (4), 155-167, Abr. 1996.
- Gartner, J. D., Dade, W. B., Renshaw, C. E., Magilligan, F. J., y Buraas, E. M. 2015. *Gradients in stream power influence lateral and downstream sediment flux in floods*. Geology, 43(11), 983-986. DOI: 10.1130/G36969.1
- Gehle, K., Harkins, D., Johnson D., Rosales-Guevara, L. 2000. *Case studies in environmental medicine: arsenic toxicity*. Atlanta, United States. Agency for Toxic Substances and Disease Registry, 2000; pp:1-42.
- Gorby, M. S. 1988. *Arsenic poisoning*. West J Med 1988;149:308-15.
- Granados, D., Hernández, M. Á. y López, G. F. 2006. Ecología de las zonas ribereñas. Revista Chapingo. Serie ciencias forestales y del ambiente, 12(1).
- Gray, J. E., Coolbaugh, M. F., Plumlee, G. S., Atkinson, W. W. 1994. *Environmental geology of the Summitville mine, Colorado*. Econ Geol 80: 2006–2014.
- Hall, A.,H. 2002. *Chronic arsenic poisoning*. Toxicol lett 2002; 128:69-72. DOI: 10.1016/S0378- 4274(01)00534-3.
- Hernández, B., De Luna, F., Sánchez, J. A., Romero, F. M., 2015. Dispersión hídrica de arsénico en el distrito minero de San Antonio-El Triunfo, Baja California Sur, México. Tecnología y Ciencias del Agua, 6(5), 113-122. ISSN 2007-2422.
- Huang, S. 2010. *Equations and their physical interpretation in numerical modeling of heavy metals in fluvial rivers*. *Science China Technological Sciences*, *53*(2), 548-557. DOI: 10.1007/s11431-009-0389-5.
- Huang, S. L. 2007*. Effects of using different sediment transport formulae and methods of computing Manning's roughness coefficient on numerical modeling of sediment transport. Journal of Hydraulic Research*, 45(3), 347-356. DOI: 10.1080/00221686.2007.9521768.
- Huang, S. L., Huiwan, Z., Smith, P. 2007. *Numerical modeling of heavy metal pollutant transporttransformation in fluvial rivers. Journal of hydraulic research*, 45(4), 451-461. DOI: 10.1080/00221686.2007.9521779
- INEGI. 2000. Los análisis físicos y químicos en la cartografía hidrológica del INEGI. Guía normativometodológica.
- IPCC. 2008. El Cambio Climático y el Agua. Documento técnico del Grupo Intergubernamental de Expertos sobre el Cambio Climático. Bates, B.C., Kundzewicz, Z.W., Wu, S., Palutikof, J.P. (editores). Ginebra: Secretaría del IPCC, 224 pp.
- Kabata-Pendias, A., Pendias, H., 1984. CRC Press, Boca Raton, FL, p. 315.
- Korte, N. 1991. *Naturally occurring arsenic in groundwaters ofthe midwestern United States*. Environ Geol Water Sci 18: 137–141.
- Kundzewicz, Z. W., Krysanova, V., Dankers, R., Hirabayashi, Y., Kanae, S., Hattermann, F. F., Matczak, P. 2017. *Differences in flood hazard projections in Europe–their causes and consequences for decision making*. Hydrological Sciences Journal, 62(1), 1-14. DOI: 10.1080/02626667.2016.1241398
- Liu, J., Baoshan, Z., Aposhian, H. V., Zhou, Y., Chen, M. L., Zhang, A., Waalkes, M. P., 2002.*Chronic arsenic poisoning from burning high-arsenic-containing coal in Guizhou, China*. Environ. Health Perspect., Cary, v. 110, p. 119-122. DOI: 10.1046/j.1529-8027.2002.02026\_12.x.
- Macklin, M. G., Brewer, P. A., Hudson-Edwards, K. A., Bird, G., Coulthard, T. J., Dennis, I. A., Turner, J. N. 2006. *A geomorphological approach to the management of rivers contaminated by metal mining*. Geomorphology, 79(3), 423-447. DOI: 10.1016/j.geomorph.2006.06.024.
- Mandal, B. K., y Suzuki, K. T. 2002. *Arsenic round the world: a review*. Talanta, 58(1), 201-235. DOI: 10.1016/S0039-9140(02)00268-0.
- Mapes, EV., Montero, Z., Godoy, GJ., 1964. Geología y yacimientos minerales del Distrito Concepción del Oro y Avalos, Zacatecas. Consejo de Recursos Naturales No Renovables. Publicación 10-E, México, DF.
- Martorell, J.J. 2010. Biodisponibilidad de metales pesados en dos ecosistemas acuáticos de la costa Suratlantica andaluza afectados por contaminación difusa. Tesis Doctoral Universidad de Cádiz.
- Meddah, S., Saidane, A., Hadjel, M., Hireche, O. 2015. *Pollutant dispersion modeling in natural streams using the transmission line matrix method. Water*, 7(9), 4932-4950. DOI:10.3390/W7094932
- Méndez, M. y Armienta MA. 2003. *Arsenic phase distribution in Zimapán mine tailings*, Mexico. Geof Int 4(1):131–140.
- Moncure, G., Jankowski, P. A., Drever, J. I. 1992. *The hydrochemistry of arsenic in reservoir sediments*, Milltown, Montana, USA. In: Kharaka YK Maest AS (eds) Water–rock interaction. AA Balkema, Rotterdam, pp 513–516.
- Murray, KS., Cauvet, D., Lybeer, M., Thomas, JC.,1999. *Particle size and chemical control of heavy metals in bed sediment from the Rouge River*, southeast Michigan. Environ Sci Technol 33:987–992.
- Nakato, T. 1990. *Test of Selected Sediment-Transport Formulas*. J. Hydraul. Engrg. ASCE 116(3), 362– 379.
- Nassehi, V., y Bikangaga, J. H. 1993. *A mathematical model for the hydrodynamics and pollutants transport in long and narrow tidal rivers.* Applied mathematical modelling, 17(8), 415-422.
- Nickson, R., Mcarthur, J., Burgess, W., Ahmed, K. M., Ravenskroft, P., Rahman, M. 1998. *Arsenic poisoning of Bangladesh groundwater*. Nature 395: 338.
- Nicolli, H. B., Suriano, J. M., Gomez, M. A. P., Ferpozzi, L. H., Baleani, O. A.1989. *Groundwater contamination with arsenic and other trace elements in an area of the Pampa, province of Córdoba, Argentina*. Environ Geol Water Sci 14:3–16.
- Nilsson, C., Grelsson, G., Johansson, M. y Sperens, U. 1988. *Can rarity and diversity be predicted in vegetation along river banks?*. Biological Conservation, 44(3), 201-212.
- NMX-AA-132-SCFI-2006. Muestreo de suelos para la identificación y la cuantificación de metales y metaloides, y manejo de la muestra.
- NOM 014-SSA1-1993. Procedimientos sanitarios para el muestreo de agua para uso y consumo humano en sistemas de abastecimiento de agua públicos y privados
- NOM-127-SSA1-1994, Salud ambiental, agua para uso y consumo humano-límites permisibles de calidad y tratamientos a que debe someterse el agua para su potabilización.
- NOM-201-SSA1-2002, Productos y servicios. Agua y hielo para consumo humano, envasados y a granel. Especificaciones sanitarias.
- NOM-230-SSA1-2002. Salud ambiental. Agua para uso y consumo humano, requisitos sanitarios que se deben cumplir en los sistemas de abastecimiento públicos y privados durante el manejo del agua. Procedimientos sanitarios para el muestreo.
- Nuñez, R. 1994. Relación entre la biotransformación del arsénico y el desarrollo de tolerancia a sus efectos tóxicos. Tesis de posgrado en Toxicología. Centro de Investigación y de Estudios Avanzados del Instituto Politécnico Nacional.
- Ohmoto, H., Hart, SR., Holland, HD., 1966. *Studies in the Providencia Area Mexico. II:k-Ar and Rb-Sr ages of the intrusive rocks and hydrothermal minerals*. Econ Geol 61:1205–1213.
- Onishi, H., 1969. Arsenic, in: K.H. Wedepohl (Ed.), Handbook of Geochemistry, Springer-Verlag, New York, Vol. II-2, Chapter 33.
- Organización Mundial de la Salud (OMS). 2004. Relación del agua, el saneamiento y la higiene con la salud. Hechos y cifras. en www.who.int/water\_sanitation\_health/publications/facts2004/es/index.html. (Accesado el 11 de mayo 2017). (b)
- Organización Mundial de la Salud (OMS). 1996. *Guidelines for Drinking Water Quality, Recommendations*, 2nd ed., vol. 2.
- Organización Mundial de la Salud (OMS). 2016. *Arsenic descriptive note*. http://www.who.int/mediacentre/factsheets/fs372/es/. (Accesado el 11 de mayo 2017). (b)
- Pfeiffer, M., Batbayar, G., Hofmann, J. 2015. *Investigating arsenic (As) ocurrence and sources in ground, surface, waste and drinking water in northern Mongolia*. Environ Earth Sci (2015) 73: 649. DOI:10.1007/s12665-013-3029-0.
- Praskievicz, S. 2016. *Impacts of Projected Climate Changes on Streamflow and Sediment Transport for Three Snowmelt*‐*Dominated Rivers in the Interior Pacific Northwest*. River Research and Applications, 32(1), 4-17. DOI: 10.1002/rra.2841.
- Ramos-Arroyo, Y. R., Prol-Ledesma, R. M., Siebe-Grabach, C. 2004. Características geológicas y mineralógicas e historia de extracción del Distrito de Guanajuato, México. Posibles escenarios geoquímicos para los residuos mineros. Revista mexicana de ciencias geológicas. ISSN 1026- 8774, Vol. 21, Nº. 2, 2004, pags. 268-284. 21.
- Razo, I., Carrizales, L., Castr, J., 2004. *Arsenic and heavy metal pollution of soil, water and sediments in semi arid climate mining area in México.Water, Air, & Soil Pollution* 152:129 DOI:10.1023/B:WATE.0000015350.14520.c1.
- Reyes, Y.C, Vergara, I., Torres, O.E., Díaz-Lagos, M. y González, E.E. 2016. Contaminación por metales pesados: Implicaciones en salud, ambiente y seguridad alimentaria. Revista de Ingeniería Investigación y Desarrollo, 16 (2), pp. 66-77. (m). DOI: 10.19053/1900771X.v16.n2.2016.5447.
- Rojas, R., 2006. Planes de seguridad del agua (PSA)., OMS/OPS/SDE/ CEPIS-SB, Hojas de Divulgación Técnica, HDT –No. 100., ISSN: 1018-5119. (c).
- Roshanfekr, A., Kashefipour, S. M., Jafarzadeh, N. 2008. *Numerical modelling of heavy metals for riverine systems using a new approach to the source term in the ADE*. Journal of Hydroinformatics, 10(3), 245-255. DOI:10.2166/hydro.2008.056.
- Salomons, W., 1995. *Environmental impact of metals derived from mining activities: processes, predictions, preventions*. J Geochem Explor 52:5–23.

Schoolmeester, W.L y White, D.R. 1980. *Arsenic poisoning*. South Med J 1980; 73:198-208.

- SGM. 2014. Listado de proyectos mineros. Dirección General de Desarrollo Minero. México, DF: Servicio Geológico Mexicano, Centro de documentación de la Dirección General de Desarrollo Minero, Secretaría de Economía.
- Smedley, P. L., Edmunds, W. M., Pelig-Ba, K. B. 1996. *Mobility of arsenic in groundwater in the Obuasi gold-mining area of Ghana: some implications for human health*. In: Appleton JD, Fuge R, McCall GJH (eds) Environmental geochemistry and health. Geol Soc Special Publ, Lond 113: 163–181.
- Smith, A. H., Goycolea, M., Haque, R., Biggs, M. L., 1998. *Marked increase in bladder and lung cancer mortality in a region of northern due to arsenic in drinking water*. Am. J. Epidemiol., Baltimore, v. 147, n. 7, p.660-669.

The National Academy of Science. 1999. *Arsenic in drinking water.* National Academy Press, Washington.

Thornton, I. 1996. *Impacts of mining on the environment: some local, regional and global issues*. Appl Geochem 11:355–361.

- Toran, L. 1987. *Sulfate contamination in groundwater from a carbonate-hosted mine*. J Contam Hydrol 2: 1– 29.
- Vetter, M. 1989. *Total Sediment Transport in Open Channels*. Report No. 26, Institute of Hydrology, University of the German FederalArmy, Munich, Germany.
- Welch, A. H., Lico, M. S., Hughes, J. L. 1988. *Arsenic in ground water of the western United States*. Ground Water 26: 333–347.
- White, W.R., Milli, H. Crabbe, A.D. 1975. *Sediment Transport Theories—A Review.* Proc. Institution of Civil Engineers, Part 2, 59, 265–292.
- Wilson, F.H. y Hawkins, D.B. 1978. *Arsenic in streams, stream sediments, and groundwater, fairbanks area, Alaska*. Geo (1978) 2: 195. DOI:10.1007/BF02380485.
- Wu, Y., Falconer, R., y Lin, B. 2005. *Modelling trace metal concentration distributions in estuarine waters*. *Estuarine, Coastal and Shelf Science*, *64*(4), 699-709. DOI: 10.1016/j.ecss.2005.04.005.
- Yang, C.T. y Huang, C.A. 2001. *Applicability of Sediment Transport Formulas.* International Journal of Sediment Research, 16(3), 335–353.
- Yang, C.T. y Wan, S. 1991. *Comparisons of Selected Bed-Material Load Formulas*. J. Hydraul. Engrg., ASCE 117(8), 973–989.